# The Year Ahead: Interviews With Industry Experts

# 

**August** Issue 39

The Leading Magazine Of Home, Educational, And Recreational Computing

# Summer Consumer Electronics Show **New Products And Computers For Fall**

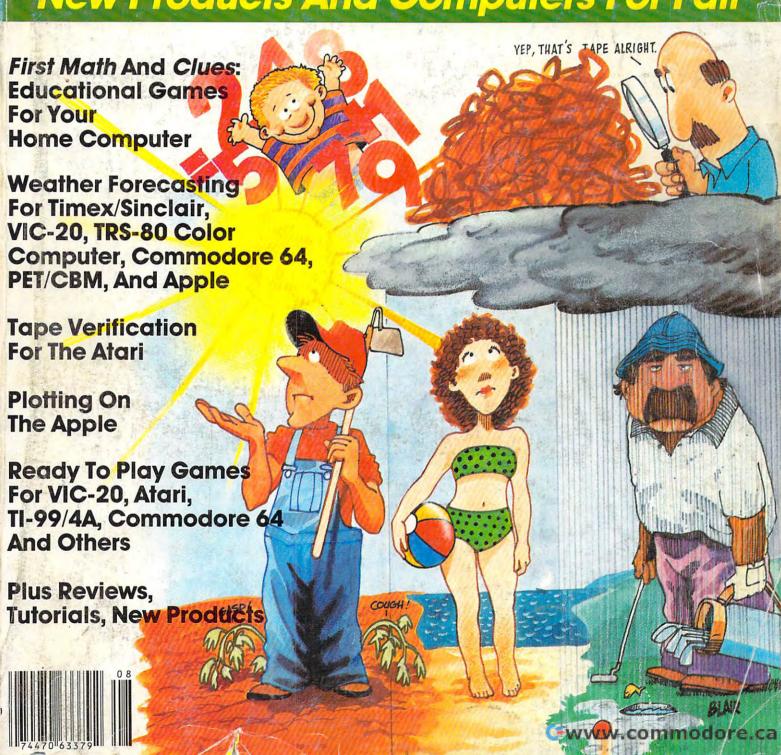

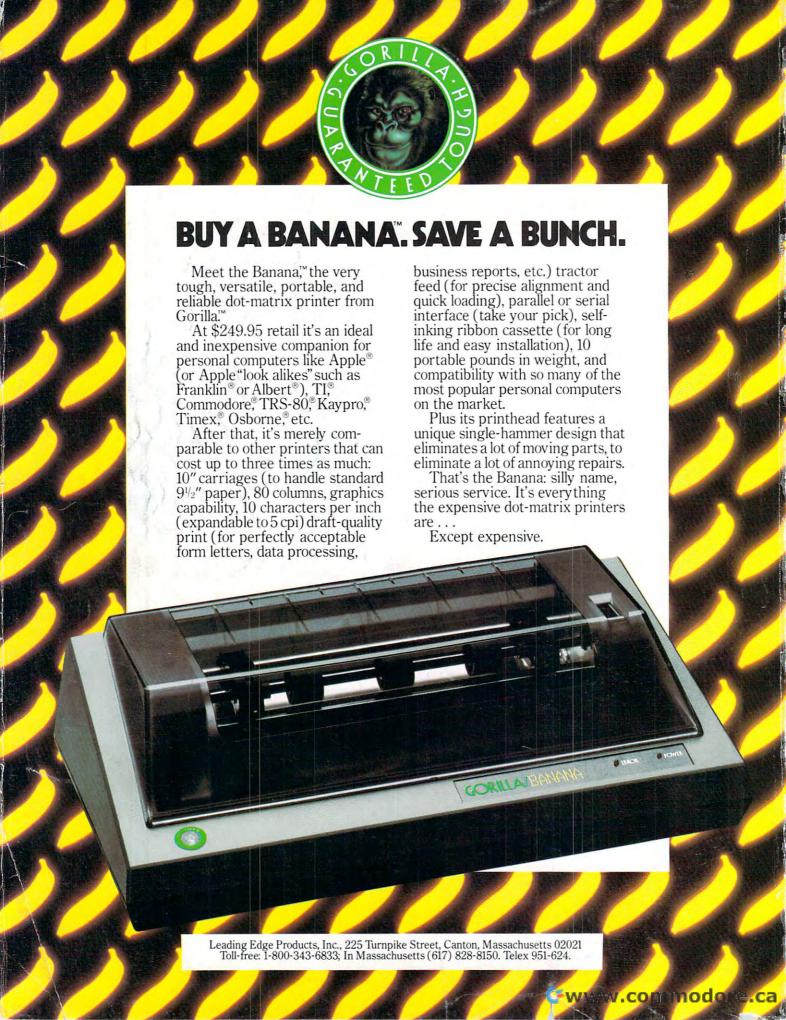

# FOR YOUR COMMODORE WORDPROCESSING NEEDS INVEST IN THE BEST

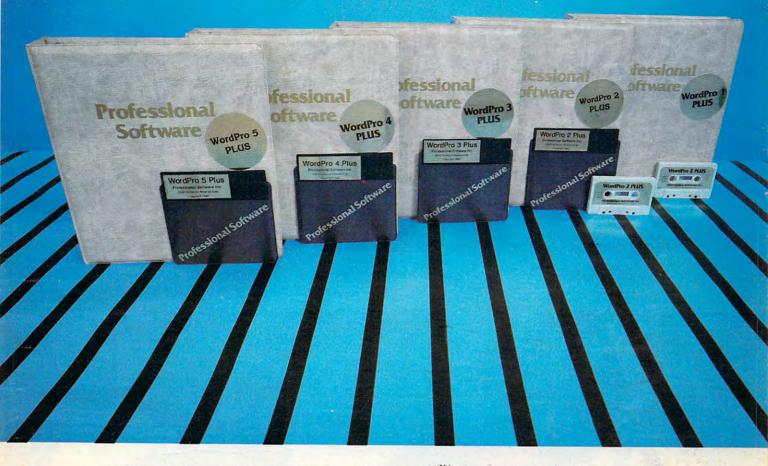

# WORDPRO PLUS. IN A CLASS BY ITSELF.

When choosing a Word Processor for your Commodore™ computer, there's no reason to settle for anything but the best — in a word...WordPro™.

With over 30,000 happy clients churning out letters and documents all over the world, the WordPro Plus™ Series is unquestionably the #1 selling software package on Commodore computers! So when you choose WordPro, you know you're investing in a trial-tested program that's a real winner. And WordPro is NOW available for your Commodore 64™ computer — at prices starting as low as \$89.95.

Designed for the user who has no computer or word processing experience whatsoever, WordPro Plus brings a new dimension to the term "user-friendly." More than just easy to use, WordPro will turn your Commodore computer into a sophisticated time saving word processing tool — loaded with the same inventory of features found in systems costing much, much more

Our nationwide team of over 600 Professional Software/Commodore computer dealers will help you choose the WordPro Plus system that is best for your needs. Our full-service dealers have been set up to provide strong customer support. In addition to helping you choose the right system, many Professional Software dealers also offer WordPro Plus training and system installation.

Professional Software offers a complete spectrum of WordPro word processing software for Commodore computers ranging from the Commodore 64 to the more business oriented 8000/9000 series computers. And WordPro 4 Plus and 5 Plus also interact with our database management systems including InfoPro and The Administrator. So whatever your Word Processing needs, there's a WordPro system that's right for you.

WordPro™ and WordPro Plus™ are trademarks of Professional Software Inc.

The WordPro Plus Series was designed and written by Steve Punter of Pro Micro Software Ltd. Commodore\*\* and the Commodore 64\*\* are trademarks of Commodore Electronics, Inc. Dealer inquiries invited.

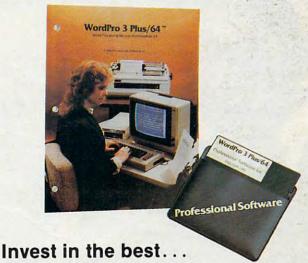

WordPro Plus. In a class by itself.

Call us today for the name of the WordPro Plus dealer nearest you.

# Professional Software Inc.

51 Fremont Street Needham, MA 02194 (617) 444-5224 Telex: 951579

@www.commodore.ca

# Finally, aliens your kids can reason with instead of destroy.

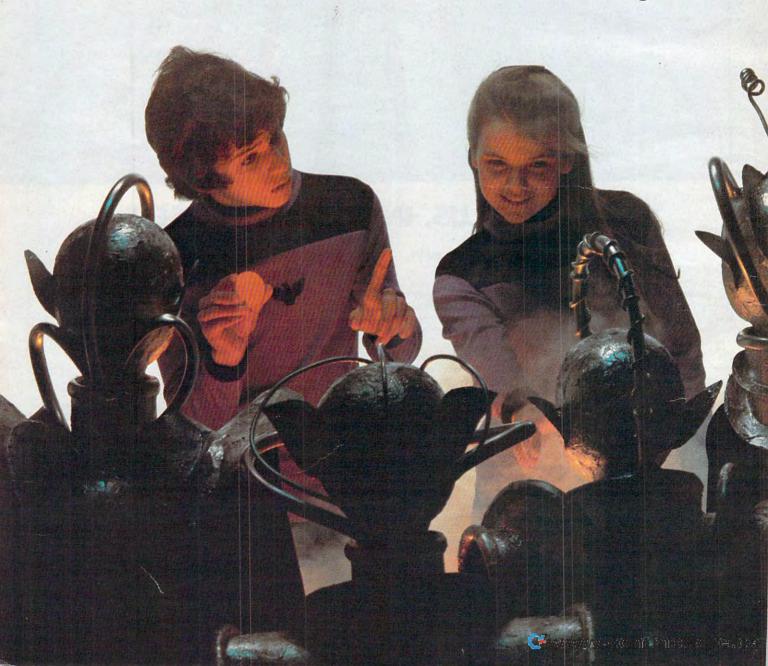

This year, thousands of kids will be searching for the most amazing thing.

At Spinnaker, we don't believe in the "kill or be killed" concept behind most computer games. In fact, we believe computer games should be instructive. Not destructive. But just as importantly, they should be fun.

That's why IN SEARCH OF THE MOST AMAZING THING is designed to let your kids negotiate with aliens instead of destroy-

ing them. Because given the opportunity, kids enjoy using their minds.

It's Amazingly Fun.

The Most Amazing Thing is out there somewhere. Finding it won't be easy. But relax, your kids will have the help of their old uncle Smoke Bailey. He'll give them a B-liner (sort of a cross between a hot air balloon and a dune buggy) to use on their journey. They'll have to learn how to fly the B-liner and navigate it through storms and fog. But before they do

anything, your kids will have to talk to Old Smoke. He'll tell them about the Mire People and the strange language that they speak. He'll also tell them to avoid the dangerous Mire Crabs and how to get fuel for the B-liner.

Your kids will visit the Metallican Auction where they'll trade with the aliens for valuable chips. Your kids will then use these chips to buy things they'll need for their trip. And your kids will learn how to fly over the planet using their jet pack.

The Most Amazing Thing holds great powers, but it will take great skill, persistence and imagination to find it.

It's Amazingly Educational.
IN SEARCH OF THE MOST
AMAZING THING is written by
Tom Snyder, educator and
author of the best-selling
Snooper Troops™Detective
Series.

And like all Spinnaker games, IN SEARCH OF THE MOST AMAZING THING has real educational value. For instance, your kids will sharpen their ability to estimate distances and quantities. And since they'll be navigating their B-liner, they'll become aware of distance, direction and time. They'll also develop a knack for economic and monetary principles through trading with the aliens. And they'll solve problems through trial and error.

They'll learn all of these things, plus they'll learn that nothing is impossible if you put your mind to it.

### A Novel Approach to Computer Games.

Besides offering your children all of the above, IN SEARCH OF THE MOST AMAZING THING gives them an opportunity to develop their reading skills. Because included with the game is Jim Morrow's new novel The Adventures of Smoke Bailey.\* So your children will have hours of fun reading the book or playing the game. And they'll be learning at the same time.

### Parental Discretion Advised.

you've got plenty of reasons to

If you're a parent who would rather see your kids reason with aliens than destroy them,

ask your local software retailer for IN SEARCH OF THE MOST AMAZING THING. It's compatible with Apple,® IBM,® Atari,® and Commodore 64™ computers. And it offers so much fun you'll probably be tempted to play it yourself. Or you can write us directly at: Spinnaker Software, 215 First Street, Cambridge, MA 02142.

You'll find this is one computer game that won't alienate you from your

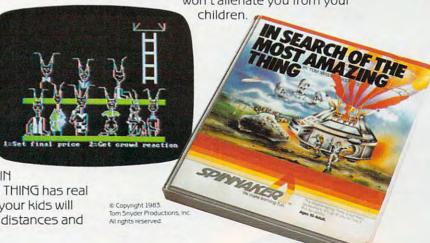

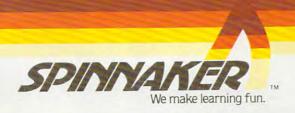

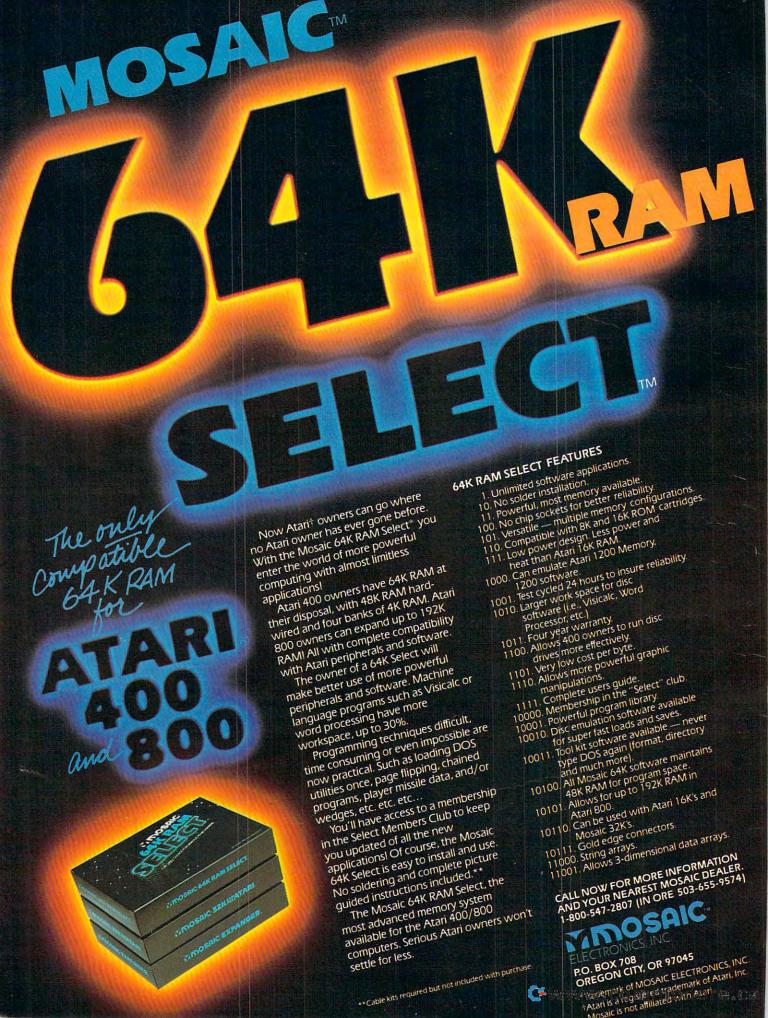

| 22 | The Fall Computer Collection At The Summer Consumer Electronics Show |
|----|----------------------------------------------------------------------|
| 46 | The Coming Year: The Predictions Of Industry Leaders John Blackford  |
| 60 | Weather Forecaster                                                   |
| 74 | Constructing The Ideal Computer Game Part II                         |

# **EDUCATION AND RECREATION**

| 86  | Dragon Steven R. McCloskey         |
|-----|------------------------------------|
| 92  | First Math                         |
| 100 | Blockhead                          |
| 109 | Clues Melvin Billik                |
| 113 | Gold Miner For TI-99/4A James Dunn |

# **REVIEWS**

| 124 | Develop-20                                     |
|-----|------------------------------------------------|
| 126 | Astro Chase John Blackford                     |
| 128 | Galactic Blitz For The VIC-20                  |
| 132 | Space Station 1 For The TI Tony Roberts        |
| 132 | Calc Result                                    |
| 138 | Atari Airstrike James V. Trunzo                |
| 140 | HESCAT For PET/CBM Steve Leth                  |
| 142 | BOOK: TRS-80 Color Computer BASIC Tony Roberts |
| 144 | The Flight Simulator For The Timex/Sinclair    |

# **COLUMNS AND DEPARTMENTS**

| 6   | The Editor's Notes                                           |
|-----|--------------------------------------------------------------|
| 10  | Readers' Feedback                                            |
| 18  | Computers And Society: The Continuing Evolution Of Languages |
| 54  | The Beginner's Page Richard Mansfield                        |
| 72  | Questions Beginners Ask                                      |
| 116 | Friends Of The Turtle                                        |
| 118 | Learning With Computers: After The Basics Of BASIC           |
| 148 | INSIGHT: Atari Bill Wilkinson                                |
| 192 | Programming The TI: DATA, READ, And RESTORE Statements       |
| 216 | Machine Language: A Bagel Break Jim Butterfield              |

# THE JOURNAL

| Converting VIC And 64 Programs To PET                            | Jim Butterfield                                                                                                    |
|------------------------------------------------------------------|----------------------------------------------------------------------------------------------------|
| How To Create A Data Filing System: Part II. Planning The Output | Jim Fowler                                                                                                    |
|                                                                  |                                                                                                    |
|                                                                  |                                                                                                    |
|                                                                  |                                                                                                    |
|                                                                  |                                                                                                    |
|                                                                  |                                                                                                    |
|                                                                  |                                                                                                    |
|                                                                  |                                                                                                    |
|                                                                  |                                                                                                    |
| 3-D Color Computer Patterns                                      |                                                                                                    |
| VIC-20/64 Translations: Reading The Keyboard                     |                                                                                                    |
| Etch-Atgri                                                       |                                                                                                    |
|                                                                  |                                                                                                    |
| Apple Bytechanger                                                |                                                                                                    |
| Mixing Graphics Modes On The 64                                  | Sheldon Leemon                                                                                                    |
|                                                                  |                                                                                                    |
| Banish Atari INPLIT Statements                                   |                                                                                                    |
| Visiting The VIC-20 Video, Part IV                               | Jim Butterfield                                                                                                    |
| VICTION                                                          |                                                                                                    |
| VIC Display Messages                                             | Rick Keim                                                                                                    |
| FORTH PAGE: Floating Point Division                              | Matt Ganis                                                                                                    |
|                                                                  | Neat Numbers On The VIC Atari Verify PLOTting On The Apple Relocating VIC Loads Commodore 64 Video – A Guided Tour, Part VII Troubleshooting A Program VIC And 64 Escape Key Musical Atari Keyboard 3-D Color Computer Patterns VIC-20/64 Translations: Reading The Keyboard Etch-Atari Input Functions On The VIC Apple Bytechanger Mixing Graphics Modes On The 64 A Fig-Forth Utility Banish Atari INPUT Statements Visiting The VIC-20 Video, Part IV VICplot VIC Display Messages |

COMPUTE!'s Author Guide News & Products 178 251

262 Calendar

**CAPUTE! Modifications Or Corrections To Previous Articles** 263

264 A Beginner's Guide To Typing In Programs

265 How To Type COMPUTE!'s Programs

267 **Product Mart** 

272 Advertisers Index

NOTE: See page 265 before typing in programs.

**COMPUTE!** The Journal for Progressive Computing (USPS: 537250) is published 12 times each year by COMPUTE! Publications, Inc., P.O. Box 5406; Greensboro, NC 27403 USA. Phone: (919)275-9809. Editorial Offices are located at 505 Edwardia Drive, Greensboro, NC 27409. Domestic Subscriptions: 12 issues, \$20.00. Send subscription orders or change of address (P.O. form 3579) to Circulation Dept., **COMPUTE!** Magazine, P.O. Box 5406, Greensboro, NC 27403. Second class postage paid at Greensboro, NC 27403 and additional mailing offices. Entire contents copyright © 1983 by COMPUTE! Publications, Inc. All rights reserved. ISSN 0194-357X.

**TOLL FREE** Subscription Order Line 800-334-0868 In NC 919-275-9809

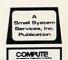

GUIDE TO ARTICLES AND PROGRAMS V/AT V/64/TI/C/AP AT/64 PN/64/TI TI TI 64 AT P C T/S AT TI AT AV V/64 AT C V/64 AT V AP 64 **FORTH** 

AP Apple AT Atari, P PET/ CBM, V VIC-20, C Radio. Shack Color Computer, 64 Commodore 64, T/S Timex/ Sinclair, TI Texas Instruments, \*All or several of the above.

AT V

**FORTH** 

# EDITOR'S NOTES

he recent TI announcement of a pending second quarter loss in the \$100 million range sent shock waves through the consumer computer end of the stock market. In two days, TI stock dropped almost 50 points before beginning a gradual upturn. What's happening out there in the trenches of this economic warfare?

It would seem that Commodore is remaining profitable by constantly refining, redesigning, and maintaining rigorous internal cost controls. Various manufacturers, including TI, have been pulled into the trap of selling computers at loss leader prices. The expectation (perhaps more accurately the fervent hope) then becomes that money will be made on the software. With so much competition for software dollars only time will tell, but Commodore's recent and aggressive software price cuts don't bode well for the loss leader philosophy.

In Tom Halfhill's noteworthy article in this issue you'll discover an incredible array of information on the Consumer Electronics Show. Items of particular note: Atari has completely revamped their computer line, and Coleco introduces "Adam," a computer package of tremendous significance.

Random Bits and Rumors: With the advent of "Adam," we can expect to see new packaged systems to appear, most notably in the \$500-\$700 range. One recent concern we heard voiced regarding price cutting for computers: do people treat them less seriously as prices drop (e.g., is a \$299 VIC-20 "more" of a computer than an \$85 VIC-20)? It would seem that the manufacturers will have to convey the message that these are powerful, capable computers, and back that up with useful software. Commodore's Magic Desk (see Tom's article) is a good case

in point.

IBM's new home computer is still under the tightest wraps. We still expect it by September or October and still expect a price in the \$700 ball park. There's always the chance that IBM will sit back and watch the battle for a while to let things shake out a bit, but we think not. The IBM home computer would appeal to many on name alone, and IBM's well aware of that.

Robert Jock

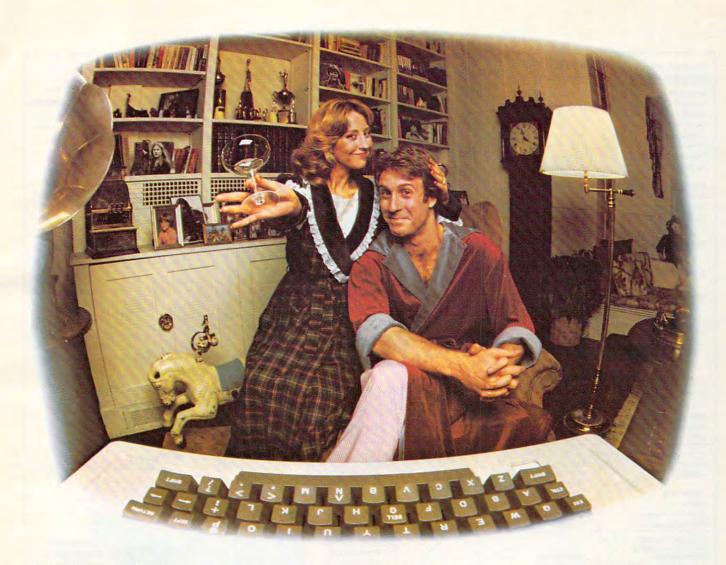

# LAST NIGHT WE EXCHANGED LETTERS WITH MOM, THEN HAD A PARTY FOR ELEVEN PEOPLE IN NINE DIFFERENT STATES AND ONLY HAD TO WASH ONE GLASS...

### That's CompuServe, The Personal Communications Network For Every Computer Owner

And it doesn't matter what kind of computer you own. You'll use CompuServe's Electronic Mail system (we call it Email™) to compose, edit and send letters to friends or business associates. The system delivers any number of messages to other users anywhere in North America.

CompuServe's multi-channel CB simulator brings distant friends together and gets new friendships started. You can even use a scrambler if you have a secret you don't want to share. Special interest groups meet regularly to trade information on hardware, software and hobbies from photography to cooking and you can sell, swap and post personal notices on the bulletin board.

There's all this and much more on the CompuServe Information Service. All you need is a computer, a modem,

and CompuServe. CompuServe connects with almost any type or brand of personal computer or terminal and many communicating word processors. To receive an illustrated guide to CompuServe and learn how you can subscribe, contact or call:

# CompuServe

Consumer Information Service, P. O. Box 20212 5000 Arlington Centre Blvd., Columbus, OH 43220

800-848-8990 In Ohio call 614-457-0802.

An H&R Block Company

www.commodore.ca

Publisher/Editor-In-Chief Robert C. Lock Publisher's Assistant Alice S. Wolfe Richard Mansfield Senior Editor Kathleen E. Martinek Managing Editor Assistant Managing Editor **Production Editor** Gail Walker Features Editor Tom R. Halfhill Ottis R. Cowper Technical Editor Program Editor Charles Brannon **Assistant Editors** Dan Carmichael John Blackford Assistant Features Editor Assistant Copy Editor Juanita Lewis **Editorial Assistant** Kathy Yakal Patrick Parrish Programming Assistants Gregg Peele Jonathan Byrd Administrative Assistants Vicki Jennings Laura MacFadden Julia Fleming Becky Hall Sarah Johnston Linda Shaw Copy Assistants Associate Editors lim Butterfield Toronto, Canada Harvey Herman, Greensboro, NC Fred D'Ignazio, 2117 Carter Rd. S.W. Roanoke, VA 24015 David Thornburg P.O. Box 1317, Los Altos, CA 94022 Contributing Editor Rill Wilkinson COMPUTE!'s Book Division Orson Scott Card Editor Assistant Editor StephenLew Administrative Assistant Carol Eddy Janice Fary Artist Art Director/Production Manager Georgia Papadopoulos

Assistant Irma Swain Artists De Potter Jean Hendrix Typesetting Terry Cash Harry Blair Illustrator Promotion Assistant Todd Heimarck **Production Assistant** Dai Rees

Associate Publisher/ National Advertising Sales Manager Advertising Coordinator Advertising Accounts Sales Assistant

Andy Meehan Patti Williams Bonnie Valentino Rosemarie Davis

CarolLock

Fran Lyons

Patty Jones Shannon Meyer

Operations/Customer Service Manager Assistants

Dealer Coordinator Assistants

Gail Jones Sharon Minor Assistants Christine Gordon Cassandra Robinson Mary Sprague Dorothy Bogan Chris Patty Rhonda Savage Lisa Flaharty Carol Dickerson Shipping & Receiving Jim Coward Larry O'Connor

John B. McConnell Data Processing Manager Lean Stokes

Assistant Joan Compton Accounting Manager W. Jerry Day Bookkeeper Ellen Day Accounting Assistants

Assistants

Linda Miller Doris Hall Ruth Granger Anna Harris Emilie Covil Anne Ferguson

Robert C. Lock, President
W. Jerry Day, Vice-President and Comptroller
E. Norman Graham, Vice-President and General Counsel
Kathleen E. Marlinek, Assistant To The President
Sonja Whitesell, Executive Assistant
Debbie Nash, Receptionist

# **Coming In September**

Caves Of Ice: An Extraordinary 3-D. Multi-level Escape Game For Several Computers

**Games And Education** 

**VIC Turtle PILOT:** The Complete Language

A TI Sprite Editor

Speedsort: The Fastest **Commodore Sort** 

**Easy Page Flipping** For The Atari

COMPUTE! Publications, Inc. publishes:

## COMPUTE COMPUTE! Books

Telephone: 919-275-9809

Corporate office: 505 Edwardia Drive, Greensboro, NC 27409 USA

Mailing address: COMPUTE! Post Office Box 5406 Greensboro, NC 27403 USA

Subscription Information

**COMPUTE!** Circulation Dept. P.O. Box 5406 Greensboro, NC 27403

**TOLL FREE Subscription Order Line** 800-334-0868 In NC 919-275-9809

### **COMPUTE! Subscription Rates** (12 Issue Year):

(one yr.) \$20 Air (two yrs.) \$36 (three yrs.) \$54

Canada and Foreign Surface Mail

Europe, Australia \$38 Middle Fast, Central America and North \$48 Africa South America, South Africa, Far East \$68

**Advertising Sales** 

US

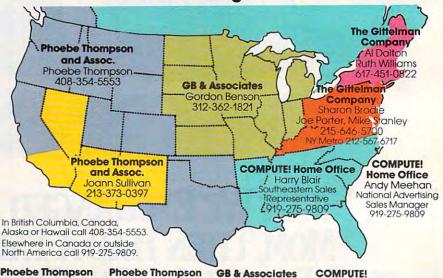

Phoebe Thompson and Associates 101 Church Street

Suite 13 Los Gatos, CA 95030 PHOEBE THOMPSON

20 Providence Street

Boston, MA 02116

Suite 518

AL DALTON

**RUTH WILLIAMS** 

2556 Via Tejon Palos Verdes Estates, CA 90274 JOANN SULLIVAN The Gittelman Company Statler Office Building

The Gittelman Company Summit Office Center 7266 Summit Avenue Fort Washington, PA 19034 SHARON BRODIE JOE PORTER MIKE STANLEY

and Associates

**GB & Associates** P.O. Box 335 Libertyville, IL 60048 GORDON BENSON

COMPUTE! **Home Office** 505 Edwardia Drive Greensboro, NC 27409 HARRY BLAIR outheastern Sales Representative

Address all advertising materials to: Patti Williams Advertising Production Coordinator **COMPUTE!** Magazine 505 Edwardia Drive

Greensboro, NC 27409

Authors of manuscripts warrant that all materials submitted to COMPUTEI are original materials with full ownership rights resident in said authors. By submitting articles to COMPUTEI, authors acknowledge that such materials, upon acceptance for publication, become the exclusive property of COMPUTEI Publication. such malerials, upon acceptance for publication, become the exclusive property of COMPUTEL Publica-tions, Inc. No portion of this magazine may be reproduced in any form without written permission from the publisher. Entire contents copyright © 1983, COMPUTEL Publications, Inc. Rights to programs developed and submitted by authors are explained in our author contract. Unsolicited materials not accepted for publica-tion in COMPUTEL will be returned if author provides a self-addressed, stamped envelope, Programs (on tape or disk) must accompany each submission. Printed listings are optional, but helpful. Articles should be furnished as typed copy (upper- and lowercase, please) with double spacing. Each page of your article should bear the title of the article, date and name of the author. COMPUTEI assumes no liability for errors in articles or advertisements. Opinions expressed by authors are not necessarily those of COMPUTE.

PET, CBM, VIC-20 and Commodore 64 are trademarks of Commodore Business Machines, Inc., and/or Commodore Electronics Limited. Apple is a trademark of Apple Computer Company.

ATARI is a trademark of Atari, Inc. 1799/4A is a trademark of Texas Instruments, Inc. Radio Shack Color Computer is a trademark of Tandy, Inc

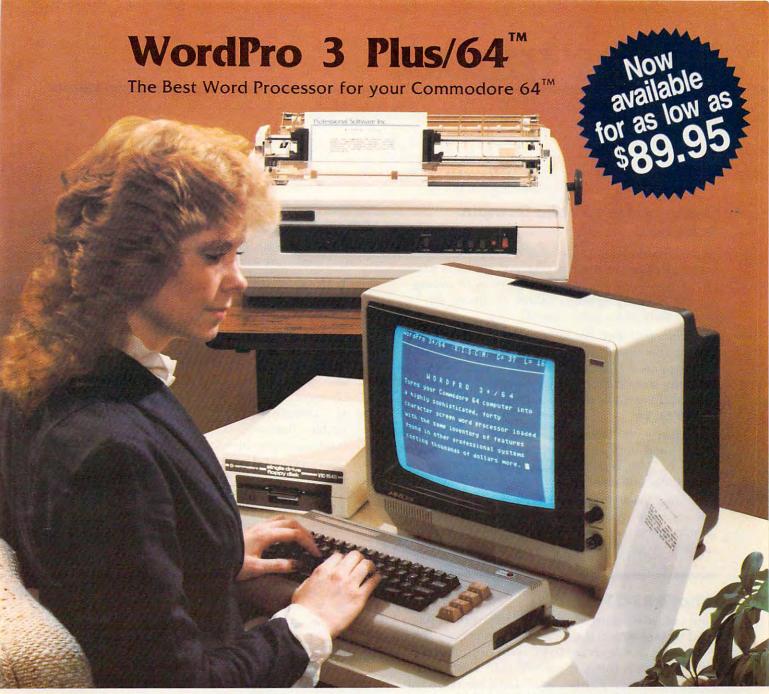

When choosing a Word Processor for your Commodore 64 computer, there's no reason to settle for anything but the best—in a word....WordPro<sup>TM</sup>.

With over 30,000 happy WordPro clients churning out letters and documents all over the world, the WordPro Plus<sup>TM</sup> Series is unquestionably the #1 selling software package on Commodore computers! So when you choose WordPro, you know you're investing in a trial-tested program that's a real winner. And Word-Pro 3 Plus/64 is NOW available for your Commodore 64 computer at prices as low as \$89.95.

Designed for the novice user with no computer or word processing experience whatsoever, WordPro 3 Plus/64 brings a whole new dimension to the term "user-friendly." More than just easy to use, WordPro 3 Plus/64 is a commercial level word processor loaded with powerful features including: Auto Page Numbering,

Headers and Footers, Math Functions, Global Search and Replace, the Ability to Create Multiple Personalized Letters and Documents, Underlining, Boldface, Super and Subscripts and much, much, more.

Best of all, WordPro 3 Plus/64's powerful arsenal of features can be put to use almost immediately—by even the novice user. So whether you're a writer, in business, education, or just a hobbyist, you'll quickly become a WordPro Pro!

Invest in the best...WordPro Plus. In a class by itself.

Call us today for the name of the WordPro 3 Plus/64 dealer nearest you.

# Professional Software Inc.

51 Fremont Street Needham, MA 02194 (617) 444-5224 Telex: 951579

WordPro 3 Plus/64<sup>TM</sup> is a trademark of Professional Software Inc.

The WordPro Plus Series was designed and written by Steve Punter of Pro-Micro Software Ltd.

Some printers may not support certain WordPro 3 Plus/64 functions and/or require an interface. Please check with your dealer.

Commodore 64<sup>TM</sup> is a trademark of Commodore Electronics Ltd.

Dealer and Distributor inquiries are invited.

www.commodore.ca

# **READERS' FEEDBACK**

The Editors and Readers of COMPUTE

## Commodore's Public Domain Software

Several readers have written asking about the public domain software released by Commodore. Earlier this year, Commodore announced that they were making 656 educational programs available to anyone, by placing them in the public domain.

Since that time, the software has been reorganized and has been distributed to Commodore dealers. All of the programs are educational (math, English, history, computer science, business, etc.) and are available through Commodore dealers. All programs are for the PET or the 64.

There are 27 diskettes available, each holding up to 20 programs, which are individually packaged and sell for \$6.95. Also, copies can be made at Commodore dealerships for a nominal cost.

Since the programs have been placed in the public domain, all prices are, according to Commodore, charged only to offset actual disk costs or the time for dealer copying. None of the programs is available on tape.

### What's RS-232?

I am confused with all this RS-232 jargon. I have read the section in the *VIC-20 Programmer's Reference Guide*, but it seems to be written for someone who is already familiar with RS-232. I'd like to interface a serial printer, and also a bar code concentrator – that's a buffer memory which stores ASCII received from several bar code scanning stations.

First, check **COMPUTE!** (August 1982). "VIC-20 Communications/The RS-232 Interface" applies to both the VIC and the 64. In October, "Ask the Readers" gives more information on interfacing printer devices.

However, neither of these references gives all the answers. Right now, there are users working on problems associated with the "full handshake" option, which doesn't work at all on the VIC and which has problems on the 64. Until Commodore releases a new ROM to fix the problem on either or both machines, users must go after the problem themselves by using machine language programming on an interrupt level – and that's a complex job. **COMPUTE!** should soon be able to publish a success story on how it's done.

### **VIC Disk Details**

After reading through the VIC-1541 Disk Drive manual some questions arise:

- 1. How can the 1541 be speed-changed for the VIC-20 through software if the 1541 is in the 64 mode to start with? Will it recognize such a software command if in the wrong speed mode?
- 2. What are the considerations in using a second disk drive? The manual discusses changing the "8" drive number to another via software or hardware, but which is preferable? And would most programs one buys have to be modified if the drive address is changed? And when would one profitably use a second drive main program of first drive and data files on another, or what?
- 3. The manual briefly alludes to drive numbers but does not explain the connection between drive numbers and device numbers. Is there a connection, and how would a drive know its drive number (as opposed to its device number)?
- **4.** The 1541 manual says that you can't copy whole disks from one 1541 to another 1541. Is this really true? Is it immutable, or is there a way around this glitch?

Karl Thurber

The difference in data transfer speed between the VIC and 64 is not so great that the drive in its 64 mode is unable to understand commands sent to it by the VIC. In fact, the VIC can usually read programs from the disk without giving the "slow down" command. To write data reliably, however, you should always set the drive for the proper speed by typing:

### OPEN 15,8,15,"UI-":CLOSE 15

When peripherals are connected to the serial bus, the computer must know what to call them before it can talk to them. If you attach two disk drives without changing the device number of one of them, they will lock up the bus in an electronic argument over which one has the right to call itself device 8. The simplest solution is to perform the hardware modification described in the manual, which changes the device number once and for all. The problem with this is that it's a little drastic for most people. The procedure for changing

# WORD PROCESSING HAS NEVER BEEN SIMPLER

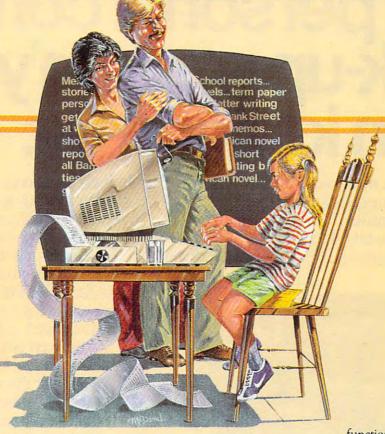

Brøderbund's Bank Street

Writer turns your Apple or Atari computer into a powerful word processor, with many of the advanced features you'd expect to find only in an expensive business system. Powerful, yet purposefully simple, Bank Street Writer has no complex

codes to memorize. The screen guides you every step of the way. It's everything you're ever likely to need in a word procesfunctions with password protection, • Document chaining allows you to print documents of unlimited length, • Page headers and automatic page numbering—top or bottom, • Highlighting of text, • Upper and lowercase without additional hardware.

Brøderbund's Bank Street Writer comes complete with Tutorial and Utility programs, a comprehensive reference man-

# Bank Street WRITER\*\*

sor at a price you can afford. Here are just a few of its many features: • Add, move, insert and erase blocks of text,

Universal search and replace,
Automatic centering and indent,
Automatic word wrap, so you don't have to hyphenate or "return" at the end of each line,
Potent print format routines all in memory,
Disk storage and retrieve

ual and a free back-up disk.

Student approved, the entire system has been extensively tested by Bank Street

College of Education and Intentional Educations.

Bank Street Writer. The ground-breaking, sensible combination of word processing power, thoughtful design, and exceptional value.

# The First Word Processor For The Entire Family.

Hardware requirements: Apple version requires Apple II or Apple II + with 48K and Applesoft in ROM of language card, DOS 3.3. Atari 400/800 version requires 48K and BASIC cartridge. Both versions require only one disk drive.

# Broderbund Software

1938 Fourth Street, San Rafael, California 94901, Telephone (415) 456-6424

Apple is a registered trademark of Apple Computer, Inc. Atari is a registered trademark of Atari, Inc.

# Xerox Service Centers. The personal computer back-up system you've been looking for.

Unfortunately, most people find out the hard way that there's one question even a personal computer can't answer.

Where can you take it for service?
We have a suggestion. Come to one of our

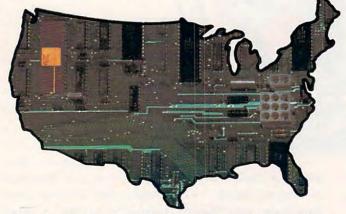

new Xerox Service Centers. We have 82 nationwide. And we're multiplying faster than soft-

ware programs.

Right now we're equipped to handle Osborne™ Computers, Epson™ MX Series Printers, Pied Piper™ Computers, Morrow Designs Micro Decision™ Computers, Corona Data Systems Computers, Enter Sweet Pea™ Color Plotters, Cameo Electronics Winchester Disk Drives, Okidata Microline™ and Pacemark,™ and Amdek™ products. In addition to a number of Xerox products like the 820 Personal Computer and Diablo™ Printers. But in the future, we'll be servicing even more brands of per-

Our service people have to undergo one of the toughest training programs in the industry. Including plenty of

sonal computers and related

items.

hands-on experience and intensive study of computer technology.

Then we put them through the specialized

courses on other brands.

We've even provided a back-up system to our back-up system with a nationwide "hot line" to our Xerox Technical Support Centers. So in the unlikely event your bugaboo baffles our local whiz, there's extra help close at hand.

And we keep our parts departments well stocked. Which means your problem can be

fixed a lot faster than you'd imagine.

But one of the best things about bringing\* your equipment to us is that you get Xerox quality service at a very affordable price.

So come in and see us. Or contact the Xerox Five Star Service Dealer in your area for more

information.

Because 82 new Xerox Service Centers are not only a nice step forward for us. They're a great system for you to fall back on.

Visa, MasterCard and American Express

Cards accepted.

\*Pick-up and delivery available.

# Xerox Service Centers.

Alabama: *Birmingham*, 167-A Citation Court, (205) 945-1280.

Arizona: *Tempe*, Suite 101, 2109 S. 48th St., (602) 967-1922.

California: *Alhambra*, 614 South Marengo, (213) 289-0174; *Anaheim*, 232 W. Cerritos Ave., (714) 776-8143; *Carson*, Suite E, 20630 Leapwood, (213) 516-6650; *Chatsworth*, 20802 Plummer St.,

(213) 709-0226; Sacramento, 4247 S. Market Court, (916) 920-2275; San Diego, Suite N, 7343 Ronson Rd., (619) 569-

1212; San Francisco, www.commodore.ca

# **XEROX**

Suite B, 1555 Burke Ave., (415) 821-7719; San Leandro, 1981 Adams, (415) 635-9300; Sunnyvale, #6, 540 Weddell Drive, (408) 734-2540. Colorado: Denver, Suite 201, 8200 E. Pacific Place, (303) 696-8966. Connecticut: Hartford, 593 Farmington Ave., (203) 236-2381. Delaware Area: Westchester, Pa., 301 Willowbrook Lane, (215) 431-0533. Florida: Altamonte Springs. 716 North Lake Blvd., (305) 830-8109; Ft. Lauderdale, #502, 1500 N.W. 62nd St., (305) 491-3202; Jacksonville, Unit #4, 3035 Powers Ave., (904) 731-7218; Miami, 6908 N.W. 72nd Ave., (305) 887-2711; Tampa, Suite 6, 6201 Johns Rd., (813) 886-0779. Georgia: Atlanta, Suite 10, 2215 Perimeter Park Drive, (404) 458-1016. Hawaii: Honolulu, Suite 104, 627 South St., (808) 526-0885. Illinois: Chicago, 165 N. Canal St., (312) 559-9440; Elk Grove Village, 2216 Landmeier Rd., (312) 437-3180; Lombard, 436A Eisenhower Lane, (312) 953-

1113; Springfield, 2036 S. MacArthur, (217) 523-1007. Indiana: Indianapolis, 5335 W. Minnesota St., (317) 241-2888.

lowa: Des Moines, 700 E. 4th St., (515) 282-8700. Kansas: Overland

Park, 6383 W. 110 St., (913)

381-9819; Wichita, 7804 E. Funston, (316) 685-4731. Kentucky: Louisville, 10308 Bluegrass Parkway, (502) 499-7224. Louisiana: Baton Rouge, Suite K, 10466 Airline Highway, (504) 291-5974; Harahan, Suite F, 550 Wholesalers Parkway, (504) 733-1201. Maryland: Hunt Valley, 100 Lakefront Drive, (301) 667-8711; Lanham, 9730A-1 George Palmer Highway, (301) 459-3973; Rockville, 12288 H. Wilkens Ave., (301) 468-8870. Massachusetts: Braintree, 190 Forbes Rd., (617) 848-5750; Woburn, 248 W. Cummings Park, (617) 938-0845. Michigan: Lansing, Suite 7, 6810 South Cedar, (517) 694-3350; Troy, Suite 7, 1270 Rankin, (313) 583-2935. Minnesota: Edina, 3650 Hazelton Rd., (612) 920-4472. Mississippi: Jackson, 870 Foley St., (601) 948-6302. Missouri: St. Louis, 11984 Dorsett Rd., (314) 991-2106. Nebraska: Omaha, 11129 Mill Valley Rd., (402) 493-0387. New Jersey: Lodi, 300-1B Rt. 17, (201) 777-4441; Monmouth Junction, Bldg. 1, 248 U.S. Rt. 1, (201) 329-2050; Whippany, 145 Algonquin Parkway, (201) 428-1275. New Mexico: Albuquerque, Suite D, 5659 Kircher Blvd., (505) 344-3563. New York: Albany, Pine West XEROX®, 820 and Diablo® are trademarks of XEROX CORPORATION.

Plaza One, Washington Ave Ext., (518) 869-9082; Cheektowaga, 198 Sugg Rd., (716) 634-2993; Elmsford, 5 Westchester Plaza, (914) 592-4454; Lake Success, Suite 1-E8, 3000 Marcus Ave., (516) 437-1134; Liverpool, 7150 Henry Clay Blvd., (315) 451-7420; New York, 405 Lexington Ave., (212) 697-2190; Rochester, 333 Metro Park, (716) 424-4010. North Carolina: Charlotte, 2838 G Interstate 85 S., Carolina Center, (704) 399-1523; Raleigh, 5225 North Blvd., #1 N. Commerce Center, (919) 876-1610. Ohio: Akron, 2650 S. Arlington Rd., (216) 644-3251; Cincinnati, 4814 Interstate Drive, (513) 874-0884; Cleveland, Technology Plaza, 5267 E. 98th St., (216) 587-1546; Columbus. 3711 Corporate Drive, (614) 895-3033. Oklahoma: Oklahoma City, 2122 South Meridian, (405) 682-5030; Tulsa, 4725A South Memorial Drive, (918) 665-0811. Oregon: Tigard, 10110 S.W. Nimbus Ave., B-9, (503) 684-1152. Pennsylvania: Harrisburg, 806 S. 29th St., (717) 564-2602; King of Prussia, Suite C, 1006

W. 8th Ave., (215) 337-4486; *Philadelphia*, Suite H&I, 9140 Academy Rd., (215) 331-0999; *Pittsburgh*, 601 Holiday Drive, (412) 921-8202. **Tennessee**: *Memphis*, Suite 143, 1835 Nonconnah Blvd., (901) 346-2211;

143, 1835 Nonconnah Blvd., (901) 346-2211;

Nashville, 1854 Airlane Drive, (615) 8835102. Texas: Austin, #112, 7950 Anderson Square, (512) 451-6263; Dallas, Suite
104, 1625 W. Mockingbird Lane, (214) 6306647; Fort Worth, 3273 Crabtree St., (817) 6268243; Houston, Suite 220, 7280 Wynnwood, (713)
862-1784; Houston, 3642 Westchase Drive, (713) 7893070; San Antonio, Suite 112, 2411 Northeast Loop 410,
(512) 655-0085. Utah: Salt

(512) 655-0085. Utah: Salt Lake City, 3697 W. 1987 S., (801) 973-7316. Virginia: Fairfax, 2731B Prosperity Ave., (703) 698-7477; Richmond, 8707 W. Broad St., (804) 747-0275; Virginia Beach, 1448 Air Rail Ave., (804) 464-4752. Washington: Renton, 266 S.W. 43rd St., (206) 251-9155. West Virginia: Charleston, 523 Central Ave., (304) 342-8015. Wisconsin: New Berlin, 2995 South Moreland, (414) 784-3690

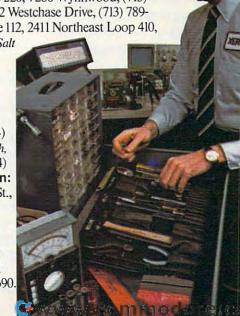

the device number via software is to turn on one of the drives and the computer, load and run the "DISK ADDR CHANGE" program on the demonstration diskette supplied with the drive, then turn on the other drive (which will then be device 8).

Since Commodore's standard device number for disk drives is 8, software that reads or writes to disk will probably make this assumption, which means that to use those programs without modification you'll have to use only the first drive. Having multiple drives becomes profitable at the point where the convenience of not having to constantly switch disks becomes worth the cost of a second drive. The example you cited, using one drive for programs and the second for data files, is a very common one. Also, some tasks, such as duplicating disks, are inherently less complicated when you have more than one drive.

For dual drive units such as Commodore's 4040 and 8050, both drives have the device number 8. To distinguish between them, one is designated as drive 0 and the other as drive 1. Drive numbers are not truly relevant to single drives (where the unit is always drive 0); however, this feature was retained in the DOS (disk operating system) for the 1541 to maintain compatibility with the Commodore dual drives, and to leave open the possibility of dual drive units for the VIC and 64.

It is possible to copy whole disks from one 1541 to another as long as the device number of one of them has been changed. A program called "COPY/ALL" by COMPUTE! Associate Editor Jim Butterfield, which copies the contents of a disk in device 8 to a disk in device 9, is provided on the demonstration disk which comes with the 1541 drive.

# More On Ti Memory

Many owners of the TI-99/4A would be interested in determining the exact amount of available memory (in bytes). This two-line program is very simple and can save a lot of hair pulling when you write programs which fill the memory. Here is the program:

### STEP 1

Enter the following:

1A = A + 82 GOSUB 1

Do not use a variable that has already appeared in the program. For example, if you have used the variable "A" within the program, choose another. Second, the program must work correctly before using this mini-program.

### STEP 2

Once this is entered into the memory, enter the RUN command. The process will take between 15 and 30 seconds to execute, depending upon the length of your program. After execution, MEM-ORY FULL IN 1 will appear. Now enter PRINT A (no line number) and a value will appear on the

screen. This value is the number of bytes remaining in the computer's memory.

To determine the total amount of free memory available, clear the memory (store your programfirst) and repeat Steps 1 and 2. The value displayed will be 14536. There are 14536 free bytes available (the mini-program itself uses 40 bytes, so add 40 to the 14536). The computer is advertised as having 16K bytes. 1424 are used for screen display, etc. So, when a program is stored in the memory and you want to determine how many bytes the program used, enter the following:

PRINT 14576-A

Howard Patlik

# 80 Columns For The Commodore 64

The February "Readers' Feedback" discussion of Commodore 64 add-ons stated 80-column format could be achieved by use of other manufacturers' products, but would "require a separate video monitor" instead of a TV set.

I am considering a color monitor to use with my Commodore 64 and will eventually want to use it as a word processor with 80 columns. The Commodore 64 will only work with a composite input color monitor. I am confused as to the capabilities of that type of monitor. Will it handle the 80-column format, or will I have to get an RGB type color monitor along with some type of interface converter?

R. C. Freytag

The good news is that composite input color monitors give a reasonably good display for 80-column format. The bad news is that, at present, the 80-column boards all have black and white output, so the color monitor is no particular advantage. Also some word processing programs are not designed to work with the 80-column add-ons, so make sure before you buy that the items you are purchasing will work together.

# Flashing Atari Prompt

I was intrigued by Glenn Murray's "Flashing Prompt For VIC and PET" (COMPUTE!, December 1982). It was just the thing for a number of my programs. It was easily adjusted for my Atari. I offer the re-worked program for your readers:

10 POKE 752,1

20 DIM A\$(30), B\$(30), X\$(30)

30 A\$="PRESS ANY KEY TO CONTINUE"

40 B\$="{CLEAR}"

50 X\$ = A\$

60 FOR R = 1 TO 100

70 POKE 656,2: PR. X\$: REM \*\*\*PRINTS MESSAGE IN WINDOW\*\*\*

80 FOR W = 1 TO 333:NEXT W

90 IF PEEK(764) = 255 THEN 110

# SCIENCE FIGUR

### INTERACTIVE FANTASIES"

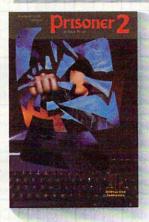

### **PRISONER 2**

In a surreal environment of misleading clues and sugar-coated propaganda, you survive by your wits. Can you escape? Can you find the bars? Apple \$32.95 retail.

Atari, IBM \$39.95 retail.

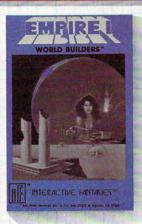

### WORLD BUILDERS™

Struggle to tame the galactic wilderness and establish an infant empire's first colonies.

Apple \$32.95 retail.

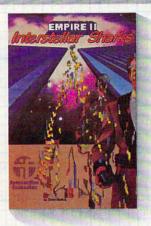

### INTERSTELLAR SHARKS™

Dodge the bureaucracy and pursue ultimate success in a high-tension, inter-galactic entrepreneurial arena.

Apple \$32.95 retail.

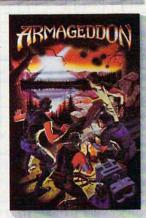

### ARMAGEDDON™

Play the deadly game of rebellion against corrupt authority.
(Available in Fall '83)
Apple \$32.95 retail.

THE EMPIRE TRILOGY By David Mullich

# SGIENGE FAGI

### INTERACTIVE SIMULATIONS

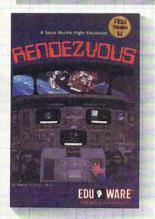

### RENDEZVOUS™

The drama and difficulty of shuttle flight and space navigation are yours, captured through accurate ballistics, precise orbital mechanics, and a stunningly realistic 3-dimensional space station.

Apple, Atari \$39.95 retail.

Expand your mind with innovative adventures from EduWare. Our Interactive Fantasies startle your imagination and test your intellectual resources.

Our Interactive Simulations put you at the center of realworld challenges, which you must solve using scientific inquiry and instinct.

Through explorations in fiction and fact, EduWare leads you to confront your world.

# THE BEST OF BOTH FROM

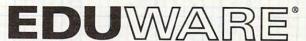

28035 Dorothy Drive, Agoura Hills, CA 91301 • 213/706 0661.

100 IF PEEK(764) <> 255 THEN RETURN :REM
\*\*\*THIS GOS. RETURNS\*\*
110 IF X\$ = A\$ THEN X\$ = B\$:NEXT R
120 IF X\$ = B\$ THEN X\$ = A\$:NEXT R

*Note:* Line 100 returns this GOS. routine to the main program. When you return the first entry should be, POKE 764,255:PR. B\$.

Barry E. Krischer

# How To Build Your Own TI-99/4A Joystick Adapter

As an owner of a TI-99/4A, I decided I wanted a joystick to go with it. To save time and money, I got the Atari pin configuration from a friend and TI's configuration from the TI toll-free information line. After that it was a simple matter of buying three nine-pin "D" connectors (two male and one female), a small box, and some wire. Following this wiring diagram, you can make this adapter in about an hour and be able to select any joystick from the wide variety of Atari-compatible joysticks sold.

Gary Cook

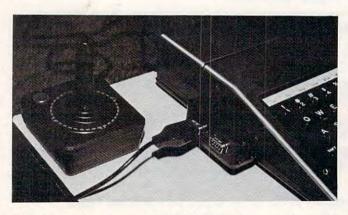

Thanks for the suggestion. We built it here and it works perfectly.

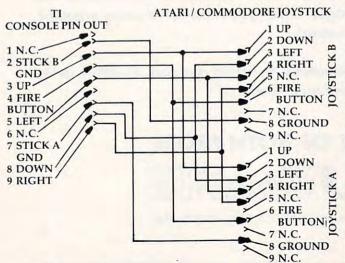

## **Extended BASIC For The 64?**

Is there an extended BASIC available for the Commodore 64? If so, does the extended version include commands for the superb graphics capabilities of the 64?

David J. McKeehan

The 64 comes with a version of Commodore BASIC called "Upgrade" or 2.0 BASIC. This version does not contain disk commands like the newer PETs, nor does it contain special commands for graphics as on the Atari or the TI with extended BASIC.

Fortunately, there are several ways that BASIC on the 64 can be improved. By plugging in cartridges, you can effectively increase your amount of ROM memory. Commodore has plans to release a VSP (Video Support Package) cartridge that will add the graphics commands BASIC presently lacks. There are also cartridges available commercially that add disk commands of BASIC 4.0.

Another way to extend BASIC is with programs that "patch" into it through a machine language program like BASIC AID 64 that will appear in an upcoming issue of **COMPUTE!**.

The last and most ambitious method is to make the ROM "invisible" and replace BASIC with another program running in the RAM underneath. This should make it possible to run languages such as Pascal or the new BASIC in the Commodore P128 series computers, without much sacrifice of RAM memory.

# **Atari Assembler Graphics**

I have an Atari 800 and I'm currently using the Assembler Editor cartridge. I can't seem to instruct the computer to switch graphics modes. I've fiddled and faddled here and there with addresses, but it doesn't display a mode that doesn't have garbage all over it. When I read the "Boing" game in **COMPUTE!** ("Insight: Atari," August 1982) I typed in the subroutine and it didn't work. Using the BASIC cartridge and calling up the program after a graphics call seems like a cop out. Help!

Mark Macuirles

For information on calling graphics modes from machine language, refer to "Insight: Atari" (COMPUTE!, February 1982). Bill Wilkinson presents a modular set of routines for GRAPHICS, PLOT, DRAWTO, etc. It is not a program, but rather a series of routines that you can include in your programs.

**COMPUTE!** welcomes questions, comments, or solutions to issues raised in this column. Write to: Readers' Feedback, **COMPUTE!** Magazine, P.O. Box 5406, Greensboro, NC 27403. **COMPUTE!** reserves the right to edit or abridge published letters.

Introducing the Insta-Series from Cimarron—Instant Productivity Software for the Commodore 64 Personal Computer. The Software System: Insta-Writer, Insta-Mail, Insta-Calc, Insta-Check, Insta-Ledger, Insta-Sched, Insta-File, and proven Word Craft Ultra 64, DTL Compiler 64, and CMAR 64 are all available on Diskette, Casette, or Cartridge. This is a software system specifically designed for Your Productivity; manage information—Instantly! Call 714 662-2801 or contact the Commodore Dealer nearest you. Insta-Series—you're communicating with the future—Now!

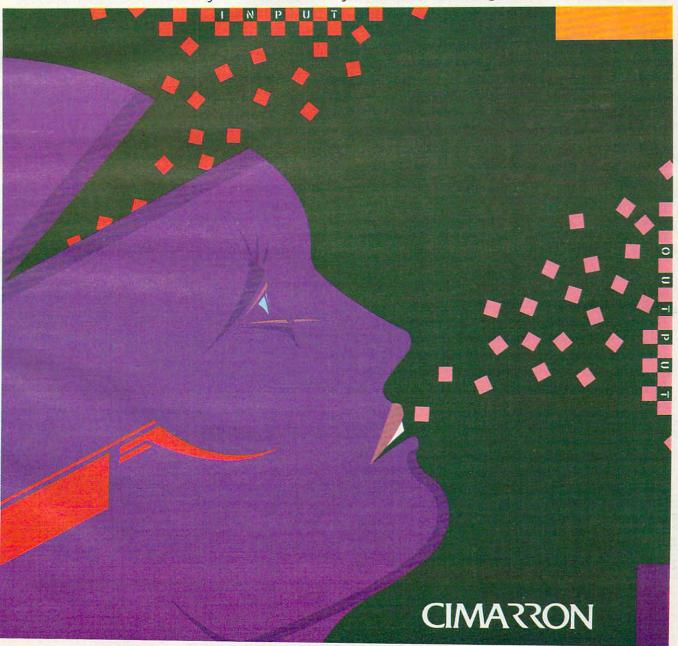

THE INSTA-SERIES IS DISTRIBUTED BY MICRO-SCI MARKETING, DIVISION OF STANDUN CONTROLS, INC. 2158 HATHAWAY STREET, SANTA ANA CALIFORNIA 92705 TELEX 910-346-6739, FOR A 17"x22" COLOR POSTER OF "INSTA", SEND \$5 (CHECK OR MONE OR MONE OR MARKETING, DIVISION OF STANDUN CONTROLS, INC. COMMODORE 64 IS A TRADEMARK OF COMMODORE.

# **Computers And Society**

David D Thornburg, Associate Editor

# The Continuing Evolution Of Languages

Last month we discussed the ongoing Japanese development of a new generation of computer as described in *The Fifth Generation*, a book by Edward Feigenbaum and Pamela McCorduck. This tenyear development project promises to have a lasting impact on our concept of computers. While I didn't elaborate on the topic, I think that the choice of computer language to be used with these machines will be as important as the details of the machine architecture itself. It was thus interesting to find that the language chosen for the fifth generation machines is Prolog.

I had not heard of this language before, and I decided that I should check with some of my Stanford friends to see if they knew about it. With their help I was directed to an excellent guide to this language: *Programming in Prolog*, by W. F. Clocksin and C. S. Melish (Springer-Verlag, \$16).

There are two things that surprise me about this language. The first is its tremendous power, and the second is that it has been around since the early 1970s. Interestingly, *Programming in Prolog* (published in 1981) is the first book to appear on this language. The authors wrote the book while they were at the Department of Artificial Intelligence at the University of Edinburgh, a school that has long been a center for Prolog research.

Prolog is used primarily for symbolic computation. Many of its applications are the standard fare of artificial intelligence research – abstract problem solving, mathematical logic, understanding natural language, and the creation and exploration of relational data bases. In other words, Prolog is being used in many applications for which LISP or Logo otherwise might be considered the language of choice.

# **Creating Facts**

To get some picture of Prolog's power, let's examine some program statements. One of the basic structures in Prolog is the "fact." A fact is

created in the following way. Suppose we wanted to express the idea that David is a friend of Pam. To express this in Prolog, we would write:

friend(david,pam).

We could create some more facts by entering:

female(pam). male(david).

and so on.

A fact in Prolog consists of a relationship followed by the objects of the relationship, separated by commas and placed inside parentheses. The names chosen for objects and relationships are totally up to the programmer, as long as the names of constants start with lowercase letters. Each complete Prolog statement must end with a period.

Once a collection of facts has been entered into the computer, the data base can be asked to examine the validity of an assertion. Suppose, for instance, that the following facts were present in the system:

likes(joe,fish). likes(mary,book). likes(joe,mary). likes(john,book).

We can ask a question in Prolog by typing ?followed by the assertion we want to test. If we typed:

?- likes(joe, money).

the system would type:

no

because there is no fact present in the system to confirm the validity of this assertion. If, on the other hand, we typed:

?- likes(joe, mary).

Prolog would search its data base until it found the desired fact, at which point it would type:

yes

on the display screen.

Most people are familiar with plain label prices. They mean savings without sacrificing quality.

Now dilithium Press, famous for its user-friendly computer books, introduces dilithium Software. Quality book/software packages at affordable prices.

Each book is easy to read with lots of useful applications and troubleshooting hints; most contain complete source listings.

And a bonus

You can purchase the book separately for around \$19.95. But for a mere \$10 extra, you can have the book and the software on diskette or cassette.

Plus, you'll have a toll-free customer service number and a forever replacement quarantee.

You'll find dilithium Software at your local bookstore or computer store. However, if there's

no store near you, order directly from us.

Call or write today for our catalog, or for more information. And enjoy the dilithium Software label—at the plain label price.

dilithium Software P.O. Box E Beaverton, Oregon 97075 800-547-1842 or 646-2713 inside Oregon

# Introducing dilithium Software.

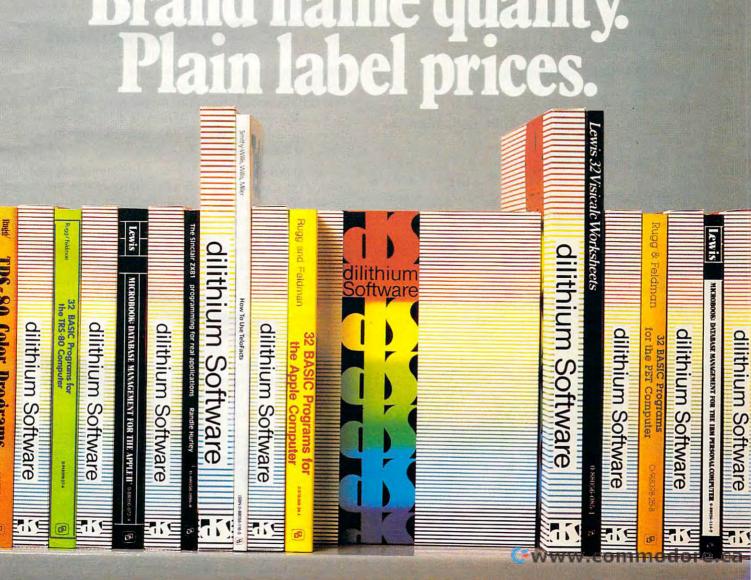

### **Variables**

While this application may not appear very powerful, consider the way that Prolog uses variables. Suppose we wanted to know something that Joe likes. To find something we would type:

?- likes(joe, What).

The word "What" is a variable. Variables can have any name the programmer desires, as long as they start with an uppercase letter. On receiving this question, Prolog searches its data base to find the relationship "likes" and the object "joe." Once it has found these, it then sets the value of "What" to the remaining object. The screen would then show:

### What = fish

since this is the first thing that was shown for the desired relationship. When Prolog finds a match, it places a marker at the relevant fact in case you want to search for other matches. To find other things that Joe likes, one just presses the semicolon (;) key and RETURN. Prolog continues its search and prints:

What = mary

This process can be continued until the search fails. This aspect of Prolog is very similar to the use of "property lists" in Logo.

# **Factual Relationships**

Questions can be asked about conjunctions of facts also. For example, if one were to ask if there is something that Mary and John both like, one would write:

?- likes(john,X), likes(mary,X).

The comma is used in Prolog to represent the logical AND operation. At this point you should be able to convince yourself that the computer will print

X=book

as a response.

In addition to facts, Prolog programs are constructed from rules. An example of a rule is "X is a sister of Y if X is a female and X and Y have the same parents." In Prolog, this rule could be written as:

sisterof(X,Y):female(X), parents(X,M,F), parents(Y,M,F).

The Prolog primitive :- stands for "if."

Suppose we now had the following entries in the data base:

female(kathy). female(pam). female(pat). male(greg). male(david). parents(kathy,cleo,bob). parents(pam,virginia,ernie). parents(david,cleo,bob). parents(greg,virginia,ernie).

With the "sisterof" procedure in place, we can ask questions like:

?- sisterof(kathy,david).

to which the computer would respond with a "yes" answer. Alternatively, we could find out if Greg has a sister by entering:

?- sisterof(X,greg).

to which the computer would reply:

X = pam

It doesn't take much imagination to see that Prolog programs can be written to solve many

types of logic problems.

In addition to manipulating objects and variables, Prolog also works with lists. The Prolog data base (consisting of both facts and rules) is searched by a technique called "backtracking" which insures that matches will be found if they occur anywhere in the data base. By moving back and forth in the program, Prolog differs from languages like BASIC in which commands are followed in strict order. If Prolog is unable to answer a guery with one set of objects, it will backtrack and start over with a new set until it has found a solution or has exhausted the data base. This feature of the language is one reason that Prolog has thus far appeared primarily on large computers such as the DEC PDP-10. Unless Prolog programs are compiled, they would run quite slowly on personal computers.

And yet this powerful language will probably appear on small computers for many of the same reasons Logo did. When people get sufficiently interested in a language, some enterprising programmer will implement it. There is already a CP/M-based version of the language available from England. I haven't seen it yet, so I can't comment on it. As the impact of the "fifth generation" starts to be felt, Prolog will become more generally available on personal computers.

While the description of Prolog given above is necessarily quite incomplete, it does give some of the flavor of the language. Next month we will explore other powerful languages that are hiding right under our noses. You may be surprised to see what they are!

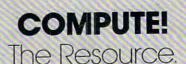

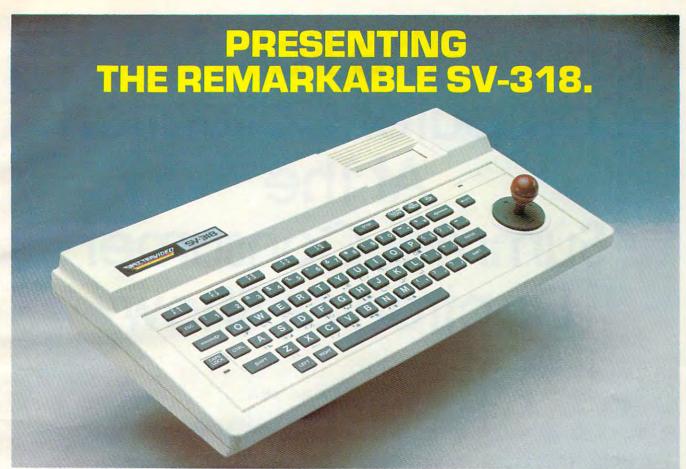

# © 1983 Spectra Video, Inc THE PERSONAL COMPUTER YOU'LL GROW INTO, NOT OUT O

| SPECTRAY   SPACE   SPACE   S   | \$1,540                                     | \$899<br>10K<br>42K<br>ADDITIONAL<br>16K<br>48K<br>61<br>4<br>NO<br>YES | \$595<br>20K<br>N/A                                                         | \$399<br>16K<br>32K<br>YES<br>16K<br>32K<br>71<br>10<br>NO<br>NO<br>YES | RADIO SHACK<br>COLOR COMPUTE<br>\$299<br>8K<br>16K<br>ADDITIONAL COS<br>4K<br>16K<br>16K<br>NONE<br>NO |
|----------------------------------------------------------------------------------------------------|---------------------------------------------|-------------------------------------------------------------------------|-----------------------------------------------------------------------------|-------------------------------------------------------------------------|----------------------------------------------------------------------------------------------------|
| COMPUTING POWER FEATURES BUILTIN ROM BUILTIN ROM BUILTIN ROM BUILTIN ROM BUILTIN RATENDED MICROSOFT BASIC EXPANDABLE TO 144K* KEYBOARD FEATURES NUMBER FOR KEYS 171 USER DEFINE FUNCCESSING GENERATED GRAPHICOLESSING GENERATED GRAPHICOLESSING GENERATED GRAPHICOLESSING FOR COMPORTING TO THE STATE OF THE STATE OF THE STA | 12K<br>NIA<br>YES<br>48K<br>64K             | 10K<br>42K<br>ADDITIONAL<br>16K<br>48K                                  | 20K<br>NIA<br>NO<br>64K<br>NIA<br>06<br>64K<br>NIA<br>06<br>84<br>NO<br>YES | 16K<br>32K<br>YES<br>16K<br>32K<br>71<br>10<br>NO                       | 8K<br>16K<br>ADDITIONAL COS<br>4K<br>16K                                                               |
| BUILT-IN ROM EXPANDABLE TO BUILT-IN EXTENDED MICROSOFT* BASIC BUILT-IN EXTENDED MICROSOFT* BASIC EXPANDABLE TO EXPANDABLE TO EXPANDABLE EXPANDABLE TO EXPANDABLE TO EXPANDABLE TO EXPANDABLE TO EXPANDABLE TO EXPANDABLE TO EXPANDABLE TO EXPANDABLE TO EXPANDABLE TO EXPANDABLE TO EXPANDABLE TO EXPANDABLE TO EXPANDABLE TO EXPANDABLE EXPANDABLE TO EXPANDABLE TO EXPANDABLE TO EXPANDABLE TO EXPANDABLE TO EXPANDABLE TO EXPANDABLE TO EXPANDABLE TO EXPANDABLE TO EXPANDABLE TO EXPANDABLE TO EXPANDABLE TO EXPANDABLE TO EXPANDABL | NIA<br>YES<br>48K<br>64K<br>51<br>NIA<br>NO | 42K<br>ADDITIONAL I<br>16K<br>48K                                       | COST NO 64K N/A 66 B NO YES                                                 | 32K<br>YES<br>16K<br>32K                                                | ADDITIONAL COS<br>4K<br>16K<br>55<br>NONE<br>NO                                                        |
| EXPANDABLE TO BUILTINE XETHONED MICROSOFT* BASIC BUILTIN RAM BUILTIN RAM EXPANDABLE TO KEYBOARD FEATURES NUMBER OF KEY NUMBER OF KEY NUMBER OF KEY NUMBER OF KEY NUMBER OF KEY NUMBER OF KEY NUMBER OF KEY NUMBER OF KEY NUMBER OF KEY NUMBER OF KEY SEPECIAL WORD FORDISSING GENERATED GRAPHICS FROM KEYBOARD) UPPERLOWER CASE SEPARATE CARTRIDGE SLOTS SEPARATE CARTRIDGE SLOTS S | NIA<br>YES<br>48K<br>64K<br>51<br>NIA<br>NO | 42K<br>ADDITIONAL I<br>16K<br>48K                                       | COST NO 64K N/A 66 B NO YES                                                 | 32K<br>YES<br>16K<br>32K                                                | ADDITIONAL COS<br>4K<br>16K<br>55<br>NONE<br>NO                                                        |
| BUILT-IN EXTENDED MICROSOFT* BASIC BUILT-IN EXTENDED MICROSOFT* BASIC BUILT-IN REPUBLIED  NUMBER OF KEYS  NUMBER OF KEYS  NUMBER OF KEYS  NUMBER OF KEYS  NUMBER OF KEYS  OF A CONTROL OF THE STATE OF THE STATE OF T | NIA<br>YES<br>48K<br>64K<br>51<br>NIA<br>NO | 42K<br>ADDITIONAL I<br>16K<br>48K                                       | COST NO 64K N/A 66 B NO YES                                                 | 32K<br>YES<br>16K<br>32K                                                | ADDITIONAL COS<br>4K<br>16K<br>55<br>NONE<br>NO                                                        |
| BUILT-IN PARM  EXPANDABLE TO  KEYBOARD FEATURES  NUMBER OF KEYS  USER DEFINE FUNCTIONS  USER DEFINE FUNCTIONS  USER DEFINE FUNCTIONS  UPPERLOWER CASE  VES  SEPARATE CARTINIOG SLOTS  SEPARATE CARTINIOG SLOTS  SEPARATE CARTINIOG SLOTS  SEPARATE CARTINIOG SLOTS  SEPARATE CARTINIOG SLOTS  SEPARATE CARTINIOG SLOTS  SEPARATE CARTINIOG SLOTS  OCIAVES PER CHANNEL  AD.S. PRIVELOPE  SPRITES  OCIAVES PER CHANNEL  AD.S. ENVELOPE  CASSETTE  CASSETTE  CASS | YES<br>48K<br>64K<br>51<br>NA<br>NO<br>NO   | ADDITIONAL I<br>16K<br>48K                                              | 64K<br>N/A<br>66<br>8<br>NO<br>YES                                          | YES<br>16K<br>32K<br>71<br>10<br>NO<br>NO                               | ADDITIONAL COS<br>4K<br>16K<br>55<br>NONE<br>NO<br>NO                                                  |
| BUILT-IN PARM  EXPANDABLE TO  KEYBOARD FEATURES  NUMBER OF KEYS  USER DEFINE FUNCTIONS  USER DEFINE FUNCTIONS  USER DEFINE FUNCTIONS  UPPERLOWER CASE  VES  SEPARATE CARTINIOG SLOTS  SEPARATE CARTINIOG SLOTS  SEPARATE CARTINIOG SLOTS  SEPARATE CARTINIOG SLOTS  SEPARATE CARTINIOG SLOTS  SEPARATE CARTINIOG SLOTS  SEPARATE CARTINIOG SLOTS  OCIAVES PER CHANNEL  AD.S. PRIVELOPE  SPRITES  OCIAVES PER CHANNEL  AD.S. ENVELOPE  CASSETTE  CASSETTE  CASS | 51<br>NA<br>NO<br>NO                        | 16K<br>48K<br>61<br>4<br>NO<br>YES                                      | 64K<br>N/A<br>66<br>8<br>NO<br>YES                                          | 71<br>10<br>NO<br>NO                                                    | 4K<br>16K<br>55<br>NONE<br>NO                                                                          |
| EXPANDABLE TO 144K'  KEYPOARD FEATURES 114M'  NUMBER OF KEYS 711  SPECIAL WORD PROCESSING 150  UPPERLOWER CASE 170M KEYBOARD 155  SEPARATE CARTRIDGE SLOTS YES  SEPARATE CARTRIDGE SLOTS YES  BUILT AN JOYSTICK YES  ARESOLUTION (PYSELS) 256 KB  SPRITES 32  SOUND CHANNEL 3 32  SOUND CHANNEL 3 32  SOUND CHANNEL 3 32  SOUND CHANNEL 5 32  SOUND CHANNEL 5 32  SOUND CHANNE | 51<br>N/A<br>NO<br>NO                       | 48K<br>61<br>4<br>NO<br>YES                                             | N/A<br>66<br>8<br>NO<br>YES                                                 | 32K<br>71<br>10<br>NO<br>NO                                             | 16K<br>55<br>NONE<br>NO                                                                                |
| NUMBER OF KEYNCTIONS                                                                                                    | SI<br>NA<br>NO<br>NO                        | 61<br>4<br>NO<br>YES                                                    | 66<br>8<br>NO<br>YES                                                        | 71<br>10<br>NO<br>NO                                                    | NONE<br>NO                                                                                             |
| NUMBER OF KEYS                                                                                                    | N/A<br>NO<br>NO                             | NO<br>YES                                                               | NO<br>YES                                                                   | NO<br>NO                                                                | NONE<br>NO<br>NO                                                                                       |
| USER DEFINE FUNCTIONS SPECIAL WORD PROCESSING GENERATED GRAPHICS IF ROM KEYBOARD) UPPERLOWER CASE GAMEAUDIO FEATURES SEPARATE CARTRIDGE SLOTS SEPARATE CARTRIDGE SLOTS SEPARATE CARTRIDGE SLOTS (FES BUILT-IN JOYSTICK COLORS (FES SCOUND (PIXELS) SOUND CHANNELS OCTAVES PER CHANNEL A D.S. REVELOPE FERPHERAL SPECIFICATIONS CASSETTE AUDIO 10 BUILT-IN MIC FES                                                                                                    | N/A<br>NO<br>NO                             | NO<br>YES                                                               | NO<br>YES                                                                   | NO<br>NO                                                                | NONE<br>NO<br>NO                                                                                       |
| SPECIAL WORD PROCESSING GENERATE ORAPHICS FROM KEYBOARD) UPPERLOWER CASE GENERATE ORAPHICS FROM KEYBOARD UPPERLOWER CASE SEPARATE CARTIRIDGE SLOTS SEPARATE CARTIRIDGE SLOTS FESOLUTION (PXELS) SOUND CHARNELS 32 SOUND CHARNELS 33 SOUND CHARNELS 45 AD.S.R. ENVELOPE FRICHANNEL 45 DESCRIPTION CASES TE CASES TE ULTIM MIC VES SUMMER CASES TO SUMMER CASES TO SUMER CASES TO SUMER CASES TO SUMER CASES TO SUMER CASES TO SUMMER CASES TO SUMER CASES TO SUMER | NO<br>NO                                    | NO<br>YES                                                               | NO<br>YES                                                                   | NO<br>NO                                                                | NO<br>NO                                                                                               |
| GENERATED GRAPHICS (FROM KEYBOARD) VES UPPERLOWER CASE VES VES GAMEAUDIO FEATURES SEPARATE CARRENDES LOTS VES BUILT-IN JOYSTICK VES COLORS 16 RESOLUTION (PIXELS) 25 A 37 A 37 A 37 A 37 A 37 A 37 A 37 A 3                                                                                                    | NO                                          | YES                                                                     | YES                                                                         | NO                                                                      | NO                                                                                                    |
| UPPERLOWER CASE  VES  AMEAUNID FACTURES  SEPARATE CARTINIOG SLOTS  VES  BUILT IN JOYSTICK  TES  COLORS  16  COLORS  17  SPRITES  COLORS  SPRITES  COLORS  COLORS  SPRITES  COLORS  SPRITES  COLORS  SPRITES  AD 3.5. ENVELOPE  AD 3.5. ENVELOPE  CASSETTE  CASSETTE  CASSETTE  CASSETTE  CASSETTE  VES  BUILT IN MIC  VES  SOUND CHANNEL  AD 3.5. ENVELOPE  COLORS  COLORS  CO |                                             |                                                                         |                                                                             |                                                                         |                                                                                                    |
| GAME/AUDIO FEATURES   SEPARATE CARTIRIDGE SLOTS   SESTIMATE CARTIRIDGE SLOTS   SESTIMATE CARTIRIDGE SLOTS   SESTIMATE CARTIRIDGE SLOTS   SESTIMATE SLOTE CARTIFICATION   PRESENTING SLOTE CARTIFICATION   SESTIMATE SLOTE CARTIFICATION   SESTIMATE SLOTE CARTIFICATION   SESTIMATE SLOTE CARTIFICATION   SESTIMATE SLOTE CARTIFICATION   SESTIMATE SLOTE CARTIFICATION   SESTIMATE SLOTE CARTIFICATION   SESTIMATE SLOTE CARTIFICATION   SESTIMATE SLOTE CARTIFICATION   SESTIMATE SLOTE SLOT   | UPPER ON:                                   | LY YES                                                                  | VES                                                                         | VES                                                                     |                                                                                                    |
| SEPARATE CARTRIDGE SLOTS                                                                                                    |                                             |                                                                         | 160                                                                         | 16.0                                                                    | YES                                                                                                    |
| BUILT-IN JOYSTICK YES COLORS COLORS COLORS FESOLUTION (PIXELS) SOUND CHANNELS SOUND CHANNELS OCTAVES PER CHANNEL A D.S. R. ENVELOPE YES PERIPHERAL SPECIFICATIONS AUGIOTO AUGIOTO BUILT-IN MIC YES BUILT-IN MIC YES STEPPING STEPPING STEPPIN |                                             |                                                                         |                                                                             |                                                                         |                                                                                                    |
| BUILT-IN JOYSTICK YES COLORS COLORS COLORS FESOLUTION (PIXELS) SOUND CHANNELS SOUND CHANNELS OCTAVES PER CHANNEL A D.S. R. ENVELOPE YES PERIPHERAL SPECIFICATIONS AUGIOTO AUGIOTO BUILT-IN MIC YES BUILT-IN MIC YES STEPPING STEPPING STEPPIN | NO                                          | YES                                                                     | NO                                                                          | NO                                                                      | NO                                                                                                    |
| COLORS 16 RESOLUTION (PIXELS) 26 s. 18 SPRITES 32 SOUND CHANNELS 3 OCTAVES PER CHANNEL 8 A.D.S.R. ENVELOPE YES PERIPHERAL SPECIFICATIONS CASSETTE AUDIO 10 FES BUILT-IM MIC YES                                                                                                    | NO                                          | NO                                                                      | NO.                                                                         | NO                                                                      | NO                                                                                                    |
| AESOLUTION (PIXELS)   256 x X   257 x X   257 x X   25   | 15                                          | 128                                                                     |                                                                             | 9                                                                       | 9                                                                                                    |
| SPRITES   32   2   2   2   2   2   2   2   2                                                                                                    |                                             |                                                                         | 2 320 x 200                                                                 | 256 x 192                                                               | 128 x 64                                                                                               |
| SOUND CHANNELS                                                                                                    |                                             | 320 x 192                                                               |                                                                             |                                                                         | N/A                                                                                                    |
| OCTAVES PER CHANNEL 8 A.D.S.R. ENVELOPE YES. PERIPHERAL SPECIFICATIONS CASSETTE AUDIO 10 BUILT-IN MIC YES.                                                                                                    | N/A                                         | 4                                                                       | 8                                                                           | N/A                                                                     | NA                                                                                                    |
| A.D.S.R. ENVELOPE YES  PERIPHERAL SPECIFICATIONS CASSETTE AUDIO 10 VES BUILT-IN MIC YES                                                                                                    | 1                                           | 4                                                                       | 3                                                                           | 3                                                                       | 1                                                                                                    |
| PERIPHERAL SPECIFICATIONS  CASSETTE 2 CHANN AUDIO 10 YES BUILT-1N MIC YES                                                                                                    | 4.                                          | 4                                                                       | 9                                                                           | 8                                                                       | 10                                                                                                    |
| CASSETTE 2 CHANT AUDIO 10 YES BUILT-IN MIC YES                                                                                                    | NO                                          | NO                                                                      | YES                                                                         | YES                                                                     | NO                                                                                                    |
| AUDIO IO YES BUILT IN MIC YES                                                                                                    |                                             |                                                                         |                                                                             | 10000                                                                   |                                                                                                    |
| AUDIO IO YES YES                                                                                                    | EL 1 CHANNE                                 | EL 2 CHANN                                                              | EL 1 CHANNEL                                                                | 1 CHANNEL                                                               | 1 CHANNEL                                                                                              |
| BUILT-IN MIC YES                                                                                                    | NO                                          | YES                                                                     | NO                                                                          | NO                                                                      | NO                                                                                                    |
|                                                                                                    | ND                                          | NO                                                                      | NO                                                                          | NO                                                                      | NO                                                                                                    |
|                                                                                                    | 143K                                        | 96K                                                                     | 170K                                                                        | N/A                                                                     | 170K                                                                                                   |
| (LOW PROFILE) YES                                                                                                    |                                             | NO                                                                      | NO                                                                          | NO                                                                      | NO                                                                                                    |
| The state of the state of the s | NO<br>NO                                    | 110                                                                     |                                                                             |                                                                         |                                                                                                    |
| CP/M* COMPATIBILITY (80 column programs)  CP/M* 22  YES                                                                                                    |                                             |                                                                         |                                                                             | · NO                                                                    | NO                                                                                                    |
| CP/M* 3.0 YES                                                                                                    |                                             | · NO                                                                    | NO ***                                                                      |                                                                         |                                                                                                    |

\*\*\* Apple II can accept modified 40 or 80 column CP/M Microsoft is a registered trademark of Microsoft Corporation
\*\*\* Commodore 64 accepts 40 column CP/M CP/M is a trademark of Dioital Research, Inc.

# FOR UNDER \$300

This device has not been approved by the Federal Communications Commission. This device is not and may not be offered for sale or lease, or sold or leased until the approval of the ECC has been obtained

Represented Nationwide by The Lexingston Group (201) 664-8611

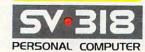

SPECTRA VIDEO INC. 39 W 37th St. N.V. N.V. 10018

Sadly, many personal computers will become tomorrow's junk in the attic. The SV-318 is one that will not. Because as you get better, it gets better. It does so because of its capability and expandability—both far beyond those of any other affordable computer.

CAPABILITY. The SV-318 isn't just more capable. It's much more capable. No other computer at even twice the price combines all these extraordinary features: 32K ROM expandable to 96K; 32K RAM expandable to 144K; Extended Microsoft Basic (the industry standard); even Standard CP/M 80-column capability so you can immediately utilize over 10,000 existing software programs. The SV-318 also has a unique built-in joystick/ cursor control—an immeasurably useful feature when it comes to playing your favorite video game.

EXPANDABILITY. As you become more and more skillful with computers, you'll love how the SV-318 "stretches" to meet your demands (and actually leads you in fascinating, new directions). For one thing, all eleven of our important peripherals are available immediately. With most other models, you have to wait months. For another, the SV-318 is beautifully designed to interface with new options as they become available.

AFFORDABILITY. The SV-318 is not only eminently affordable, it's the first true bargain of the computer age! Besides home budgeting, business applications, word processing, programming and self-teaching, the SV-318 is the best entertainment value in town. Not only can you use it with your TV to play hundreds of different video games, you can also use your SV-318 with a TV as a drawing tablet or music synthesizer. In play, as in work, the SV-318 will continually expand to meet your potential.

Whether you're just wetting your toes in computers, or fully asail on the waters, the SV-318 is a computer that will serve you for many, many years. You see, we believe that even in the computer age, you don't become an object of real value unless you're around for a while.

# The Fall Computer Collection At The Summer Consumer Electronics Show

Tom R. Halfhill, Features Editor

The flood continues: at least 17 new personal computers were introduced at the Summer Consumer Electronics Show in Chicago, and the end is not in sight. Among industry leaders, Atari made the biggest showing with a completely revised line, plus a radical new approach to software merchandising; among the newcomers, the strongest challenge came from Coleco.

It's been only recently – maybe a year or two – since home computer shoppers have had more than a handful of machines to choose from. Apple, Atari, Commodore, Radio Shack, Texas Instruments. Still, people agonize over the decision.

By this Christmas – destined to be called the Christmas of the Computers – there should be 30 to 40 under-\$1000 personal computers for shoppers to sort out. Computers of almost every conceivable variation, from about \$40 for a minimal 2K memory machine to upwards of \$1000 for a full-blown 64K personal computer with built-in modem, speech synthesizer, and double-sided/double-density disk drive.

How will people choose from this bewildering array of equipment? According to industry analysts, the majority will stick with the established leaders – Commodore, Texas Instruments, and Atari. "The window is closing," says one consultant, "for new entrants in the low-end home

market." They expect many, if not most, of the new arrivals to be forced out within the next year. In other words, the rich will get richer as the poor get poorer (perhaps a misleading expression, given the aggressive price wars which are driving even the Big Three toward the corporate poorhouse).

Yet, a few of the newcomers are making strong challenges, as evidenced by the hardware they displayed at the recent Summer Consumer Electronics Show in Chicago. In particular, the talk of the show was Coleco's entry into the field with an integrated system that includes an 80K computer with detachable keyboard, high-speed tape drive, letter-quality printer, and software, complete for under \$600 - only \$450 if you already own a Colecovision game machine. But no one was ignoring Atari, either. Atari scrapped its entire home computer line - including the brand-new but much-maligned 1200XL - in favor of a completely new line of four computers and numerous accessories. Considering the financial problems dogging Atari and TI, plus the approaching entry of IBM into the home market, it appears that the next 12 months will be a make-it-or-break-it year even for the "established leaders." In short, no one can afford to sit back and rest easy. And no

Here's a rundown of the most significant developments at the Summer CES:

# TIMEX MAKES THE COMPUTER, BUT WE MAKE IT TICK.

If you own a TS-1000 or ZX-81 computer and want to bring out the power within it, you'll want Memotech. From easier input to high quality output and greater memory, Memotech makes the add-ons you demand. Every Memotech peripheral comes in a black anodized aluminum case and is designed to fit together in "piggy back" fashion enabling you

to continue to add on and still keep an integrated system look.

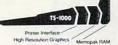

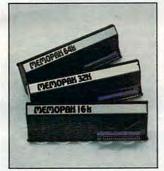

MEMOPAK RAM All Memopak RAMs are directly addressable, user transparent, are neither switched nor paged and no additional power supply is required. You can also choose the Memopak RAM which is just right for your needs. From economy to power. **16K RAM** The Memopak 16K RAM is the most economical way to add memory to your TS-1000. It is fully compatible with the Timex or Memotech 16K RAMs to provide you with up to 32K of RAM. The 16K RAM also offers additional add-on capabilities through its "piggy back" connection. 32K RAM The 322K Memopak enables you to execute sophisticated programs and store large data bases and like the 16K RAM is fully compatible with Timex's or Memotech's 16K RAMs to give you a full 48K of RAM. 64K RAM The 64K Memopak is powerful enough to turn your TS-1000 into a computer with capabilities suitable for business and educational use. It accepts such BASIC commands as 10 DIM A (9000). MEMOCALC Memocalc, our spreadsheet analysis

software, enables TS-1000 users to perform complex number crunching routines with ease. With the 64K RAM a table of up to 7000 numbers with up to 250 rows or 99 columns can be specified. Quick revisions can be achieved by entering new data to your formula.

MEMOTECH KEYBOARD For ease of operation, the Memotech keyboard is a high quality standard typewriter keyboard, with TS-1000 legends. The keyboard is cable connected to a buffered interface which is housed in a standard Memopak case and plugs directly into the back of the

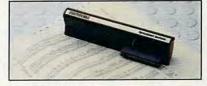

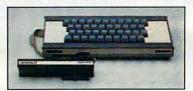

TS-1000 or other Memopaks. MEMOPAK HRG The Memopak High Resolution Graphics, with up to 192 by 248 pixel resolution, enables display of high resolution "arcade game" style graphics through its resident 2K EPROM, programmed with a full range of graphics subroutines.

### CENTRONICS PARALLEL AND RS232 INTERFACES

Memotech's Interfaces enable your TS-1000 to use a wide range of compatible printers. The resident software in the units gives the

complete ASCII set of characters. Both Memopak Interfaces provide lower case character capabilities and up to 80 column printing. The RS232 Interface is also compatible with modems and terminals. SEIKOSHA GP 100A PRINTER The Seikosha GP 100A uses a 5x7 dot matrix printing format with ASCII standard upper and lower case character set. Printing speed is 30 characters/second with a

maximum width of 80 characters. The printer uses standard fanfold paper up to 9-1/2 inches wide. The GP 100A is offered as a package including cable and

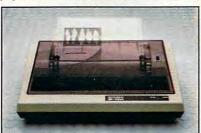

interface. Other printer packages are also available through Memotech.

ORDER AT NO RISK. All Memotech products carry our 10 day money back guarantee. If you're not completely satisfied, return it within ten days and we will give you a full refund. And every Memotech product comes with a six month warranty. Should anything be

defective with your Memotech product, return it to us and we will repair or replace it free of charge. Dealer inquiries welcome. To order any Memotech product use the order coupon or call our toll-free number 800/662-0949.

TS-1000 is a registered trademark of Timex Com-

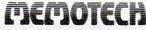

|                                                                                                    | Price*   | Qty.          | Total      |
|----------------------------------------------------------------------------------------------------|----------|---------------|------------|
| 16K RAM                                                                                                    | \$ 49.95 |               |            |
| 32K RAM                                                                                                    | 99.95    |               |            |
| 64K RAM                                                                                                    | 149.95   |               |            |
| Memocalc                                                                                                    | 49.95    |               |            |
| Keyboard with Interface                                                                                                    | 99.95    |               |            |
| High Resolution Graphics                                                                                                    | 99.95    |               |            |
| Centronics Parallel Interface                                                                                                    | 74.95    |               |            |
| RS232 Interface                                                                                                    | 99.95    |               |            |
| Printer Cable                                                                                                    | 19.95    |               |            |
| GP 100A Printer Package**                                                                                                    | 399.00   |               |            |
| Shipping and Handling                                                                                                    | 4.95     |               | \$ 4.95    |
| Tax (Colorado residents only)                                                                                                    |          |               |            |
| TOTAL                                                                                                    |          |               | \$         |
| *All prices quoted in U.S. dollars. Prices a **Please add an additional \$5.00 for printe  Check    MasterCard    Visa  Account No. |          | ect to change | without no |
|                                                                                                    |          | ()_<br>Phon   | e number   |
| Name                                                                                                    |          | 1 1101        |            |
| ddress                                                                                                    |          |               |            |

# Look what for your VIC 20.

Interesting characters. Superior sound effects. Multiple levels of play.

These are the things you want from your VIC 20.1M

They're also the things you get from Tronix. From the people who brought you Swarm!, Sidewinder and Galactic Blitz.

And now, there's more.

Now Tronix brings you the same rewarding rapid-fire excitement in three brand-new game cartridges.

Each one is something different. Something new. But they all have one thing in common.

They're all designed to bring out the best in your VIC 20.

You shouldn't settle for anything less.

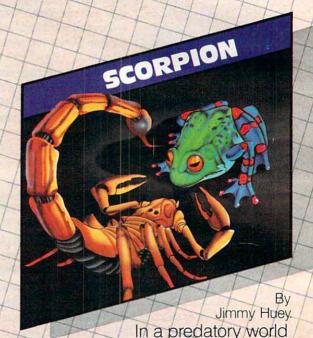

of killer worms, dragons, stalkers, pods and fly traps, the scorpion prowls the maze in search of sustenance. Frogs and their eggs mean survival to the scorpion. But they can also mean instant death! (Suggested retail \$39.95)

# we have in store

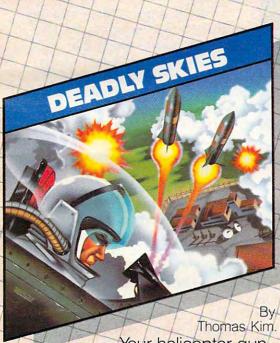

Your helicopter gunship hovers over the enemy's military bases and missile emplacements. Your mission is to destroy them. But as the sky fills with smart bombs and anti-aircraft fire, there's less and less room for a wrong move! (Suggested retail \$39.95)

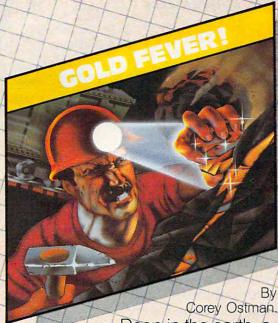

Deep in the earth, a fortune awaits. But the dark passageways are filled with peril as well as profit. Runaway boxcars. Crashing boulders. A claim jumper with murder in his eyes. Be careful. But be quick—oxygen is in short supply! (Suggested retail \$39.95)

# Licht

8295 South La Cienega Blvd., Inglewood, CA 90301 Look for Tronix games in your nearest store. If you can't find them there, write to us.

### Coleco's Adam

By the first day of the show it became apparent that Coleco's new "Adam" home computer was the system to beat. After Coleco shattered price barriers by introducing an impressive grouping of hardware and software for under \$600, Commodore announced a similar package deal for under \$1000, built around its newly discounted Commodore 64. And Atari told *The Wall Street Journal* it

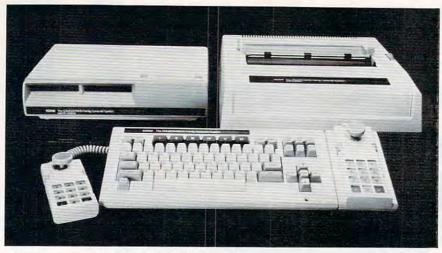

Coleco's "Adam" system - the talk of the show.

could offer a comparable system with the new 600XL and a letter-quality printer, also for under \$600. Another competitor, newcomer Unisonic, even went so far as to redesign its prototype computer at the show – and then they stationed a pretty woman next to the Coleco display to pass out photocopied announcements.

Just what set everybody scrambling? Adam definitely is a price breakthrough, even if (at this writing) all the design specifications are not finalized. Adam has 80K of Random Access Memory (RAM), expandable to 144K (although it's not vet clear how much of this RAM is actually available to the user); a Z80A chip for its Central Processing Unit (CPU), allowing CP/M compatibility; a 75-key, full-stroke, typewriter-style keyboard that detaches from the main box on a coiled cord, much like the IBM PC (in fact, the keyboard strongly resembles the IBM PC's); a very highspeed cassette tape drive which Coleco claims is "comparable to a disk drive," and which stores 500K per cassette; a letter-quality daisy wheel printer; Applesoft-compatible Microsoft BASIC; a TI sound chip with three sound channels; 32 sprites (programmable shapes for animation); four expansion slots; a slot for ROM cartridges and Colecovision games; built-in word processing software; two joystick controllers with keypads, which also can control the cursor; and even an arcade-style game to get you started, Buck Rogers Planet of Zoom.

And yes, Coleco promises to sell the whole package for under \$600. If you already own a Colecovision game machine, you can buy a functionally identical version of Adam that plugs into your unit and costs only \$450. Coleco says Adam will be available this fall.

Options will include an adapter for playing Atari VCS 2600 video game cartridges, a second tape drive (built into the main box with the first

drive), an 80-column screen adapter, and accessories to allow running CP/M (Control Program for Microcomputers), an industry-standard operating system that allows access to thousands of programs, mostly business-oriented.

Interestingly, Adam was one of three new computers at CES with Applesoft-compatible BASIC. However, Adam's internal memory arrangement is different from the Apple's, which means the majority of Applesoft programs will not run until the PEEKs, POKEs, and CALLs are translated. Also, Coleco representatives said they didn't know

if the BASIC includes new commands to support features which Adam has but the Apple does not, such as sophisticated sound and sprite graphics. Other graphics seem to be the same, with 16 colors and a high-resolution mode of 256 by 192 pixels (screen dots).

Will Coleco's Adam be a significant challenge to Commodore, TI, and Atari, which have tremendous head starts? Remember that Coleco proved in the past year it could crack open what some analysts thought was almost a closed market – the video game machines – and still make a strong showing despite a late entry. Expect a hard-charging advertising campaign to win similar success for Adam in the months ahead.

# **Atari's Clean Sweep**

Even Atari acknowledges it has been undergoing some rough times lately. Its profits have been seriously eroded by increased competition and by one of the most dramatic price wars in consumer history. Its image suffered when mounting losses prompted the company to shift manufacturing overseas, eliminating more than a thousand American jobs. And its top-line home computer, the Atari 1200XL, was introduced only a few months ago to something less than critical acclaim.

It was immediately obvious at CES that Atari had decided it was time for drastic action.

First, Atari reorganized its corporate structure, consolidating the home video game and

# Look to the future with . . .

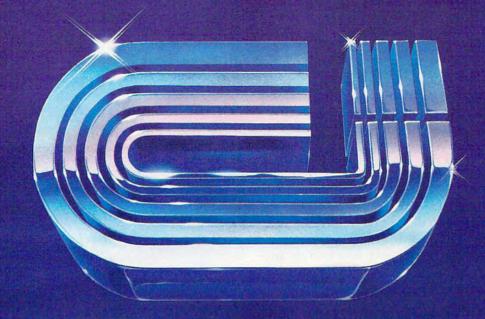

is the #1 selling printer interface for VIC20® and Commodore 64 computers because it works.

The "CARD/PRINT" works with all of these parallel printers without any modification to the printer: Epson MX-80 & EPSON MX-100 (with or without GRAFTRAX+), EPSON FX-80, EPSON FX-100, STAR MICRONICS DP 8480. STAR MICRONICS GEMINI 10, STAR MICRONICS GEMINI 15, PROWRITER, C-ITOH 8510. STARWRITER, SMITH CORONA TP-1, BYTEWRITER, MPI 88, MPI 99, DATA IMPACT D-92, OKIDATA 80. OKIDATA 82, OKIDATA 83, OKIDATA 84, OKIDATA 92, OKIDATA 93, TRANSTAR 130, TRANSTAR 140, IDS MICROPRISM, IDS PRISM (IDS printers require IDS cable P/N 603-673-9100), MENNESMANN TALLY MT-160, MANNESMANN TALLY 1000. NEC 8023, AXIOM GP-100, TANDY CGP-115 PRINTER/ PLOTTER and many more.

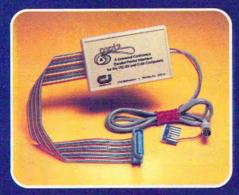

- INCLUDES ALL NECESSARY PLUGS CABLES AND HARDWARE
- REQUIRES NO SOFTWARE DRIVERS JUST PLUG IT IN AND PRINT
- ALL FUNCTIONS ARE UNDER USER OR PROGRAM SOFTWARE CONTROL
- ADDS SEVEN NEW COMMANDS TO INCREASE PRINTER FLEXIBILITY
- SOFTWARE SELECTABLE ASCII CONVERSION AND GRAPHICS MODES

NOTICE: CARDCO, Inc. is now offering the "PRINTER UTILITY PACKAGE" tape based program for use with our interface, a VIC 20° or a Commodore 64 and a Star Gemini series, and Epson MX or FX 80 or 100, or a PROWRITER printer. These programs include a machine language high-res screen dump, facilities to print Commodore graphics, and several sizes and styles of the "BANNER HEADLINE" type printing all for \$19.95.

See a complete line of American made Cardco Products at a computer store near you, today.

313 Mathewson • Wichita, Kansas 67214 • (316) 267-6525

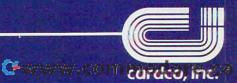

home computer divisions. This is more than just a corporate shuffle. It should avoid future conflicts between the two entities, such as the present incompatibility between the home computer division's machines and the video game division's recently announced add-on keyboard for the Atari 2600 VCS.

Second, Atari made a move that some industry analysts are labeling the most significant development of the year – a new subsidiary, Atari Publishing, will begin producing hit software for competing computers, including arch rivals Commodore and TI.

Third, Atari has completely restructured its home computer line. Its entire current lineup — from the four-year-old 400 and 800 to the struggling 1200XL – has been discarded. Atari is betting everything on a new line of four redesigned computers and an array of impressive accessories and peripherals.

Fourth, Atari is acknowledging the importance of support from third-party manufacturers and the grassroots. The new computers are designed to be easily and almost infinitely expandable, and their architecture is "open" – freely available to independent companies that want to make accessories. What's more, to assure that the new machines are better received on the grassroots level than the ill-fated 1200XL, Atari flew 15 top user group officers from all over the country to CES, all expenses paid.

The problems of the past 12 months appear to have galvanized Atari, and the company is responding with an all-out effort to recover its position in the marketplace.

## The XL Series

Atari's new XL computers range in list price from \$199 to an unannounced top end that will be about \$1000. Not only are they hardware- and software-compatible with each other, but best of all, they are fully compatible with the discontinued models. That includes almost all the new peripherals and accessories.

The computers are compact, attractive, incorporate the best features of the 1200XL plus some new ones, and together form a comprehensive product lineup:

• Atari 600XL. The low-end computer, with a suggested retail of \$199 that most likely will be discounted, comes with 16K RAM expandable to 64K. Like all the XL computers, the 600XL has a rear slot with an edge connector that is a "full processor bus" – an extension of the main circuit board (motherboard). This slot is the key to the almost limitless expansion of the XL series. As detailed below, it allows almost anything to be added to the computers, even co-processors, as

on the Apple. The 600XL's expansion slot accepts a 48K memory module that brings the computer up to a full 64K for about \$100. This would make it identical in features and price to the next model, the 800XL, except for the lack of a monitor jack.

Also in common with the other XL computers, the 600XL has built-in Atari BASIC. It has a full-stroke, typewriter-style keyboard with non-glare keycaps, a topside slot for ROM cartridges, and 24K of Read Only Memory (ROM), which includes the BASIC language and operating system.

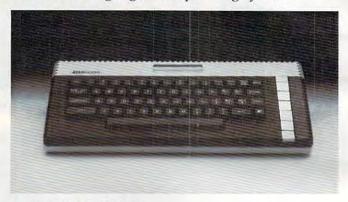

Atari 600XL, 16K RAM.

The operating system of all the XL series computers appears to be nearly identical to the 1200XL's. This means all four machines have most of the features introduced by the 1200XL, such as the HELP key, the international character set, self-testing, and the ability to disable ROM to access extra RAM underneath. For instance, disabling BASIC – formerly accomplished by unplugging the separate BASIC cartridge – now is done by holding down the OPTION key while switching on the computer, or via POKEs from within a program.

In addition, the XL series retains the traditional Atari features, such as 256 colors, four sound channels, five text modes, eleven graphics modes, hi-res graphics of 320 by 192 pixels, programmable character sets, up to five sprites, separate chips to handle the screen and graphics, a serial port for adding peripherals, and so on. However, there are only two joystick ports instead of the usual four.

• Atari 800XL. As described, basically this is a slightly larger, 64K version of the 600XL. At a suggested retail of \$299, it costs the same as a 600XL expanded to 64K, although the built-in memory makes it less unwieldy. The only difference would be the monitor jack, absent on the 600. Even the keyboards are identical, but they do differ slightly from those on the upper-end models, the 1400XL and 1450XLD. The lower-end computers have non-glare keycaps and lack the four special function keys (F1 through F4) first seen on the 1200XL.

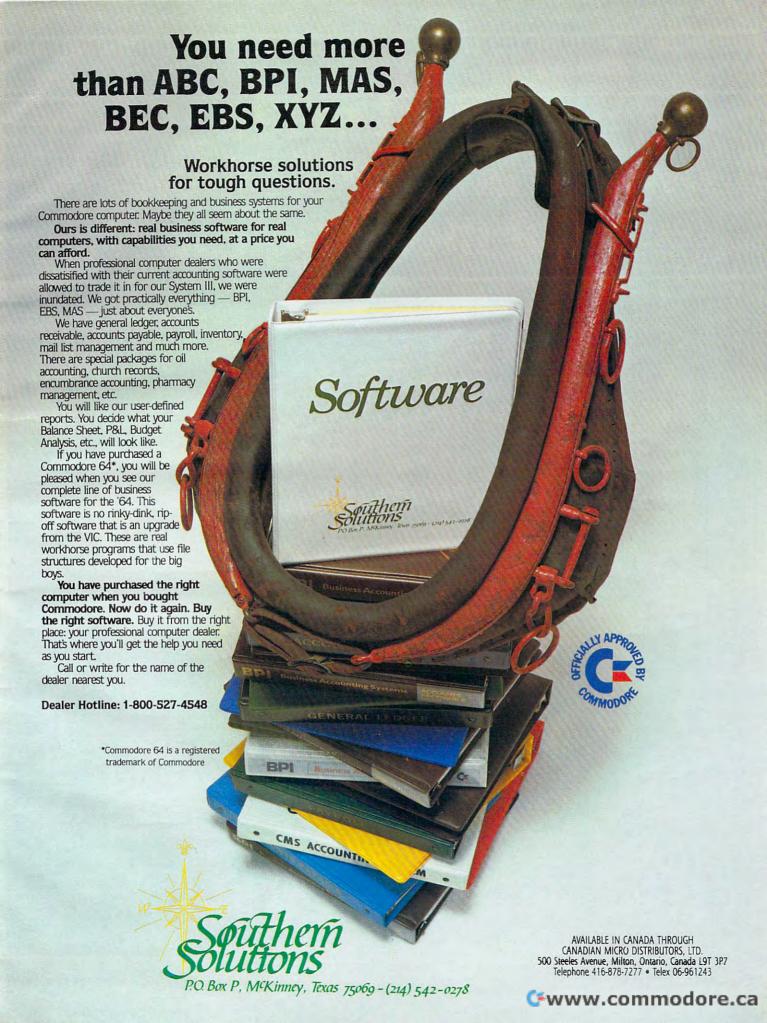

# We just made owning an Atari computer a lot more logical.

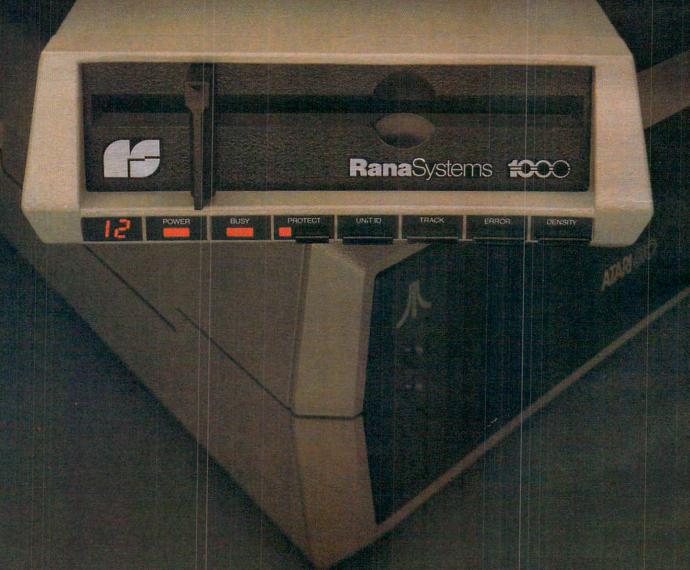

👺 www.commedare.cz

# Introducing the Rana 1000 disk drive. It's a whole new game for Atari computers.

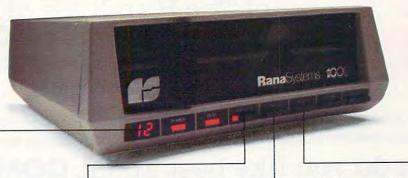

This two digit LED readout displays a code that tells you everything you need to know.

This beeping button tells you your write protect feature is keeping your information safe.

The remaining buttons beep when touched, and provide readouts on density storage, error status, and drive number.

This button beeps when you touch it, and the LED readout tells you what track you're on.

When Rana Systems introduced the Elite Series of Apple® compatible disk drives, we didn't know what a tremendous impact they would make. It turned out to be a line so outstanding in performance, styling, capacity, and price, that it instantaneously made us a major force in the market. Well, needless to say, the response was so great that we were forced to create the same highly advanced disk drive for Atari. A disk drive that when coupled with Atari's computer, could perform everything from accounting, financial planning, and stock charting, to word processing, business management, and letting you write your own programs. Plus, we made it simple enough for a child to use, for learning anything from the alphabet to a foreign language.

# Working with a diskette versus playing with a cassette.

Let's face it. The only reason Atari made a cassette option to their computer was to make it affordable. But now you don't have to settle for less. Because now you can get a diskette for your Atari computer which outperforms their cassette and costs 1/3 less than their disk drive. With Atari's cassette you only get half the functions of a computer compared to what our floppy disk can give you. Their cassette is not only limited in the software available, but it also takes 20 times longer to get the information you need. And Rana's disk

drive offers twice the storage capacity of either their cassette or disk drive.

Why even stylewise our new low profile design not only looks 100 times more spectacular, but it occupies 3 times less space. And our new Rana 1000 also gives you a piece of its mind every time you use it, because our disk drive gives you information as well as takes it. And we think that says a lot.

# The disk drive that has all the answers.

Rana offers you a myriad of features Atari couldn't even conceive of. Like five electronic functions on the front panel that actually beep and give you a LED readout when touched. Our disk drive tells you what track you're on, and what density and how much information you're storing. It lets you switch from a single density of 90,000 letters to a double density of 180,000 letters, on a single diskette. And, we have a write protect feature which protects your diskette from being erased. In fact, no other disk drive can offer you that.

As you can see, it was easy to build a disk drive superior to Atari's. Because for every reason you buy a disk drive, Rana has superior technology.

The Rana 1000 disk drive. It brings your Atari computer to a higher level of sophistication for a price one third lower than Atari's. So your choice shouldn't even be a matter of logic.

Just common sense.

# RanaSystems

Always a step ahead of the originals.

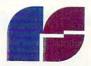

20620 South Leapwood Avenue, Carson, CA 90746 213-538-2353. For dealer information call toll free: 1-800-421-2207. In California only call: 1-800-262-1221. Source Number: TCT-654

Available at all participating Computerland stores and other fine computer dealers.

# of The Hundreds of Reasons You Ought To Be A COMPUTE! Magazine Subscriber:

From "The Editor's Feedback" Card, a monthly part of our continuing dialogue with readers of **COMPUTE!**. These are responses to the question,

# "What do you like best about COMPUTE!?"

1. "It is written so a beginner can read and understand it... it's layman oriented..." 2. "Clear, clean layout, good presentation..." 3. "The Atari game programs..." 4. "Best and most information on PET..." 5. "Cover to cover, and all in between..." 6. "Reviews of software and hardware..." 7. "Good balance of application and technical articles..." 8. "It is the best source of info about various levels of VIC/PET/CBM machines and applications..." 9. "The BASIC and machine language programs..." 10. "I like programs that can be typed into a computer, run, and then used right away (a program without bugs!)..." 11. "That it is organized well, and covers a broad range of information concerning Atari. Keep it up! please, I'm learning..." 12. "Table of contents listings and computer guide to articles is a great idea. Best magazine for personal home computer users..." 13. "Best I have found for VIC info..." 14. "Informative articles: 'Secrets of Atari', Game programs, especially programs that teach the reader about the Atari..." 15. "I like all the articles and programs for my computer, the PET. I've learned and found out things about it that I never even thought existed. Other magazines don't have too much material for the PET and, for that reason, I find COMPUTE! invaluable..." 16. "The up-to-date hardware reviews..." 17. "Machine language utilities for Atari..." 18. "Articles are terse but understandable and accurate. Utility and applications program listings very helpful..." 19. "The April, '82 issue is my first. I am impressed that you not only acknowledge the VIC-20, you even have applications for it..." 20."I really enjoy (since I am one) the Beginner's Page..." 21. "The attention it gives to Atari and the easy-to-understand language it's written in..." 22. "It is concerned with explaining programs, not just listing them. It is the best VIC magazine I could buy..." 23. "The new table of contents 'Guide to Articles and Programs' is excellent, particularly the indication of 'multiple computer' items..." 24. "Broad range (sophistication) of programs..." 25. "You don't speak over the average user's head..."

Whether you're just getting started with personal computers, or very advanced, you'll find useful, helpful information in every issue of **COMPUTE!** Magazine. We specialize in supporting the Atari, PET/CBM, VIC-20, and Apple computers. Editorial coverage is expanding to include the TI-99/4A, the Sinclair ZX-81, and the Radio Shack Color Computer.

Every issue of **COMPUTE!** brings you user-friendly articles, applications programs, and utilities you can type right into your computer and use. To subscribe to **COMPUTE!**, or to order a sample issue, use the attached reply card or call our toll-free number. **COMPUTE!**... We're the resource for thousands and thousands of home, educational, and small business computer users. Shouldn't you be one of them?

l year, twelve issue subscription: \$20.00 in the US.

# Call Toll Free in the US 800-334-0868 In NC call 919-275-9809

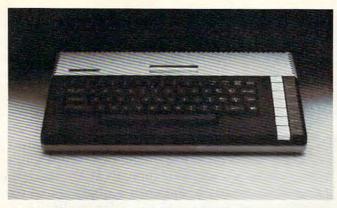

Atari 800XL, 64K.

Atari says the 600XL and 800XL should be available by the time you're reading this.

• Atari 1400XL. This is the model that most closely resembles the discontinued 1200XL (in fact, one Atari spokesperson told us – in jest, perhaps? – that a warehouse-full of 1200XLs might be converted into 1400XLs). Its outward appearance is virtually identical to the 1200XL's in every detail except the one that triggered most of the criticism against its late brother – the 1400XL has a rear expansion slot. Inside, it also adds two impressive new features, both built-in: a direct-connect modem and a speech synthesizer.

Although the 1400XL's price was not announced, sources say it will be in the \$500-\$600 range. Atari says it will be available in the fall.

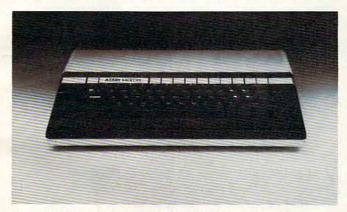

Atari 1400XL, with 64K, built-in modem and speech synthesizer.

• Atari 1450XLD. Topping off the new Atari line, the 1450XLD has all the features of the 1400XL – including the 64K RAM, built-in modem, and speech – and adds a built-in, double-sided/double-density disk drive. The drive stores up to 254K per 51/4-inch disk and is two and a half times faster than the current drives (which store only 92K). A magnetically isolated disk-storage compartment alongside the drive can be converted to a second drive later. Also, the new drive will recognize and read the current disks (details below).

The 1450XLD's price also was not announced,

but should be around \$1000. Atari says it will be available by Christmas.

# Making The Atari Talk

The modem and voice synthesizer aboard the 1400XL and 1450XLD are well-integrated with the rest of the computer. The 300-baud modem is handled as the "T" device (for telecommunications or telecomputing); the voice, as the "V1" device. In other words, the modem and voice are addressed as easily as any other device supported by the operating system, such as the screen, keyboard, disk drive, cassette recorder, printer, etc. This simple BASIC program will make the 1400XL or 1450XLD greet you with a "hello":

10 DIM A\$(10) 20 A\$="HELLO" 30 OPEN #1,4,0,"V1:PF" 40 PRINT #1;A\$

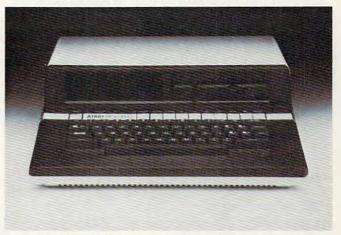

Atari 1450XLD, with 64K, built-in modem, speech synthesizer, and double side/double density disk drive.

As on all Ataris, the voice emanates from the TV speaker. The speech, created by a Votrax chip, is comparable to the Voicebox sold for Atari and Apple computers by the Alien Group. It's easily understood, but unmistakably a computer.

Addressing the modem and voice as standard Atari devices provides great flexibility. For instance, an Atari spokesperson told us the voice can just as easily be sent through the modem. And the computer includes built-in software to operate the modem.

Also, there are three speech modes. Notice line 30 above: OPEN #1,4,0,"V1:PF" opens a device channel to the voice in *phoneme* mode. Phonemes are the phonetic building blocks of a spoken language. For the best speech, words should be spelled phonetically. "ATARI" is spelled "UHTAHREE." In this mode, the computer ignores certain consonants which might confuse the synthesizer, such as C and X. For a "soft" C, you must use an S; for a "hard" C, a K. Similarly, an X is spelled EKS. The other two speech modes are *alpha* and *numeric*. Alpha is a

www.commodore.ca

more direct text-to-speech mode. The numeric mode allows voice programming in machine lan-

guage.

Interestingly, we found that hitting BREAK while the computer is talking does not shut up the voice. This has always been true of sounds created with the four sound channels. This may mean that synchronizing speech with screen graphics could be a relatively simple programming task.

## Atari's New Peripherals

Atari engineers must have been awfully busy for the past year. Besides all the new computers, Atari introduced a slew of new peripherals and accessories. Most of them work with the discon-

tinued models, too. A summary:

 Atari 1050 Disk Drive. This double-density drive replaces the old 810 unit. It stores 127K per disk. It is not double-sided, as is the 1450XLD's on-board disk drive, which may not be available separately. The 1050 is trimmer than the 810, designed to match the XL series computers, and it automatically recognizes and adjusts itself for the current single-density Atari disks. Thus, it is fully compatible with both old and new systems. It should be available immediately at a list price of \$449. However, until the new double-density DOS III (Disk Operating System) becomes available this fall, it will be shipped with the singledensity DOS II. We saw a preliminary version of DOS III with instruction screens that could be summoned at a touch of the HELP key, plus a new option on the DOS menu called "Convert DOS II." Old disks can be converted to doubledensity with this option.

• Atari CP/M Module. This small box adds CP/M capability to any Atari computer when plugged into the serial port – which means it also works on the older models. It contains a Z80 microprocessor, 64K RAM, CP/M 2.2 operating system, switchable 40/80 column screen adapter, a serial port, and a monitor jack. This last feature allows CP/M and 80-column video even on Atari's lowest-priced models, the 600XL and old 400, which do not come with monitor jacks. Compatible with the 1050 and old 810 disk drives, the module brings thousands of (mostly business-oriented) CP/M programs within reach of Atari users. It should be available by the end of this year. The price is unannounced, but sources peg it at under \$400.

• Atari Expansion System. With this box, the XL series can be expanded almost without limit. It plugs into the rear expansion slot and thus is compatible only with the new computers. It adds two RS-232C serial ports, a Centronics-standard parallel port, and most importantly, eight card slots. The slots could accept 80-column cards, extra memory, RAM-based disk emulators, coprocessors for CP/M or IBM compatibility – almost anything. Atari, however, is expecting third-party companies to supply most of these add-ons. The architecture is open to everyone. (The box is the XL series' counterpart of the old 850 Interface Module, which Atari says it will continue manufacturing until demand dries up.)

• Atari 1027 Printer. This amazing letter-quality, 80-column printer retails for only \$349. One-third the size of most printers, it uses standard typing paper, prints bidirectionally at 20 characters per second, and even underlines. It plugs into the serial port and works with the older models as well.

 Atari 1030 Modem. This is a 300-baud, directconnect modem that permits phone numbers to be dialed from the computer keyboard. The price has not yet been announced.

• Atari Touch Tablet. With this pad and its stylus (or your fingers), you can draw pictures and diagrams, write script, or select menu options. There are two fire buttons on the tablet and another on the stylus. The tablet plugs into the joystick ports and has a drawing surface of 4½ inches by 6 inches.

● Light Pen. When the 400 and 800 were first introduced a few years ago, Atari announced – and even demonstrated – a light pen. Then problems cropped up and the light pen disappeared. Now it's back, and we saw it really work. You can draw and paint on the screen in different colors, choose from menus, and so on. No price yet, but Atari promises the pen will be in stores by the end of the year.

● Trak-Ball, Remote-Control Joysticks. The long-awaited Trak-Ball operates as either a true positional trackball or as a directional trackball, so it can substitute for an Atari joystick. The price is \$59.95. The remote-control joysticks are jumbo versions of the standard Atari controllers with protruding antennas. A receiver plugs into the joystick ports. Range is about 20 feet. The price is \$74.95 per joystick with receiver.

The computer keyboard for the VCS also was displayed at the show – in early prototype stage (see "Atari's New Add-On Computer For VCS 2600 Game Machine," **COMPUTE!**, May 1983). The keyboard has been slightly redesigned since it was first announced a few months back. Atari has renamed it "The Graduate" instead of "My First Computer." It is still planned to sell this fall for under \$90, and some predict the VCS itself will drop to around \$40 by then (at this writing, the going price is \$79).

Atari also introduced more software than we have room to mention, including games, educational programs, graphics utilities, and the Logo programming language on a 16K cartridge.

## Let your Atari experience the

# MAP CONNECTION!

## MPP-1100 Parallel Printer Interface

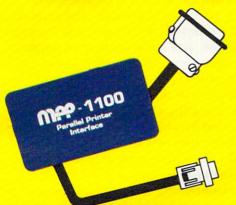

- No Atari 850™ Interface Module needed.
- Compatible with all software [including Visicalc<sup>™</sup>, Text Wizard™, and Filemanager 800™, etc.].
- 5 foot cable with Centronic plug (compatible with Epson, NEC, IDS, etc.)
- Faster data transfer.
- 8 bit data transfer.
- 2 year warranty.

only \$99.95

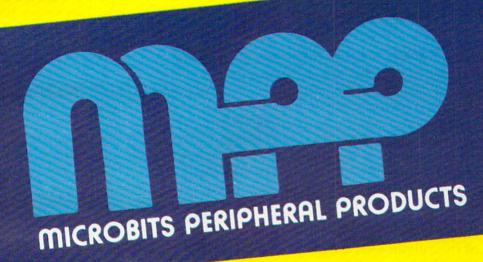

## MPP-1000 Modem

- No Atari 850™ Interface Module needed
- Smart Terminal Software Included
- 16K Tape/Disk
- Direct Connect To Phone
- Connects to Joystick Port #4 Smart Terminal Features:
  - Multiple Buffers
  - Off-Line Editing
  - Upload/Download of Text and Programs
  - Binary Files
  - Full/Half Duplex

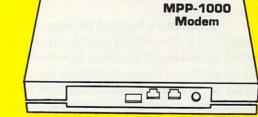

- ASCII/ATASCII Translation
- Allows Transfer of Files Larger than Memory
- Variable Baud Rate
- Parity Options
- 100% Machine Language

only \$199.00

## **MICROBITS PERIPHERAL PRODUCTS**

434 W. First Street • Albany, Oregon 97321 • [503] 96739 Gran modore.ca

## Atari Publishing

Realizing that there can be a greater market for home computer software than hardware – especially with the price wars going on - Atari's biggest software news of the show was its decision to sell programs for competing computers. Although this will help alleviate one of the problems with the competition that Atari cites in its advertising, the profits will be welcome. The new Atari Publishing subsidiary will sell hit games for the TI-99/4A, the Commodore 64 and VIC-20, the Apple, and the IBM PC.

All these computers will get versions of Pac-Man, Centipede, Defender, Dig Dug, and Donkey Kong. In addition, there will be versions of Stargate for the VIC-20, Commodore 64, Apple, and IBM PC; Robotron for the VIC-20 and 64; and (licensed from Synapse) Shamus, Protector, Picnic Paranoia, and Slime for the TI.

The games will come on cartridges for the TI, VIC, and 64, and on disks for the Apple and IBM. Prices range from \$34.95 for disks to \$44.95 for cartridges.

## Commodore Strengthens Software

On the hardware front, Commodore was relatively quiet at this CES, at least compared to the blockbusters they dropped at the last two shows. No new computers were announced. A few previously announced but still-to-be-introduced computers and peripherals were shown again, and one computer was dropped before reaching the

But even when Commodore is "quiet," it is far from silent. Fueling the price wars further, Commodore chopped the wholesale cost of the Commodore 64 from about \$360 to \$200, which means retail prices at some outlets should be \$250 or less by mid- to late summer.

In addition, prices on printers and disk drives were cut up to \$100, and software prices were cut up to 50 percent.

Commodore's biggest news was its efforts to strengthen software support for its computers. A beefed-up software division has been formed, and more than 70 new packages for the VIC-20 and 64 were announced at new low prices. Examples are Easyscript 64, a word processor for under \$50, Multiplan, a spreadsheet for under \$100, a small business accounting package of five programs for under \$250, and Magic Desk I - Type and File, an under-\$100 program that one spokesperson called "Commodore's answer to Apple's Lisa."

Magic Desk I, a cartridge for the 64, is the first of a series of programs aimed primarily at home users. The screen comes up with a picture of a room containing a desk, typewriter, index file, telephone, calculator, ledger, wastebasket, artist's Pre-show rumors were that TI would introduce

easel, file cabinet, and a digital clock. Floating in the air is a hand with a pointing finger. Using a joystick, trackball, or "mouse" (not yet available), you can move the hand to point to any object in the room. Pressing the fire button selects that option.

For instance, pointing at the typewriter and pressing the fire button loads a typewriter-like word processing program from disk. The screen really looks like a typewriter carriage, with margin stops, paper guides, and a blank sheet of paper. You can type a document, then return to the room by pressing fire. Back at your desk, you can file the document in the cabinet, toss it in the wastebasket, or do various other things. The other options represented by objects in the room will be enabled by further programs in the Magic Desk series. Eventually, you'll even be able to define your own objects in the room.

Some other interesting software announcements for the 64 were six adventure games, including the popular Zork series; Wizard of Wor, the first talking game using the speech module introduced at previous shows; Super Expander 64, a cartridge with extended commands for graphics and sound; Music Machine and Music Composer, which use the plug-in synthesizer keyboard announced at the Winter CES; and Logo and PILOT languages on disk.

The bulk of the software seemed to be for the 64, but new VIC programs included VICwriter, a word processor; SimpliCalc, a spreadsheet; VICfile, a data base manager; Know Your Child's IQ; and Number Nabber, Shape Grabber, a teaching game for children.

On display was the previously announced portable version of the Commodore 64, known as the Executive 64 (formerly called the SX-100). The current prototype has a built-in, six-inch color monitor and disk drive, and is priced at \$995. A second drive is optional. Commodore has moved the delivery date back to sometime this fall.

Not on display was a new computer announced at last summer's CES, variously known as the P Series, P128, or P-500. Intended to be a souped-up version of the Commodore 64, with 128K RAM expandable to 256K, a larger keyboard, and sleeker styling, the P was dropped without official explanation. Unofficially, Commodore wanted to concentrate on other projects. The P is being transformed into an 80-column machine without color or graphics, and will be aimed instead at the small business market. Commodore says it may be available later this year, along with the closely related B and BX Series announced last summer.

## Texas instruments

IT'S WRITTEN IN THE STARS!

And In The **Best Magazines.** 

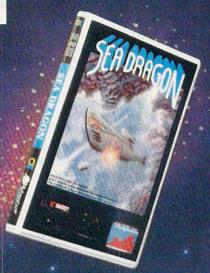

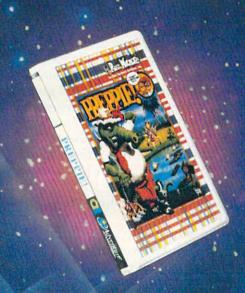

Dealers: Demo disks are available! Give us a call.

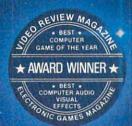

You don't have an Atari? Then check with your dealer for the version you cam play on your system!

What's that?.... Why, the award-winning Russ Wetmore arcade games! Three shining examples of what Adventure International has to offer for your Atari\*.

To order, see your local dealer. If he does not have the program, then call 1-800-3277172 (orders only please), or write for our free catalog.

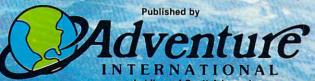

a subsidiary of Scott Adams, Inc.

LONGWOOD, FL 32750 • (305) 862-6917

**BOX 3435** 

SEA DRAGON Atart 400/800/1200 32K Disk ...... 052-0146 \$34.95 ..... 050-0146 \$34.95 10K Tape .

PREPPIE! Alart 400/800/1200 \$29.95 32K Disk ..... 052+0147 16K Tape ..... 050-0147 \$29.95

PREPPIEI II Allarii 400/800/1200 32K Disk ..... 052-0175 834.95 16K Tapa ...... 050:0175 🛚 😘 😘 W

"Alari is a registered trademark of Alari line.

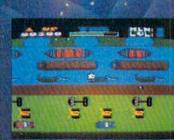

PREPPIE!

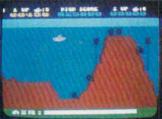

**SEA DRAGON** 

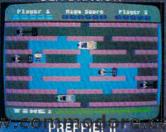

one or two new computers, possibly the TI-99/4B and the TI-99/8. So much for rumors.

The 99/8, however, is said to be very near. Insiders say it will come with 80K RAM, built-in speech, and sell for roughly \$500. BASIC, Forth, Logo, and UCSD Pascal will be the available languages. The 99/4B, they say, will fall somewhere between the 99/4A and 99/8 in features and price.

It could be that TI is somewhat gun-shy after its recent experience with the 99/2. Introduced at the Winter CES, the 99/2 was an economy version of the 99/4A without color or sound. It was designed to sell for \$99. Unfortunately for TI, the ongoing price war with Commodore and Atari heated up a little faster than anticipated. To compete, TI slashed the price of the 99/4A again and started another rebate program. This brought the 99/4A to under \$100. Unable to cut the 99/2's price accordingly, TI was forced to drop the new model it had spent months (and millions) developing. Now that each one of the Big Three has been burned in a similar way – Atari with its 1200XL and Commodore with its P128 and Max Machine they may be more circumspect about making splashy introductions of new computers.

Although TI unveiled no new machines at CES, the company did introduce a 99/4A with a redesigned white housing. Word is the new plastic case is cheaper to manufacture, and that it will

match the design of the coming 99/8.

The most interesting TI news, though, was a plug-in speech and *voice recognition* device for the 99/4A. Called the Milton Bradley MBX Expansion System, it works with ten software packages available from MB and TI. We saw it used with an educational game for children, *I'm Hiding*. Wearing a small headset with a microphone, the child names an object on the screen which might be hiding a tiny creature. The program responds to these verbal commands and even talks back with a remarkably human-like voice. The MBX will be available later this year for \$129. Versions also may be adapted for other computers.

TI also introduced a 300-baud, direct-connect modem for \$99; TI-Mini-Writer, a cassette-based word processor for \$19.95; four games (M\*A\*S\*H, Sneggit, Moonmine, and Entrapment); and six educational packages, including three games based

on E.T. the Extra-Terrestrial.

## **NEC Portable Computer**

The almost overnight success of Radio Shack's Model 100 portable computer seems to have caught many in the industry off guard. Watch for several similar computers to be introduced in the coming year.

The 100's sudden success also was reportedly a large factor in NEC's decision to export its version of the Model 100 to the United States. The

NEC PC-8200, still being redesigned for the American market, looks almost exactly like the Model 100. This is not surprising, because NEC makes part of the Model 100 for Radio Shack. Therefore, the specifications, and even the built-in programs, are nearly identical.

NEC is departing a bit from the Model 100's design, however. Preliminary specs call for 16K RAM standard instead of 8K, expandable to 96K instead of 32K. The onboard modem found in the Model 100 may be removed, but a spreadsheet program added. The keyboard is slightly changed, with five special function keys instead of eight, and the cursor keys arranged in an efficient diamond pattern. As for pricing, NEC says only that it will be "competitive" with the Model 100. It's scheduled for delivery late this year.

#### **Unitronics Sonic**

Another interesting computer was the Unitronics "Sonic." Display models were early prototypes not yet fully functional, and this is the computer that was upgraded right at the show in response to Coleco's stunning introduction. Nevertheless, the Sonic has its own distinguishing features.

It comes with 80K of user-available RAM, plus another 16K to support its TI graphics chip. The TI chip gives the Sonic 32 sprites and 16 colors. The Sonic also has a built-in Waferdrive, a very fast mass storage device that uses Exatron Stringy Floppy technology. A wafer the size of a business card can store up to 128K. A 12K operating system and Applesoft-compatible BASIC load from one of these wafers each time the computer is switched on.

Other features: 6502 CPU chip (the same as Apple, Atari, and Commodore); upper/lowercase, 40-column screen; 70-key typewriter-style keyboard with 16 function keys; three sound channels with music synthesis; three different expansion ports, one Atari-style joystick port, and a VIC-20-compatible serial port. In addition, the Sonic will come with some software, including Frogger, the Magic Window word processor, Applesoft-compatible BASIC, the operating system, and blank wafers. Unitronics says the Sonic will be available this fall for \$400.

Also planned are a Z80 Card Module to add CP/M capability, interface modules for the Atari 2600 VCS and Colecovision game machines, the Unimodem, and other peripherals and software.

## **Timex Computers**

Timex displayed two improved versions of the Timex/Sinclair 2000 introduced at the Winter CES, plus a completely new model, the T/S 1500.

The T/S 2000 series computers are basically upgraded versions of the Sinclair ZX Spectrum, a popular machine in the United Kingdom. The

# Get a better perspective

In the competitive world of personal computers, TRI MICRO is challenging the frontier with state-of-the-art software.

TRI MICRO introduces a variety of products for the Commodore 64 and the Atari series. From business information systems to entertainment, TRI MICRO incorporates all of the following features to serve your particular needs.

☐ Self-documentation

☐ High-Res Graphics

☐ Memory integration

Ease of use

Increase your personal productivity and your enjoyment by discovering TRI MICRO. The closer you look, the more you'll look to TRI MICRO . . . a better perspective.

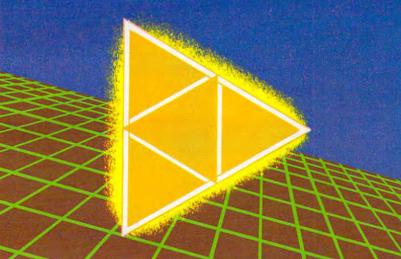

## Pacific Tri Micro

904 W. Cypress Dr., Arlington Heights, IL 60005 (312) 394-2322 58 Plaza Square, Suite J. Orange, CA 92666 (714) 771-4038 901 Summit Hill Dr., Knoxville, TN 37915 (615) 522-4824

Commodore 64 a registered trademark of Commodore Atan is a registered trademark of Atan

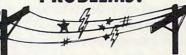

SPIKE-SPIKER® ... THE SOLUTION

Protects, organizes, controls computers & sensitive electronic equipment. Helps prevent software "glitches", unexplained memory loss, and equipment damage. Filter models attenuate conducted RF interference. 120V, 15 Amps. Other models available. Ask for free literature.

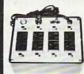

DELUXE POWER CONSOLE \$79.95

Transient absorber, dual 5-stage filter. 8 individually switched sockets, fused, main switch, & lite.

QUAD-II \$59.95

Transient absorber. Dual 3 stage filter. 4 sockets, lite.

QUAD-I \$49.95

MINI-II \$44.95 Transient absorber, 3 stage filter.

MINI-I \$34.95

6584 Ruch Rd., Dept. CP Sethlehem, PA 18017

VISA 215-837-0700

Out of State Order Toll Free 800-523-9685

DEALER INQUIRIES INVITED . CODs add \$3.00 + Ship.

## FREE ZX81/TS1000 **CATALOG**

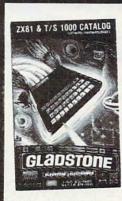

Use the convenient coupon below and send for your FREE catalog TODAY!

New from Gladstone Electronics! Our ZX81 take you where no one has dared go before! You will view the widest selection of upto-date software, books and hardware add-ons available to get the most from your personal computer. This exciting new 34 page color catalog lists arcade, fantasy and family games, business and educational programs; books for beginners as well as experienced users: hardware add-ons and other peripherals for use with ZX81/TS1000 Home Computer!

New! Write for yours Today! Complete and mail now for your FREE copy! For information call (716) 874-5510

GLadstone

Please rush me this exciting new ZX81/TS1000 catalog.

Name

Address

Mail to: 1585 Kenmore Ave., Buffalo, N.Y. 14217 In Canada: 1736 Avenue Rd., Toronto, Ont. M5M 3Y7

-www.commodore.ca

top-line T/S 2048 is a compact computer with 48K RAM and 24K ROM with BASIC; interface for standard cassette recorders; eight colors; hi-res graphics of 256 x 192 or 512 x 192; selectable 32- or 64-column screen; TV and monitor output; 10-octave sound generator; 42-key rubber "half-stroke" keyboard (not a membrane keyboard, as on the T/S 1000); one-touch BASIC keyword entry; upper/lowercase; Z80A CPU; and two joystick ports. Timex also added a slot for cartridge software and a bank-switching feature that allows addressing even more memory. Timex says the T/S 2048 will be available by fall for \$199.95.

The other 2000 series computer, the T/S 2024, has all the same features except less memory: 24K RAM and 16K ROM. It costs \$149.95. Both work with the T/S 2040 printer (\$99.95) and ZX Spectrum cassette software. In addition, Timex is producing a line of software on cassettes and cartridges, specifically for the 2000 series, priced from \$9.95 to \$29.95.

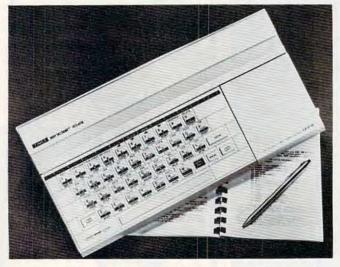

The Timex/Sinclair 2048 with 48K RAM and hidden cartridge slot (beneath cover at right).

Timex's completely new computer, the T/S 1500, more closely resembles the ZX Spectrum, although it is not a color computer. It comes with 16K RAM expandable to 32K; 8K ROM with BASIC; interface for standard cassette recorders; 40-key rubber half-stroke keyboard; one-touch BASIC keyword entry; 32-column screen; programmable character sets; 22 graphics characters; and 64 x 44 graphics. The price is \$79.95. An optional interface will allow the T/S 1500 to use 2000 series cartridges.

## **Mattel Aquarius II**

Besides showing its Aquarius, Mattel revealed a sequel, the Aquarius II.

Available later this year, the Aquarius II is a more powerful computer with 20K RAM and 12K ROM. Other improvements over the Aquarius

include a full-stroke, typewriter-style keyboard (without the hazardous RESET key that destroys programs) and extended Microsoft BASIC. All other features are the same as the Aquarius, except the Aquarius II is expandable to 64K RAM. It works with all Aquarius software and hardware introduced to date. Price will be in the \$130-\$175 neighborhood.

Mattel also displayed new accessories for its computers. The plug-in Aquarius Command Console allows computer control of household appliances and security alarms. The screen draws a cutaway picture of the house with all electrical outlets. Up to 32 devices can be controlled automatically (in seven-day cycles) or manually from the computer. The Aquarius Master Expansion Module is a large box with room for two disk drives, extra memory, two cartridges, and up to seven other peripheral boards. The Aquarius Four-Color Printer has blue, red, green, and black, and generates 40 or 80 columns on 4½-inch-wide paper. The Aquarius Phone Modem is a 300-baud device that plugs into the computer's cartridge slot. Mattel says all four products will be available later this year; prices are undetermined.

New software released for the Aquarius includes a Logo cartridge; games such as *Burgertime*, *Advanced Dungeons & Dragons*, and *Tron*; and home management programs such as *Finform* (a spreadsheet) and *Fileform* (a word processor).

Mattel also announced Aquarius Home Services, a data base available by modem through the CompuServe Information Service. It will have a "Hints from Heloise" column, educational games for children, SAT college-prep drills for high-schoolers, electronic mail, classified ads, and information on Aquarius computers.

## **Vectrex Computer**

This summer's award for the most unusual computer shown at CES must go to the Vectrex Graphic Computer System. Still in early prototype stages, it consists of an add-on computer keyboard for the Vectrex game machine.

In case you're unfamiliar with the Vectrex, it's a unique game machine with its own built-in video screen. Unlike regular TV, however, the screen is a *vector-graphics* screen. TV sets use *raster-scan* screens. An example of a vector-graphics screen is the arcade version of *Asteroids*. Images are formed not with pixels, as on raster-scan displays, but with oscilloscope lines. Some unusual effects can be created this way, including simulated 3-D.

The Vectrex now sells for \$99 to \$129, and the computer add-on, when it becomes available, should cost around \$100. It will have 16K RAM expandable to 64K, 16K ROM with BASIC, three sound channels, a 40-column by 15-line screen,

## Richvale Telecommunications

\$18500 Canadian
\$18500 U.S.
\$14900 U.S.

PLUS CUSTOMS BROKERAGE.
HANDLING AND MAILING CHARGE.
RTC

10610 BAYVIEW (Bayview Plaza) RICHMOND HILL, ONTARIO, CANADA L4C 3N8 (416) 884-4165

C64-LINK The Smart 64 Also available for VIC 20

RTC

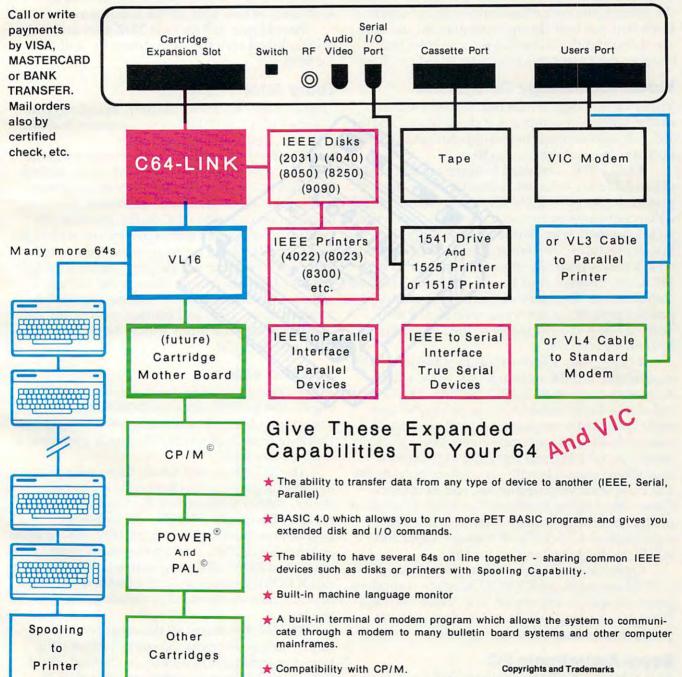

Contact your local Commodore Dealer or RTC.

C64 is a copyright of Commodore Business Machines, Inc. C64-LINK is a copyright of Richvale Telecommunications. CP/M is a registered trademark of Digital Research. POWER is a trademark of Professional Software. PAL is a copyright of Brad Templeton.

www.commodore.

and a 6809 CPU (as in the Radio Shack Color Computer). A Stringy Floppy drive will be optional. The BASIC has special sound commands such as NOTE, AMPLITUDE, ENVELOPE, and NOISE. A light pen introduced for the game machine also will work with the computer.

Another accessory may also work with this new computer: the new 3-D Imager. Designed for the Vectrex game machine, the 3-D Imager is a pair of heavy glasses that you wear while peering into the vector screen. One lens is blue, the other red, just like the 3-D movie glasses of the 1950s, except some kind of motorized disc spins in front of the lenses. When you look at the screen without the glasses, the vector lines appear to be vibrating. But when you look through the glasses, the lines are stable and the 3-D effect is incredible. Just imagine the games this computer could produce.

#### Video Technology Computers

Video Technology, which introduced the first under-\$100 color computer at the Winter CES (the VZ-200), showed two new computers at this CES. Both are more advanced models:

• Laser 2001. Standard features are 80K RAM expandable to 144K (16K is consumed by the graphics chip); 16K ROM Microsoft BASIC; 6502A CPU; cartridge slot; rubber half-stroke, typewriterstyle keyboard; user-definable keys; upper/lowercase; full-screen editing; 16 colors; two Ataristyle joystick ports; 36-column text mode; 256 x 192 hi-res graphics; four sound channels; 300-baud standard cassette interface; Centronics-standard parallel port; and a rear expansion slot. Video Tech says it will be available in the United States by January for \$299.

• Laser 3000. Standard features are 64K RAM expandable to 192K onboard; 24K ROM with Applesoft-compatible BASIC; 6502A CPU; 81-key full-stroke keyboard with numeric keypad and eight special function keys; upper/lowercase; selectable 40- or 80-column screen; hi-res graphics modes of 560 x 192 and 280 x 192; eight colors; four sound channels with six octaves; outputs for TV, composite video monitors, and RGB (Red-Green-Blue) hi-res monitors; Centronics-standard parallel interface; cassette interface; and a rear expansion slot. Video Tech says the Laser 3000 will be available by January for \$699.

Optional accessories will include disk drives, a CP/M cartridge, an RS-232C interface, a modem, joysticks, and an expansion box. Video Tech is a Hong Kong-based company which exports its products to subsidiaries throughout the world.

## Royal Alphatronic PC

Royal, known for its typewriters and printers, will import a Japanese-made computer to the United States this fall.

Called the Alphatronic PC, it has a Z80A CPU; 64K RAM and 32K ROM with BASIC; interfaces for Centronics-parallel, RS-232C, cassette, and system expansion; a hidden cartridge slot; CP/M compatibility; selectable 40- or 80-column screen; eight colors; an 85-key, full-stroke keyboard with numeric keypad and six special function keys; outputs for TV, composite video, and RGB monitors; and TRS-80-style line editing.

One unusual feature is a high-pitched beeper which emits a constant tone whenever you hit more than one key at a time – inevitable during fast touch-typing. The tone does not stop until you press a key in the lower-left corner of the keyboard, or else turn off the computer.

Accessories will include 320K slim-line disk drives. Royal says the Alphatronic PC will sell for \$695.

#### **Tomy Tutor**

Tomy, a large toy manufacturer, introduced the "Tomy Tutor," a 16-bit home computer that can generate attractive game graphics.

The only other 16-bit home computer is the TI-99/4A. The Tutor has 16K RAM expandable to 64K; 32K ROM with extended BASIC; a rubber, half-stroke, typewriter-style keyboard; 16 colors; upper/lowercase; 256 x 192 hi-res graphics; 32-column screen; three sound generators with eight octaves each, plus a noise generator; cassette interface; TV and monitor outputs; and a cartridge slot for plug-in software. Accessories include a recorder, joysticks and controllers, a voice synthesizer, disk drive, and printer.

Tomy says the Tutor should be available this fall for under \$150.

## Spectra Video

At the Winter CES, Spectra Video introduced its impressive SV-318 and gave **COMPUTE!** a peek at a mock-up of their forthcoming SV-328 computer. Working models of the SV-328 finally appeared at the Summer CES.

The SV-328 should satisfy those who prefer a full-stroke, professional keyboard to the half-stroke, rubber keyboard on the SV-318. It also replaces the cursor joystick with a numeric keypad, has built-in CP/M capability, 80K of RAM expandable to 256K, and an unusually large amount of ROM, 48K expandable to 96K. Why so much ROM? Besides a super-extended Microsoft BASIC, it contains a word processor and a terminal program.

The SV-328 shares all the other SV-318 features, such as 16 colors, 32 sprites, Z80A CPU, topside cartridge slot, and three-channel, eight-octave sound. Spectra Video says the SV-328 should be available within a few months for \$595.

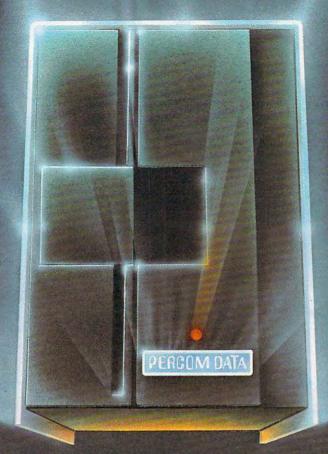

# We've Got More Than A Fond Attachment For Your ATARI

We've Got A Disk Drive For \$488.

Percom Data Corporation believes your Atari\* home computer is more than just fun and games. We believe you should be able to get a single-density, floppy-disk-system for your Atari 400 or 800 at a price that will take you into the future without knocking you into the next galaxy.

Percom Data has been manufacturing disk-drive systems, and other accessories for personal computers since the mid-1970's and is the industry standard to follow when it comes to data separation and system compatibility.

The Percom Data AT-88 combines Percom Data quality and reliability at a price that is not a budget-buster.

The Percom Data AT-88 offers 88 Kbytes (formatted) in single-density, with plugin ease of attachment to your Atari. The AT-88 has integral power supply, "nopatch" to Atari DOS and critical constant speed regulation.

Take advantage of this low introductory price of \$488 by calling Percom Data now to get more information, or the name of an authorized dealer nearby. Call toll-free 1-800-527-1222

PERCOM DATA

**Expanding Your Peripheral Vision** 

DRIVES . NETWORKS . SOFTWARE

11220 Pagemill Road Dallas, Texas 75243 (214) 340-7081 1-800-527-1222

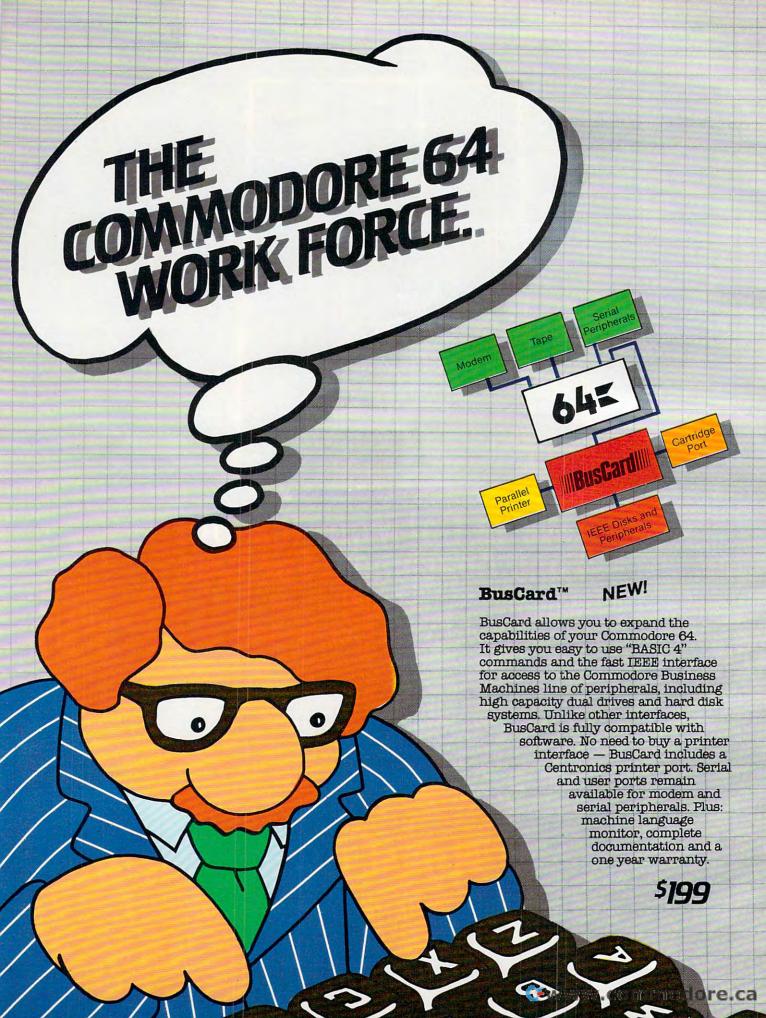

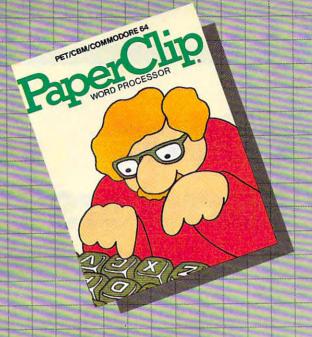

PaperClip™

Professional Word Processor For Commodore 64 and CBM/SuperPet

"Absolutely the most versatile word processor I have seen."

Midnight Software Gazette March/April, 1983

"... a very powerful word processor, with so many features that most people only need a fraction of them."

COMPUTEL April, 1983

So easy to use that even novices can get professional results.

PaperClip has every standard word processor function, plus many exclusive features, including horizontal scrolling for charts and wide reports, up to 250 columns, column moves, alphanumeric sorts and arithmetic. Works with 80 column cards and every popular printer, with instant printer set-up. Professional handling of form letters, mail list merge, and large documents.

Complete, professional and easy to use. No where else will you find PaperClip's capabilities at this breakthrough price. PROFESSIONAL DATA BASE MANAGEMENT
PROFESSIONAL DATA BASE MANAGEMENT
PROFESSIONAL DATA BASE MANAGEMENT
PROFESSIONAL DATA BASE MANAGEMENT
PROFESSIONAL DATA BASE MANAGEMENT
PROFESSIONAL DATA BASE MANAGEMENT
PROFESSIONAL DATA BASE MANAGEMENT
PROFESSIONAL DATA BASE MANAGEMENT
PROFESSIONAL DATA BASE MANAGEMENT
PROFESSIONAL DATA BASE MANAGEMENT
PROFESSIONAL DATA BASE MANAGEMENT
PROFESSIONAL DATA BASE MANAGEMENT
PROFESSIONAL DATA BASE MANAGEMENT
PROFESSIONAL DATA BASE MANAGEMENT
PROFESSIONAL DATA BASE MANAGEMENT
PROFESSIONAL DATA BASE MANAGEMENT
PROFESSIONAL DATA BASE MANAGEMENT
PROFESSIONAL DATA BASE MANAGEMENT
PROFESSIONAL DATA BASE MANAGEMENT
PROFESSIONAL DATA BASE MANAGEMENT
PROFESSIONAL DATA BASE MANAGEMENT
PROFESSIONAL DATA BASE MANAGEMENT
PROFESSIONAL DATA BASE MANAGEMENT
PROFESSIONAL DATA BASE MANAGEMENT
PROFESSIONAL DATA BASE MANAGEMENT
PROFESSIONAL DATA BASE MANAGEMENT
PROFESSIONAL DATA BASE MANAGEMENT
PROFESSIONAL DATA BASE MANAGEMENT
PROFESSIONAL DATA BASE MANAGEMENT
PROFESSIONAL DATA BASE MANAGEMENT
PROFESSIONAL DATA BASE MANAGEMENT
PROFESSIONAL DATA BASE MANAGEMENT
PROFESSIONAL DATA BASE MANAGEMENT
PROFESSIONAL DATA BASE MANAGEMENT
PROFESSIONAL DATA BASE MANAGEMENT
PROFESSIONAL DATA BASE MANAGEMENT
PROFESSIONAL DATA BASE MANAGEMENT
PROFESSIONAL DATA BASE MANAGEMENT
PROFESSIONAL DATA BASE MANAGEMENT
PROFESSIONAL DATA BASE MANAGEMENT
PROFESSIONAL DATA BASE MANAGEMENT
PROFESSIONAL DATA BASE MANAGEMENT
PROFESSIONAL DATA BASE MANAGEMENT
PROFESSIONAL DATA BASE MANAGEMENT
PROFESSIONAL DATA BASE MANAGEMENT
PROFESSIONAL DATA BASE MANAGEMENT
PROFESSIONAL DATA BASE MANAGEMENT
PROFESSIONAL DATA BASE MANAGEMENT
PROFESSIONAL DATA BASE MANAGEMENT
PROFESSIONAL DATA BASE MANAGEMENT
PROFESSIONAL DATA BASE MANAGEMENT
PROFESSIONAL DATA BASE MANAGEMENT
PROFESSIONAL DATA BASE MANAGEMENT
PROFESSIONAL DATA BASE MANAGEMENT
PROFESSIONAL DATA BASE MANAGEMENT
PROFESSIONAL DATA BASE MANAGEMENT
PROFESSIONAL DATA BASE MANAGEMENT
PROFESSIONAL DATA BASE MANAGEMENT
PROFESSIONAL BASE MANAGEMENT
PROFESSIONAL BASE MANAGEMENT
PROFESSIONAL BAS

Delphi's Oracle

NEW!

Professional Data Base Management For Commodore 64 and PET/CBM

Delphi's Oracle is a powerful information handling program that allows you to enter, retrieve and update data with incredible speed and flexibility.

• Large record size (over 8000 characters) • Up to 99 fields and 9 display pages per record • Includes report writer and mail label printing • Design your own forms on the screen or on printed reports

Delphi's Oracle brings power and versatility usually found only in mainframe or minicomputer systems, with provision for safeguarding accurate data entry, and excellent flexibility in searching for records.

\$150

\$125

# BATTERIES

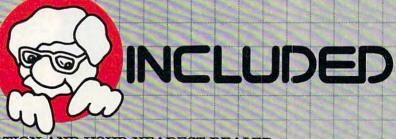

FOR MORE INFORMATION AND YOUR NEAREST DEALER:

City Software Distributors US TOLL FREE: 800-558-1008 735 W. Wisconsin Ave. Milwaukee, WI 53233

Software International 560 N. Mountain Ave. Upland, CA 91786 714-981-7640 Batteries Included 186 Queen Street West Toronto, Ont. M5V 1Z1 416-596-1405

Software Distributors 10023 W. Jefferson Blvd. Culver City, CA 90230 Cal: 800-252-4025 US: 800-421-0814 CBM Systems 7668 Telegraph Rd. City of Commerce, CA 90040 213-904-0111

Kapri International 7419 Clybourn Ave. Sun Valley, CA 91352 213-765-2774

Gwww.commodore.ca

PET/CBM and Commodore 64 are trademarks of Commodore Electronics, Ltd.

## The Coming Year

# The Predictions Of Industry Leaders

John Blackford, Assistant Features Editor

The clearest trend in the computer industry over the last few years has been its unpredictability and explosive growth. More than one company has been caught off base by falling prices, rapidly growing demand, or powerful new products – and the sight of electronics pundits eating their words has become a common one. Industry analyst Adam Osborne recently stated that a certain kind of powerful microprocessor might never be produced – on the same day that Hewlett Packard announced one. Still, thinking about the future is essential in a field where keeping ahead is practically the key to survival, so we've asked some industry leaders about the changes they see coming this year.

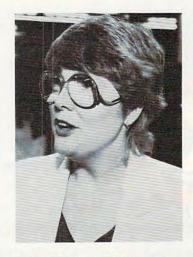

Portia Isaacson is the president of Future Computing, Inc., a firm that analyzes trends in the personal computer industry. We talked to her on the busy floor of the Summer Consumer Electronics Show (CES) among the nearly 100,000 people who flocked in to view the latest electronics wares.

Like many industry observers, Isaacson believes that this year will see a sharp increase in unit sales of home computers. But competition among hardware manufacturers has intensified. "The home computer business is in its infancy," says Isaacson, "and very violent shifts could take place." Because of the uncertainty of the hardware market, she believes software will play an increasing role. Consumer choice among contending brands will likely hinge on the quality of the software available for a given machine.

Not only games, but also more specialized software will begin to appear. "We think this is the year that educational software will take off," says Isaacson.

As software becomes more central to computer sales, companies will have to scramble to capitalize on their available programs. Major manufacturers are approaching this issue from different perspectives: Atari by selling translations of its popular games for such machines as VIC, Apple, and 64; Commodore by developing its own low-cost software; and Texas Instruments by trying to be the sole distributor of cartridge software made for its computers.

"I think Atari's decision to sell software for other machines is one of the most important strategic moves in the market this year," says Isaacson. "Atari's new computer line is also spectacular – and evolutionary." The reason, she says, is that it incorporates new features while remaining compatible with previous models, and it's designed to permit other manufacturers to develop compatible products.

Atari's willingness to support third-party development may indicate a trend that Isaacson

# Broderbund AMERICA'S FAVORITE COMPUTER GAMES

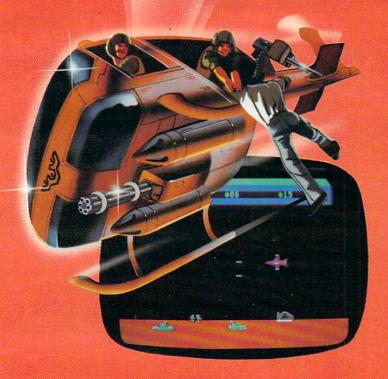

## **Now for the Commodore 64**

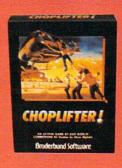

CHOPLIFTER!™ It's the best selling game ever for the Apple. In its Atari 400/800 version, it zoomed to the top of the charts. Now CHOP-LIFTER!™ is available for the Commodore 64.

Your challenge is to rescue peace-conference delegates held hostage behind enemy lines. Amid heavy fire from

tanks, missiles and planes, you heroically maneuver your daredevil chopper. You'll need all your courage and skill to survive against treacherous odds. The game's remarkable graphics and realistic joystick control won't let you give up. After all, world peace rests in your hands!

Ask your nearest Brøderbund dealer for a sneak preview of Choplifter!™ and our other Commodore 64 games; David's Midnight Magic,™ Seafox,™ and Serpentine.™

## And for VIC-20 owners, too.

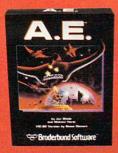

A.E.™ A runaway best-seller for the Apple II and the Atari 400/800, is a winner for VIC-20.

Giant robot stingrays designed to fight pollution have run amok and are attacking in waves from the sky. A.E.™ ("stingray" in Japanese) is a graphic masterpiece, with screen after screen of

spectacular 3-D effects. The arcade-style action is masterful too, as you launch your remotely-triggered missiles and detonate them precisely to coincide with the swooping, diving, constantly changing flight patterns of the deadly A.E.'s!

Ask your nearest Brøderbund dealer for a sneak preview of A.E.™ and our other VIC-20 games: Martian Raider,™ Multi-Sound Synthesizer,™ Seafox,™ Shark Trap,™ and Sky Blazer.™

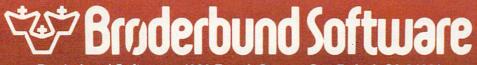

Brøderbund Software 1938 Fourth Street San Rafael, CA 94901

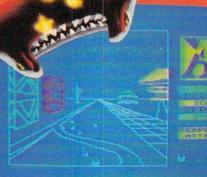

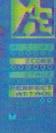

www.commodore.ca

thinks could become more pronounced in coming years – standardization of the home computer. "We think a de facto standard for home computers will be the model ultimately," she says. "IBM will enter the personal computer business with an open standard." That means other companies would be invited to follow that standard in developing their own compatible products.

The question, of course, is whose computer will become the standard. There are several strong contenders. IBM, which made an impressive showing with its personal business computer (the PC), is readying a smaller version for the home market. Atari has a strong new line, and says Isaacson, "the C-64 is absolutely compelling. I would give that every chance of surviving."

Texas Instruments has taken a somewhat different approach by discouraging others from developing cartridges compatible with its computer, even to the point of taking out advertisements in trade papers threatening legal action against those who do. Isaacson feels this could undermine support for the computer, although with profit margins on hardware so narrow, software may be the only way to stay in the game. "Manufacturers aren't making money on the product," explains Isaacson, "so they must sell software."

As home computer prices drop, more will be purchased by consumers who a year or so earlier would have bought a videogame machine. Still, because it takes time for any trend to develop, videogames are likely to remain popular in the near future. But eventually, "the merging of videogames and computers in the marketplace is now certain," says Isaacson. "You could not disagree with that after this show."

The show saw the introduction of new computer products by several companies with strong videogame lines. (For more details, see "The Fall Computer Collection: The Summer Consumer Electronics Show" in this issue.) For example, Coleco – manufacturer of the ColecoVision game machine – introduced a very inexpensive system which includes the computer, joysticks, mass storage, and printer. The game machines can be upgraded into the computer (dubbed Adam), and all Coleco game cartridges will run on the new machine.

"The Adam – Coleco's entry – is about the most unique thing in the show," adds Isaacson. "Coleco is emphasizing the utility of computers. They are saying that they have a nice little word processing package – and the videogames are an extra benefit." This approach makes the product's features easily understood by buyers. "Consumers and mass merchandisers need that simplification," she says.

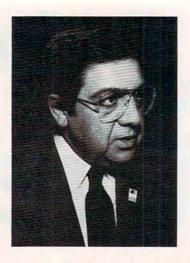

John C. Cavalier is the president of Atari Products Company, a division of Atari, Inc. This division was recently reorganized to include both home computers and videogames, a fact that underscores the company's commitment to the home computer market.

"This will be the takeoff year for the computer," according to Cavalier. "Our statistics indicate that by the end of 1982, a total of two and a half million computers had been sold. In 1983 alone, seven to nine million new computers will be purchased."

Cavalier believes the computer revolution really began around 1981 and that by 1986, only five years later, at least 29 million computers will be in homes and offices throughout the United States. With roughly 60 million families now in the United States, that's getting close to one computer for half the families in the country.

In spite of the surge in computer sales, Cavalier thinks the home computer will not begin outselling game machines this year, though it may be close.

What is the significance of this explosion in computer sales? For one thing, Cavalier, like Isaacson, believes that because the competition in hardware is so fierce, manufacturers cannot depend on the computers themselves for profit. Instead, software will grow in importance as a source of revenue to computer manufacturers. "The software is where the profit is – not really hardware," he says.

Consequently, this year Atari will increase its emphasis on software sales for both the home and educational markets. In fact, notes Cavalier, Atari's recent introduction of its games for other popular computer brands – Commodore, Apple, Texas Instruments, and the IBM PC – should not undercut sales of his company's computers, but will take advantage of the popularity of some of Atari's games.

In the educational field, Atari signed an agreement with MECC, the Minnesota Educational Computer Consortium – an important source of educational programs – to offer MECC's entire

## Technological Innovations for the VIC 20<sup>th</sup> and Commodore 64<sup>th</sup>

Designed by RAK-Ware

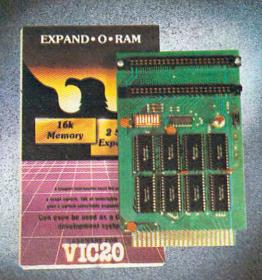

## UNIVERSAL TAPE INTERFACE

No need to purchase an expensive data recorder for your VIC 2011 or Commodore 64th. The Tymac Universal Tape Interface and Duplicator will allow you to load, save and even duplicate\* your programs and data cassettes with virtually any portable home tape recorder. To insure positive LOADS and SAVES, a special audio enhancement circuit is provided in the interface. Three LED indicators monitor the status at all times and provide a visual indication of loads and saves. A parity switch will also insure that all types of data tapes can be successfully loaded. Operator controlled action of the recorder is another desirable feature. Finally, you can easily make back-up tapes without the need of loading your software back into the computer. A unique switch function will allow you to make direct recordings to another tape recorder. A great duplication device for the user who may want to start a software business at home. The TYMAC UNIVERSAL TAPE INTERFACE AND DUPLICATOR is way ahead of the competitors in features and quality.

ALL THIS FOR ONLY \$49.00

\*NOTE: Duplication requires the use of Two Standard tape recorders.

1342 B Rt. 23, Butler, NJ 07405 201-838-9027

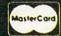

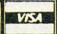

#### Dealer and Distributor Inquiries Invited

**EXPAND-0-RAM** 

VIC20

EXPAND-0-RAM is truly a multifunction memory expansion board that provides 2 switch selectable slots to double the capacity of your computer. In addition to these important features, a RESET button has been provided to allow you to regain control of a "hung" or unstoppable program. A bank of mini-switches control memory addressing on the board so that you can use EXPAND-0-RAM as a useful tool for cartridge development and debugging. A write protect function is even provided so that you can simulate a ROM environment or investigate a previously programmed ROM Cartridge Pack. A quick summary of the features are as follows:

- A) 16K of additional Memory.
- Compatability with additional Memory & Games Cartridges.
- Two Additional Switch Selectable Slots.
- Reset Switch for warm starts.
- Slide Switch for easy selection of Cartridges or memory packs.
- Switch selectable Memory Map selections of the 16K memory.
- Use as a Program and Cartridge development tool.
- Write protection of memory area for cartridge simulation and investigation.

ALL THIS FOR ONLY \$119.00

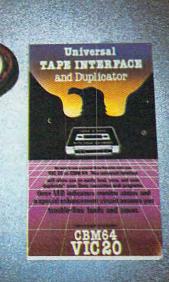

NOTE: We solicit hardware and software items for the VIC 20\* and 26M 64\*. Royalties, linense fees, or outrigh purchases can be negotiated. CBM 64\*. 8 VIC 20\* are Registered Trademarks of Commissions 35km salf fluid thick line.

line of software in an Atari-compatible form. This should make Atari computers more attractive to schools, some of which have favored the Apple computer because of the many educational programs available for it, including MECC's.

Although Atari is broadening its software offerings, a strong line of hardware may still be the key to attracting enough users to support the software. Atari's new computer line underscores the company's effort to move away from its image as a producer of game machines. "Until now," notes Cavalier, "I'm not sure people considered us a serious computer company."

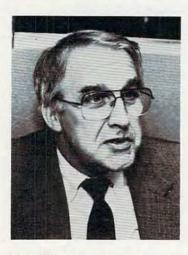

Myrddin L. Jones is vice president of marketing for the Computer Systems Division of Commodore Business Machines, Inc. Formerly a senior vice president of marketing for North American Phillips, Jones is overseeing the sales efforts at Commodore at a time when optimism is high there.

"Systems and software is the name of the game right now," according to Jones. "Less emphasis on kilobytes and more emphasis on software is what we'll see in the coming year." Whether the applications are I.Q. development programs or home financial packages, Jones feels consumers will be increasingly aware of its possible uses when they buy a computer.

To satisfy this new consumer awareness, Commodore has recently increased development of software for its computers and released over 70 new programs. In addition, the software itself will be dropping in price. "Some of our software prices are being cut by half," notes Jones.

The programs that Commodore does develop will include more educational and applications software. The company has also released more than 600 educational and general-interest programs to the public domain and is offering these through retail outlets and dealers at \$6.95 per disk.

"The other trend is going to be mass merchandising," says Jones. In the past, computer manufacturers haven't always been aware of the special needs of the large distributors. But in the months ahead, they are going to have to work closely with merchandisers. "Each organization can develop its package to suit its particular customer," says Jones. There will be more long-range planning, better awareness of the particulars of the mass market, and more contact between manufacturers and large distributors.

Because Commodore is vertically integrated – designing and producing many of its own chips while also doing most of its own manufacturing – Jones feels it can afford to sell its products for less than its competitors can. "I think it will be the vertically integrated companies that succeed," he says.

With this edge, Jones feels Commodore can gain 30 to 55 percent of the world market for home computers by the end of the decade. "It's warfare out there," he says, "economic warfare."

But to some extent, all manufacturers are facing low profits on hardware as the result of severe price cutting that took many companies by surprise. "People just can't afford to maintain the low profit margins," adds Jones, "so it will be a year of systems and consolidation. It has to be, because high volume alone isn't enough."

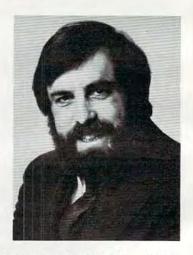

John Victor is president of Program Design, Inc. (PDI), a manufacturer of educational software and games such as Clipper: Around the Horn in 1850.

"This will be more a year of consolidation," says John Victor. "Most of the original trends were set back in 1981, and now we're seeing growth and shake-out. I don't think we will see any radical departures, but you will see intense competition and better execution on software packages."

One trend that Victor believes may accelerate this year is a move into the home market by educational software producers. "The home educational market is coming to the fore," says Victor. "The trend is to go out for the home market because schools don't have the money."

Victor's company will be introducing a series

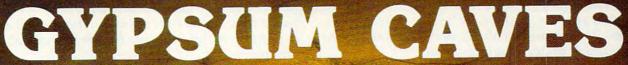

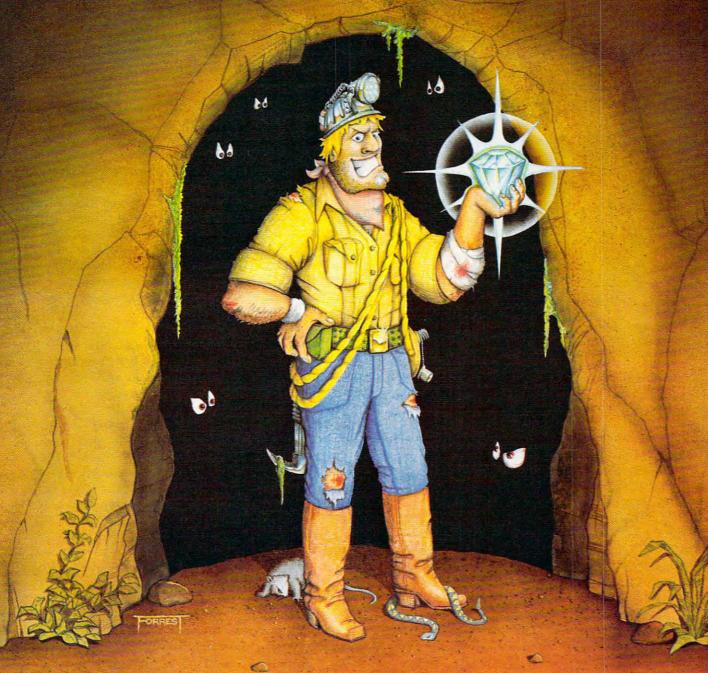

## Daylight Never Felt So Good.

Gypsum Caves is the new computer challenge from AdVENTURES. More than just another 2 minute shoot-'em-up, Gypsum Caves requires timing, common sense, and concentration. One game may last hours or even days.

The player attempts to negotiate the twists and turns of the caves, using objects found along the way to traverse the obstacles and solve the riddles leading to the mysterious final room. Color graphics and sound complete the experience.

**Gypsum Caves** by Brian Wagner

C64 or VIC 20 Introductory Price

Cassette.....\$14.95

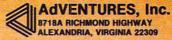

CALL TOLL FREE

1-800-835-2222

In Washington D.C. area call Disk......\$16.05 www.commodore.ca

C54 and VIC20 are registered trademarks of Commodore Business Machines, Inc. •1983 AdVentures, Inc. All rights re

of multimedia programs with clearly defined educational goals, supported by books, activity workbooks (for the user to fill in), and a cassette-based

soundtrack under program control.

However, the market is hard to predict, and Victor is well aware that common sense cannot always be trusted in a field that has seen people succeed seemingly by doing the opposite of what appears reasonable. "If the conventional wisdom says that you shouldn't do a certain type of software, you should probably go for it."

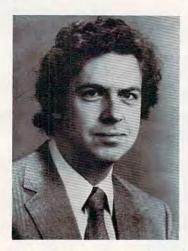

Doug Carlston is president of Brøderbund, a producer of such popular computer games as Apple Panic and Choplifter.

The software market right now is maturing a little more gracefully than the hardware market, because software hasn't suffered from the severe price cutting that has affected hardware manufacturers, according to Carlston. Brøderbund, which started building its reputation with computer games, has since introduced games such as *Choplifter* that don't depend on shoot-em-up violence. Now, Brøderbund is trying to become a full-line software supplier, conforming to what Carlston sees as the trend of the marketplace.

Recently the company introduced *Bank Street Writer*, a word-processing program for children that is starting to look like a hot seller. By the end of the year, Carlston hopes to increase sales of nongame software from the current 42 percent to around 60 percent. He would also like to support a broad range of computer types, rather than provide software for only one or two brands.

"People don't understand that it's becoming a software-driven market," he says. The hardware producers are cutting prices so sharply that he sees hardly any profit left for them. Instead, Carlston thinks many of these companies will make money by selling software. Even so, he says, "lots of hardware companies will get weeded out."

Concludes Carlston, "There are a lot of major

players trying to get into this game who don't realize that capital isn't enough. There's still a lot of room in this business for the individual entrepreneur."

Russ Walter, an analyst of the computer industry, authored the eight-volume Secret Guide to Computers, now in its eleventh edition. Walter gives computer workshops in the summer at Wesleyan University in Connecticut.

Like PDI's Victor, Walter sees a growing effort in the coming year in educational software, especially for the very young child. "There are some nice programs now for seven-year-olds. When the younger kids see them, they want something, too," says Walter.

Overall, he anticipates boom times this year, but with some manufacturers having problems because of the intense competition. "Computers are a fad this year – that means it's going to be a very good year, though the fad will wear off eventually. At the low end of the market, I'm glad that the price is really dropping – now it's under \$100 for some models."

At that price, nearly anyone can afford a computer, and impulse buying becomes a factor. "The magic number was 600,000," he says. A lot of companies have sold more than that in 1983, and the year ahead promises even greater sales.

Some of the companies that Walter believes may feel the pinch in the coming months are Apple, Commodore, and Timex. Although Apple got a jump on the personal computer market, the company is now caught between lower-priced computers with similar features and the IBM Personal Computer, which has proved popular. Walter also thinks that despite its impressive price – performance features, Commodore could have trouble with the 64 if there isn't plenty of software for it by Christmas. "It remains to be seen whether the software will get generated," he adds.

Walter also believes the Timex/Sinclair 1000 – which led the way at the low end – could face a tough battle now that both the VIC-20 and TI-99/4A are selling for under \$100. But the Timex/Sinclair does have some specialized applications because of its small size and sealed keyboard. "People on boats like to use it, for example," he notes.

Despite the difficulty of predicting trends in the computer market, the people we talked to were notably consistent in their observations. Most felt that price cutting on hardware had nearly eliminated computer equipment as a source of profit. Continued growth in sales coupled with tough competition and possibly a shake-out among manufacturers was a common theme. And both manufacturers and software producers agreed that software would soon be a key area for profit, with educational programs growing in importance.

## Star League<sup>™</sup> Baseball.

# It Makes Dreams Come True On The Atari® 400/800/1200XL® And Commodore 64.

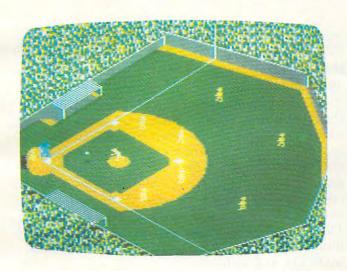

in a "knuckleball" throwing reliever when your starter "tires!"

If you've ever dreamed of becoming a major leaguer, your dream has just come true. Introducing STAR LEAGUE™ BASEBALL by GAMESTAR. For the Atari® Home Computers and Commodore 64.™

STAR LEAGUE™ BASEBALL brings home all the realistic action and strategy of our national pastime. For starters, it offers the most lifelike animation ever seen in a sports game, from the wind-up and delivery of the pitcher to the arc (and shadow) of a fly ball!

STAR LEAGUE™ BASEBALL lets you choose your starting team and pitcher. You can even bring

And, of course, STAR LEAGUE™ BASEBALL lets you play *solitaire* against a hard-hitting computer team or a human opponent. All to the exciting sounds of real baseball, from the crack of the bat to the cheer of the crowd!

Ask for STAR LEAGUE™ BASEBALL by GAMESTAR at your nearest Atari® or Commodore dealer today and make *your* major league dream come true. Or write: GAMESTAR INC., 1302 State Street, Santa Barbara, CA 93101 (805) 963-3487 for our *free* catalog and Tips for Stars #2 (for STARBOWL™ FOOTBALL owners).

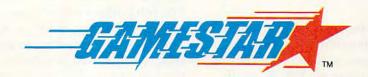

WE BRING SPORTS ALIVE.

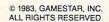

## THE BEGINNER'S PAGE

Richard Mansfield, Senior Editor

## **Types Of Programs**

Let's continue with our overview of the major categories of personal computer programs. The Operating System, the Disk Operating System, "utility" programs, and telecommunications programs all have several qualities in common, so we'll look at them as a group.

## **The Master Control Programs**

In most home computers there are about 16000 memory cells set aside to hold the BASIC language and to hold the Operating System. These cells are ROM memory, which means that they cannot be erased: you can't put new information into them, and they'll hold their original information even after you turn off the power. What kind of information is in these ROMs?

BASIC generally occupies about 8000 cells (8K) and is the familiar language you use to write programs. The other 8K of ROM memory holds the Operating System (OS). This, like BASIC, is a special kind of program. You might think of it as a background program which allows the computer to coordinate its other activities (including BASIC programs).

BASIC includes many individual machine language subroutines with which the computer can add numbers, enter REMarks into a program, and most of the other actions that a computer takes while a BASIC program is RUNning. However, when a program must communicate with something outside – a disk drive, a cassette drive, a printer, or the keyboard and screen – BASIC asks for help from the OS.

## **Body And Mind**

The Operating System's primary responsibility is to keep track of communications between the "thinking" part, the brains, of the computer and the outside world. The brains are BASIC itself and the Central Processing Unit, the chip that does all the calculations. Like BASIC, the OS is made up of many machine language subroutines. These subroutines have names like LISTEN, TALK, UNLISTEN, SCAN KEYBOARD, OPEN CHANNEL, and UNTALK. You can't use these

words in a BASIC program, but whenever you PRINT, OPEN, GET, or SAVE, BASIC calls upon the OS to help coordinate and accomplish the job at hand.

It might be convenient to think of BASIC as the computer's "mind" and the OS as the "central nervous system." When your consciousness makes a decision to eat another bite of beef stew, you then turn the job over to lower, unconscious parts of your brain. That is, your nervous system takes command of the movements of your arm and guides the fork to your plate. You're watching TV or talking while your personal operating system orchestrates tasks like SCAN PLATE, OPEN MOUTH, and so forth.

Similarly, when you first wake up you're not fully conscious. Warming yourself, stretching, opening your eyes, and all the other preparations for waking are carried out in a stupor. Your nervous system is rousing itself, and your conscious mind enters the picture at the end of a series of preliminary events. Here are some of the things that the OS does in a Commodore computer when you turn it on: establishes the normal arithmetic mode; clears out a short-term memory zone; sets up communication channels with the keyboard, screen, etc.; starts the clock and clears out the sound chip; tests all of memory; and clears the screen. Then, after the OS has finished – it all takes about a second - control is turned over to BASIC.

#### The Disk Unconscious

The job performed by a disk drive – it's a high-speed, automatic library – is so complex that the "intelligence" required to operate it can rival the brains of the host computer. What the OS is to the computer, the Disk Operating System (DOS) is to the disk drive. It performs all the routine chores of storage, retrieval, and organizing of the programs or pure information (data, like an address file) on disks. The internal subroutines of DOS have names like ALLOCATE BLOCK, UP-DATE BLOCK MAP, FIND CHANNEL, and

# COMPUTE! Books

S U M M E R 1 9 8 3

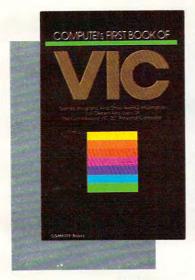

\$12.95 ISBN 0-942386-07-8

**COMPUTE!'s First Book Of VIC.** The essential reference guide for owners and users of Commodore VIC-20, the computer in more homes than any other. *First Book Of VIC* features games, educational programs, programming techniques, home applications, machine language, memory maps, and more.

212 pages, paperback. Spiral bound for easy access to programs.

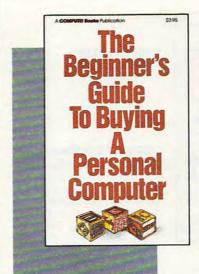

\$3.95 ISBN 0-942386-03-5

The Beginner's Guide To Buying A Personal Computer. This useful handbook is designed to teach the novice how to evaluate and select a personal computer. Written in plain English for prospective buyers of home, educational, or small business computers. Comes complete with personal computer specification charts and a buyer's guide to 35 computers.

90 pages, paperback. Revised and updated 1983 edition.

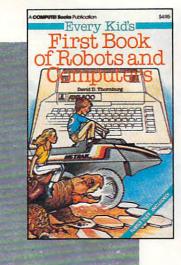

\$4.95 ISBN 0-942386-05-1

Every Kid's First Book Of Robots And Com-

puters. This book uses turtle graphics to introduce kids to robots and computers. Includes exercises for computer graphics languages such as Atari PILOT. Additional exercises allow readers to experiment with the Milton Bradley "Big Trak™." Children who don't have a computer can use the sturdy "Turtle Tiles™" bound into each book.

Big Trak is a trademark of the Milton Bradley Company. Turtle Tiles are a trademark of David D. Thornburg and Innovision, Inc.

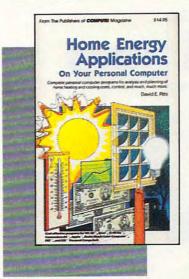

\$ 14.95

Home Energy Applications On Your Personal

**Computer.** Written for homeowners who want to analyze energy costs. Includes many computer programs for adding up the costs and benefits of home improvements – weatherstripping, insulation, thermostat timers, air conditioning, storm windows, and so on. Programs will run on all popular home computers.

243 pages, paperback. Spiral bound for easy access to programs.

Cwww.commodore.ca

83 pages, paperback.

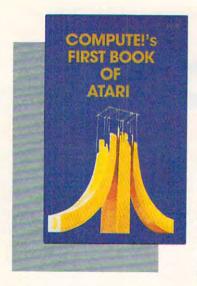

\$12.95 ISBN 0-942386-00-0

COMPUTE!'s First Book
Of Atari. One of the most
popular books for one of the
most popular personal computers. Useful articles and
programs include: "Inside Atari
BASIC," "Adding A Voice Track
To Atari Programs," "Designing
Your Own Atari Graphics
Modes," and more. For beginning to advanced Atari owners
and users.

184 pages, paperback. Spiral bound for easy access to programs.

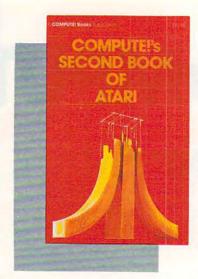

\$12.95 SBN 0-942386-06-X

COMPUTE!'s Second Book Of Atari. Previously unpublished articles and programs selected by the editors of COMPUTE! Magazine. An excellent resource for Atari users. Contains chapters about utilities, programming techniques, graphics and games, applications, and machine language.

250 pages, paperback. Spiral bound for easy access to programs.

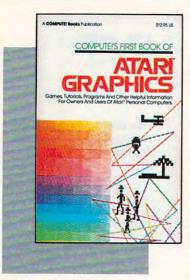

\$ 12.95 ISBN 0-942386-08-6

**COMPUTEI's First Book Of Atari Graphics.** Atari programmers interested in graphics and color will find this book indispensable. Includes sections on using Atari graphics, "painting" the screen in 256 colors, mixing graphics modes, making high resolution graphs and charts, redefining character shapes, player/missile graphics, and much more.

248 pages, paperback. Spiral bound for easy access to programs.

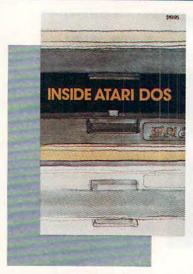

\$ **19.95**ISBN 0-942386-02-7

Inside Atari DOS. An invaluable programming tool for intermediate to advanced Atari programmers who own a disk drive. Written by Bill Wilkinson, designer of Atari's Disk Operating System, this book provides a detailed source code listing. A comprehensive guide to DOS structure.

108 pages, paperback. Spiral bound for easy access to programs.

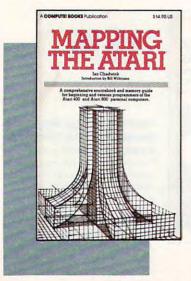

\$ **14.95** ISBN 0-942386-09-4

Mapping The Atari. A "treasure map" for ROM and RAM. This book supplies a comprehensive listing of memory locations and their functions. In addition, many applications are suggested, complete with program listings. For beginning to advanced

Atari owners and users.

194 pages, paperback. Spiral bound for easy access to programs.

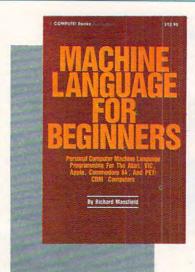

\$ 12.95 ISBN 0-942386-11-6

Machine Language For Beginners. Much commercial software is written in machine language because it's faster and more versatile than BASIC. Machine Language For Beginners is a step-by-step introduction to the subtleties of machine code. Includes an assembler, a disassembler, and a monitor, to help beginners write programs more quickly and easily. Covers many popular home computers.

350 pages, paperback. Spiral bound for easy access to programs.

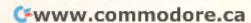

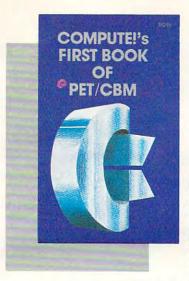

COMPUTE!'s First Book Of PET/CBM. Useful programs and articles for the PET/CBM owner, compiled from **COMPUTE!** Magazines now out of print. Contains chapters on getting started, programming, machine language, graphics, utilities and communications.

244 pages, paperback. Spiral bound for easy access to programs.

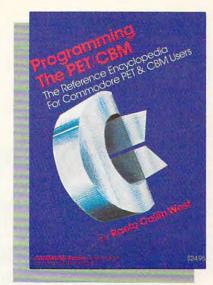

504 pages, paperback.

Programming The PET/CBM. Described by one reviewer as "probably the most comprehensive and detailed description of the PET/CBM operating system available ... an essential reference." Programming The PET/CBM has 504 pages packed with useful information, programs, diagrams, and charts. The definitive reference book for PET/CBM.

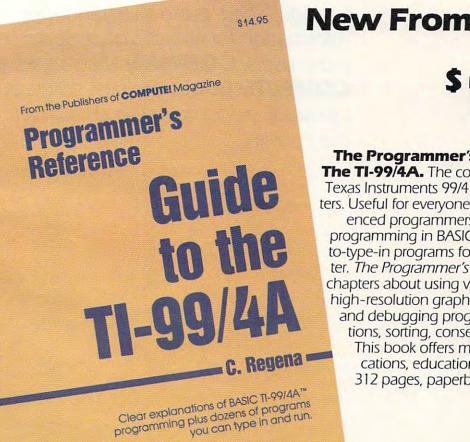

## **New From COMPUTE!**

The Programmer's Reference Guide To The TI-99/4A. The comprehensive guide to the Texas Instruments 99/4 and 99/4A home computers. Useful for everyone from beginners to experienced programmers. Contains instructions for programming in BASIC as well as over 40 readyto-type-in programs for this best-selling computer. The Programmer's Reference Guide includes chapters about using variables in files and arrays, high-resolution graphics, music, speech, editing and debugging programs, mathematical functions, sorting, conserving memory, and more. This book offers many ideas for home applications, educational programs, and games. 312 pages, paperback. Spiral bound for easy access to programs.

With many home computers selling for under \$100, it's not surprising that by the end of 1983 there will be 12 million in use. Many new computer buyers are relatively inexperienced, not programmers or engineers. Many newcomers to computing need advice and instruction. That's why they turn to COMPUTE! Publications. COMPUTE! provides solid, but understandable, information for all types of personal computer users. COMPUTE! Magazines and COMPUTE! Books are best sellers at bookstores and newsstands all over the country.

MATCH FILE. Your request to LOAD a program from disk can go to BASIC, then to the OS, then

to the DOS. Each does its part.

Where is DOS located? In some computers (Atari, Apple), the DOS program must first be loaded into the computer (using up some RAM memory) before you can communicate with the disk drive. An alternative used by TI and Commodore, among others, is called distributed intelligence. All the elements of a true computer are in the disk drive: RAM and ROM memory, a CPU, and associated computing chips. One of the advantages to having a DOS which is separate from the main computer is that you can send instructions to the disk drive such as INITIALIZE (prepare a blank disk to receive new information). If the drive is an "intelligent peripheral," it will then work merrily away under its own supervision and your computer is free to accept other, unrelated instructions at the same time.

By the way, if you've recently purchased a 1541 disk drive for your VIC or 64, don't be confused by the name of the "DOS 5.1" program. It's not the DOS, it's a *utility program* which makes it easier for you to communicate with the true DOS.

## **Programmers' Bag Of Tricks**

Utilities are programs that help you write programs. Most versions of BASIC lack some of the tools which would contribute to efficient programming. Utilities can be loaded in from tape or disk and perform a valuable function. Examples include: renumber, mass-delete, automatic line numbering, list all variables, merge two programs, repeating keys, bidirectional scrolling, trace (the active BASIC lines appear onscreen during a program's execution), and various graphics and sound commands.

Utilities are often grouped together and sold commercially. Alternatively, **COMPUTE!** and *COMPUTE!'s Gazette* publish several utilities every month. Watch upcoming issues for a program for the Commodore 64 called "BASIC AID" which includes all the utilities mentioned above in addition to 22 others.

## The Brainless Computer

One of the most promising and fastest-growing areas of personal computing is telecommunications. Connect your computer to a telephone and you can then communicate with large data bases (information storage facilities), more powerful computers, and news and information services. Your computer can become an extension of far larger systems. What happens is that your own RAM and ROM can be bypassed in favor of the greater computing power available to you when you're in contact with a huge computing system located somewhere else. Its stored knowledge,

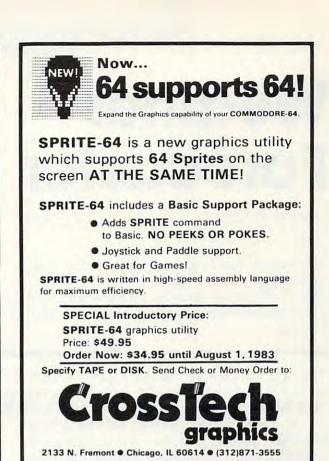

## FREE CATALOG! Features Precision Tools and Equipment for Computers

COMMODORE-64 is a registered trademark of COMMODORE, INC.

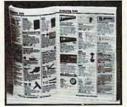

Illinois Residents: Add 5% sales tax

Jensen Tools Inc. 7815 S. 46th St. Phoenix, AZ 85040 Page after page of hard-to-find precision tools, test equipment, computer accessories and equipment. Send for your free copy today!

Name\_

Company

Address

City\_\_

State \_\_\_\_\_ Zip

speed, and its connections with other huge systems all become available to you. Your own computer acts simply as a keyboard/TV combination, a "brainless" unit sometimes referred to as a dumb terminal. If some of your RAM or ROM are being used, it would be called a smart terminal since some of the actual computing is going on at your end.

In either configuration, you telecommunicate by attaching a box called a *modem* to your computer; that makes the connection between your machine and the phone. The program which handles the communication is often called a *terminal emulator* and is usually included when you buy a modem.

Cwww.commodore.ca

# Weather Forecaster

George W. Miller

This program enables you to make quite accurate local weather predictions. Written for the T/S 1000 with 16K, versions are included for computers with Microsoft and modifications for Commodore, Apple, and the Color Computer.

The National Weather Service uses computers when forecasting the weather, so why not use your home computer for your own local forecast?

You will need some easily obtainable data. Since you don't have access to a network of reporting stations or satellites orbiting the earth, about the best device available is a barometer. Everyone knows a falling barometer means bad weather is approaching, but this information coupled with wind direction, will allow you to make a fairly accurate local forecast.

If you're able to interface with the outside world, you could even have a dedicated weather forecasting machine which can update the forecast as often as you like and provide a continuous monitor of changing weather conditions. However, our concern here is to demonstrate how you can forecast the weather with very little effort and a great deal of accuracy.

You will need a barometer, available at most hardware stores, and ideally some device to indicate wind direction, such as a weather vane. A less accurate, but still effective method is to use a compass and observe the wind yourself.

One word of warning. This is a very long program and will fill 16K RAM on the Timex/ Sinclair. SAVE it often while you are making your entries. It can be very frustrating to lose the program after several hours work due to a glitch.

This program is based on very simple, but sound scientific facts. In the Northern Hemisphere, winds blow counterclockwise around a low pressure system, and clockwise around a high pressure system. So, if you stand outside, with the wind at your back, a low pressure system will be on your left. If the barometer is falling, this low is heading in your direction.

The wind direction and barometric pressure, combined with scientific observation, indicate

what weather changes to expect. Your T/S 1000 can figure this out for you in a matter of seconds, and the program will even tell you what the normal weather for the month is.

You'll have to make a visit to the local library for information on your local weather conditions, but we'll get to that in a minute.

Let's take a look at the T/S version of the program. First you'll notice a list of variables in lines 5 through 56. Enter them from the listing, *except* for line 10, which should read:

#### 10 DIM A\$(1,31)

This will allow enough room in memory to make the necessary entries in the later portions of the program. We'll change this to a larger DIMension before we're finished.

Line 59 will GOSUB 2000, which displays the title block and gives some preliminary instructions.

After displaying the title and instructions, line 2075 advises us to "PRESS ANY KEY TO CONTINUE". There is no input statement following, only the command PAUSE 40000. The way ROM is organized, any number following PAUSE that is greater than 32,767 causes the program to halt and wait for any key to be pressed. Pressing any key causes the program to drop through to line 2085. We're using the pause this way so that any user has a chance to read the mes-

👺www.commodore.ca

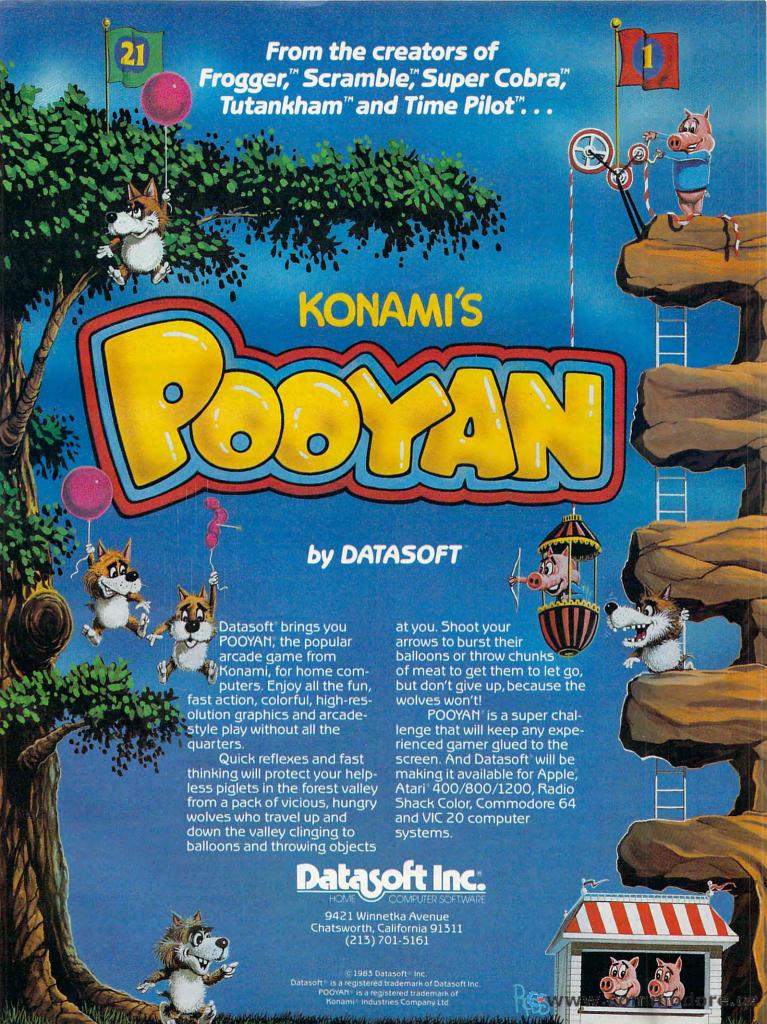

sage completely.

Line 2090 RETURNs us to the main program at line 60, and lines 60 to 95 print the menu.

#### **Optional Extras**

If you want to dress up your program a little, use the graphics mode to print the inverse form of the letter for each command, but be sure to use the regular mode for the letters in lines 105 to 125 to satisfy the argument for Y\$. Otherwise, you'll find the menu becomes clumsy as you must shift to the graphics mode for every command entry.

The menu offers a lot. For example, you can store data in RAM, generate a weather forecast, display the data you have stored, display normal conditions for your area, STOP the program, search for a specific date, and make corrections.

Now we're ready to begin working on our data file. Line 143 checks to see if there is any room left in the file. If L = 190, you have stored data for 190 days in the file, and any additional

data will generate an error. When you do reach this point, SAVE the data and program on tape if you want to refer to it later, or just enter RUN. RUN will clear all of your variables, and you can start over. To use your data file in this program you must start the program by entering GOTO 59.

The raw data is stored in string variables, in this case A\$(X), with all the data held in one variable. A\$ is a two-dimensional array, which will be 190 entries long, and will hold 31 characters in each entry. A\$(X,1 TO 2) holds the number of the month; A\$(X,3 TO 4) holds the number of the day; and A\$(X,5 TO 6) holds the year.

High and low temperatures are entered as four characters, such as +076. In order to avoid the necessity of right justifying, each entry *must* have four characters. High temperature for each entry is stored in A\$(X,7 TO 10) and the low temperature is stored in A\$(X, 11 TO 14).

The barometric pressure is stored in A\$(X,15 TO 19) as five characters, for example, 30.18.

## Notes To Weather Forecaster (Microsoft Version)

Patrick Parrish, Programming Assistant

The Microsoft Version (Program 2) of Weather Forecaster will run with minor modifications on the 64, all PETs (40- or 80-column screens) with at least 16K of memory, the Color Computer, and the Apple. Programs 3, 4, and 5 are the necessary data storage routines to be typed in with Program 2 depending on which computer you have.

#### Commodore

If you are programming the 64 or 32K PET (you can try it with a 16K VIC, but you'll need to reformat the display for 22 columns), type in Programs 2 and 3. With the 16K PET, DIMension A\$ in line 100 to 150 rather than 365. Each day of weather data is stored in A\$(I), so with the 16K PET, you will only have enough memory to store data corresponding to 150 days under one file name.

Program 3 is written to accommodate either a disk or cassette data file. The subroutine within Program 3 beginning at line 3100 is used to detect disk errors. When a disk error is encountered, line 3103 will display four parameters: error number, error description, track accessed, and sector accessed. If a disk error does occur and you can resolve it, return to the main program menu by typing:

#### **GOTO 110**

To avoid a "file not found" error, be sure that you have previously saved the data file before you attempt to recall it.

## **TRS-80 Color Computer**

If you have a Color Computer with at least 16K, you will need to make three changes to Program 2. First, replace PRINT"{CLR}" with CLS in lines 17 and 2010. Also, DIMension A\$ in line 100 to 150. Of course, this reserves space in memory for only 150 days of data. You may vary this limit depending on the memory available. You can use another weather file when you exceed the limit.

Program 4 is the data storage routine for the Color Computer. Type it in along with Program 2. Program 4 only lets you save or load the weather data to or from cassette. If you own a disk drive, you can easily modify this routine by reading about data files in your disk drive manual.

## Apple II / Apple II Plus

If you are using an Apple, Program 2 should be typed in with the data storage routine (Program 5). Two changes are necessary in Program 2. Lines 17 and 2010 should read HOME rather than PRINT" {CLR}".

Program 5 is the data storage routine for use with the Apple disk drive. It contains a disk error trapping routine (line 3200) giving you the disk error number and the line in the program where it has occurred. If a disk error occurs that you can correct, return to the main program and re-SAVE the data so that no data is lost.

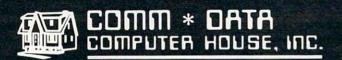

SOFTWARE

## **ARCADE STYLE GAMES**

- Pakacuda\*
- Centropods<sup>†</sup>
- Ape Craze\*
- Escape MCP\*
- Logger<sup>†</sup>
- Supercuda<sup>†</sup>
- Firing Line
- Pegasus
   Odyssey<sup>†</sup>

## **OTHER GAMES**

- Caves of Annod v
- Dragons & Treasure v
- Street Maze\*
- The Market\* And Many More

## UTILITIES

- Basic Tools<sup>†</sup>
- Music Mentor<sup>†</sup>

## **EDUCATIONAL**

- Sketch & Paint\*
- Gotcha Math\*
- Alphabet Tutor\*
- English Invaders\*
- Math Invaders Series v
- Tutor Math Series\*
   And Many More

On Shelves Everywhere -Ask For Comm\*Data

Dealer Inquiries Welcome.

- † Commodore 64
- v VIC 20
- \* Both

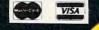

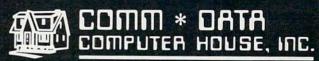

320 Summit Avenue Milford, Michigan 48042 (313) 685-0113

Arcade Style Games are High Res Full Machine Code.

Commodore 64 and VIC 20 are Registered Trademarks of Commodore Business Machines, Inc.

COMMODORE 864" General weather conditions are entered into A\$(X,20) from the following table:

1=FAIR 2=CLOUDY 3=RAIN 4=SNOW 5=THUNDERSHOWERS 6=SNOW FLURRIES

7=HEAVY RAIN

Line 235 prompts for precipitation amounts. This must be a five-character entry (such as 02.75), and is stored in A\$(X,21 TO 25).

Snowfall amounts are two characters stored in A\$(X,26 TO 27).

Wind direction is stored in A\$(X,28 TO 31) as a four-character entry with the first two characters being the wind direction from the following table:

The last two characters are wind speed and are entered as part of the code called for in line 285. Your entry would look like "0705" for a wind from the west at 5 miles per hour.

Lines 300 to 350 print out your data entries and ask if all is correct. If an error is found, line 360 restarts the entry process at line 135.

Lines 355-740 contain more inputs, calculations, and the forecasting results of your input. Line 750 returns to the main menu.

You'll have to determine the average temperatures, rainfall, and snowfall amounts for your area. A good source of this information is *The Weather Almanac*, edited by James A. Ruffner and Frank E. Bair, published by Avon Books. It's available from most libraries. Look up the city nearest you and make your substitutions in lines 940 to 1025.

The subroutine starting in line 3000 allows you to check the weather conditions on any day in your file. You enter the date in question, and the computer searches for that date. If the date is in memory, lines 3066 to 4000 will display the information.

When it's necessary to make a correction, lines 5005 to 6010 find the date in question and prompt for the correct information. Line 6005 assigns the value of N to X, and the information you've just entered is placed into the file in place of the incorrect information.

Now go back to line 10. Change your statement to DIM A\$(190,31) and enter RUN to establish and reserve space in RAM for your file. From now on, be sure to start your program with a GOTO 59, not RUN. RUN clears all variables, so you'll lose your file in RAM.

The program takes about 7 minutes to load from tape and it will use all 16K. If any changes

are necessary, go back and change line 10. You must first delete the entry, enter RUN, and then make whatever changes are needed.

#### Program 1: Weather Forecaster – Timex/Sinclair Version

(Note: Underlined characters should be typed in inverse video.)

```
1 REM "WX"
2 REM DO NOT USE "RUN" - USE GOTO 59
5 LET X=Ø
6 LET A=Ø
7 LET B=Ø
8 LET C=Ø
9 LET L=Ø
10 DIM A$(190,31)
15 DIM B$(1,8)
20 DIM C$(1,4)
25 DIM D$(1,4)
3Ø DIM E$(1,5)
35 DIM F$(1,1)
40 DIM G$(1,5)
45 DIM H$(1,3)
50 DIM I$(1,4)
55 DIM J$(1,31)
56 DIM K$(1)
59 GOSUB 2000
60 CLS
65 PRINT AT Ø,5; "WEATHER ANALYSIS "
7Ø PRINT
75 PRINT AT 5,3; "UPDATE DATA ENTER U "
80 PRINT AT 7,3; "FORECAST FROM DATA ENTE
   RF"
85 PRINT AT 9,3; "DISPLAY DATA ENTER D "
90 PRINT AT 11,3; "DISPLAY NORMALS ENTER
92 PRINT AT 13,3; "TO STOP ENTER S "
93 PRINT AT 15,3; "SEARCH DATE ENTER C "
94 PRINT AT 17,3; "CORRECTIONS ENTER M
95 PRINT AT 20,0; "FUNCTION???"
100 INPUT Y$
105 IF Y$="U" THEN GOTO 135
110 IF Y$="F" THEN GOTO 380
115 IF Y$="D" THEN GOTO 700
120 IF Y$="N" THEN GOTO 900
122 IF Y$="C"THEN GOTO 3000
123 IF Y$="M" THEN GOTO 5000
125 IF Y$="S"THEN STOP
13Ø GOTO 95
135 CLS
140 PRINT" [11 SPACES] DATA UPDATE"
143 IF L=190 THEN PRINT"FILE FULL"
144 IF L=190 THEN PAUSE 40000
145 IF L=190 THEN GOTO 60
146 PRINT
150 PRINT"ENTER DATE (AS 12-30-82):"
155 INPUT B$(1,1 TO 8)
158 LET L=L+1
160 FOR X=L TO 190
165 LET A$(X,1 TO 2)=B$(1,1 TO 2)
170 LET A$(X,3 TO 4)=B$(1,4 TO 5)
172 LET A$(X,5 TO 6)=B$(1,7 TO 8)
175 PRINT"ENTER HIGH TEMPERATURE (AS +076)"
180 INPUT C$(1,1 TO 4)
185 LET A$(X,7 TO 10)=C$(1,1 TO 4)
190 PRINT"ENTER LOW TEMPERATURE (AS -006)"
```

195 INPUT D\$(1,1 TO 4)

200 LET A\$(X,11 TO 14)=D\$(1,1 TO 4)

Cwww.commodore.ca

## If you are serious about personal finance...

- Budget Forecast 26 expense categories
- Check Entry easy data entry scan & modify 26 major & 36 sub-categories - information block
- Check Search single or multiple parameters (up to seven) to search entries
- Tabulations detailed expense vs. budget comparisons by month, year-to-date, category
- Bar Graphs screen displays in graph form expenses vs. budget – by month or category – printing with graphic capable printers
- Check Reconciliation fast clearing of resident checks & deposits, complete summary report
- · Checkwriter-prints your custom checks
- Printouts most popular printers
- Multi-Colored Graphics
   Audio Enhancements
- 7 Utility Programs User-Friendly Operation
- Easy To Use Instruction Manual
   Audit Report
- Handsome Tinted Plastic Storage Case

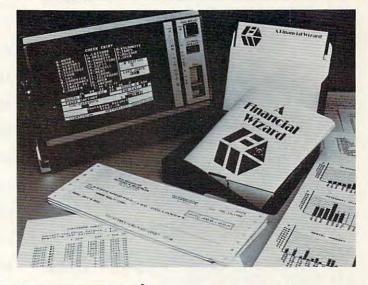

## COMPUTE! The Leading Magazine Of Horne, Educational, And Recretificated Com-

#### In a feature editorial.

- "If you want to use a finance system, but don't want to spend several days trying to learn how to use one, then A Financial Wizard by Computari may be just what you need."
- "The illustrated manual that comes with this program is clear, direct, and very thorough."
- "It appears that this finance system was designed to achieve the best and most comfortable working relationship between the user and the program."
- "The check entry routine is the most attractive feature of this finance system. Data prompts are very clear and the category item names are displayed at all times during data entry for your convenience."
- "The file search capabilities of this program are superior. You are offered seven ways to look up the checks."
- "The system is disk intensive. All data is saved automatically and immediately following all routines that either enter data or modify it."
- "Scanning your entries is made possible by pressing START. You can see records very quickly this way."
- "This is an excellent finance systementertaining, accurate, and fun to use."

## RNALDE COMPUTING

# Analog Magazine in a comprehensive study of personal finance systems for Atari computers.

- "A Financial Wizard from Computari is by far the best of these programs and will be the standard of comparison for the others."
- "The check entry mode is easy to use..."
- "The way a Financial Wizard handles your tabulations is excellent. You can chart your actual expenses vs. your budget by month, by category or year to date."
- "...where it really outshines the rest is in the check reconciliation."
- "In effect it gives you your bank statement on the screen, a complete list by month of all your checks and deposits."
- "A Financial Wizard has one disk that does everything..."
- "Graphics, while really not a factor in the quality of programs of this type, do make your budgeting chores a little more pleasant.

  Again A Financial Wizard comes out on top."
- "Everything about this program is excellent..."

## Antic

#### In a Report from Antic.

- "Like most Atarians, I am captivated by the graphic, color and sound capabilities of my machine. Nothing quite discourages me more than to boot up an applications program (personal, business, etc.) and to be presented with the standard graphic 'o' white characters on a blue screen.
- Of course the usefulness and effectiveness of a program is of primary importance. However, enhancing the dullest of applications programs with some of Atari's charms, is a great asset. A Financial Wizard, a personal finance program by Computari's Bill McLachlan, is an excellent example of an applications program that integrates many of the Atari's features into a well conceived and executed program."
- "The use of color and sound in the data input prompts and error checking routines are so well done that it's quite simple to boot up the disk, follow along with the very clear documentation, and be 'up and running' in short order."
- "I give A Financial Wizard high marks in ease of use, documentation and performance. If a disk-based home finance package is in your future, The Wizard should get serious consideration."

# Computari's A Financial Wizard 1.5 The logical choice.

The system is designed for Atari computers having a minimum of 32K and operating from a disk drive. The cost is only \$59.95 plus \$3 for handling/postage.

If your dealer does not have A Financial Wizard... Telephone orders are accepted on Mastercharge or Visa credit cards. Mail order must be accompanied by check or money-order or credit card #.

Dealer inquiries invited.

\*trademark of Atari Inc.

OK residents ad 4% Tax.

|                  | IN LINE | (405)751-7925  |
|------------------|---------|----------------|
| 10944 North Ma   |         |                |
| ☐ CHECK ENCLOSED | □ VISA  | ☐ MASTERCHARGE |
| NAME (Print)     |         |                |
| Address          |         |                |
| City             |         |                |
| State            |         | Zip            |
| Card #           |         | Exp            |
| Signature        |         |                |

```
205 PRINT"ENTER BAROMETER (IN INCHES)"
                                             445 IF A>=30.1 AND B=1 AND C>=6 AND C<=8
21Ø INPUT E$(1,1 TO 5)
                                                  THEN GOTO 600
215 LET A$(X,15 TO 19)=E$(1,1 TO 5)
                                             450 IF A>=30.1 AND B=3 AND C>=6 AND C<=8
220 PRINT"ENTER GENERAL WEATHER CONDITIO
                                                  THEN GOTO 605
N",,"1=FAIR",,"2=CLOUDY",,"3=RAIN"
223 PRINT,"4=SNOW",,"5=THUNDERSHOWERS",
                                             455 IF A>=30.1 AND B=4 AND C>=6 AND C<=8
                                                  THEN GOTO 610
    "6=SNOW FLURRIES",, "7=HEAVY RAIN"
                                             460 IF A>=30.1 AND B=5 AND C>=6 AND C<=8
225 INPUT F$(1,1)
                                                  THEN GOTO 615
                                             465 IF A>=30.1 AND B=4 AND (C=4 OR C=5)
230 LET A$(X,20)=F$(1,1)
235 PRINT"ENTER PRECIPITATION (INCHES)"
                                                 THEN GOTO 630
240 PRINT"AS: 02.75"
                                             470 IF A>=30.1 AND B=5 AND (C=4 OR C=5)
245 INPUT G$(1,1 TO 5)
                                                 THEN GOTO 635
                                             475 IF A>=30.1 AND B=4 AND C>=2 AND C<=4
248 LET A$(X,21 TO 25)=G$(1,1 TO 5)
250 PRINT"SNOWFALL AMOUNT (AS 07)"
                                                  THEN GOTO 640
                                             480 IF A>=30.1 AND B=5 AND C>=2 AND C<=4
255 INPUT H$(1,1 TO 2)
258 LET A$(X,26 TO 27)=H$(1,1 TO 2)
                                                  THEN GOTO 645
260 CLS
                                             485 IF A>=30.1 AND B=4 AND (C=3 OR C=2)
265 PRINT"ENTER WIND DIRECTION AND SPEED
                                                 THEN GOTO 650
    : "
                                             490 IF A>=30.1 AND B=5 AND (C=3 OR C=2)
270 PRINT"USE THIS CODE: ", "01=N", , "02=NE
                                                 THEN GOTO 655
    ",, "Ø3=E",, "Ø4=SE",, "Ø5=S",, "Ø6=SW"
                                             492 IF A<=29.8 AND B=5 AND C>=1 AND C<=3
273 PRINT, "Ø7=W",, "Ø8=NW"
                                                  THEN GOTO 680
                                             493 IF A<=29.8 AND B=5 AND C>=3 AND C<=5
280 PRINT"ENTER DIRECTION AND SPEED", "AS
                                                  THEN GOTO 675
     FOUR DIGIT NUMBER ""Ø312"""
                                             494 IF A<=29.8 AND B=3 THEN GOTO 685
285 INPUT I$(1,1 TO 4)
                                             495 IF A<=30.1 AND B=4 AND C<=4 AND C>=2
290 LET A$(X,28 TO 31)=I$(1,1 TO 4)
                                                  THEN GOTO 660
295 CLS
                                             500 IF A<=30.1 AND B=5 AND C<=4 AND C>=2
300 PRINT"DATE: "; A$(X,1 TO 6)
                                                  THEN GOTO 665
305 PRINT"HI TEMP: "; A$(X,7 TO 10)
                                             505 IF A<=30.1 AND B=2 AND (C=5 OR C=6)
310 PRINT"LO TEMP: "; A$(X,11 TO 14)
                                                 THEN GOTO 670
                                            600 PRINT "FAIR, LITTLE CHANGE IN TEMP",
315 PRINT"BAROMETER: "; A$(X,15 TO 19)
320 PRINT"CONDITIONS: "; A$(X,20)
                                                 "FOR NEXT DAY OR TWO."
                                            601 PAUSE 40000
330 PRINT"PRECIPITATION: "; A$(X,21 TO 25
                                            602 GOTO 60
                                            605 PRINT "FAIR TODAY, RAINY AND WARMER"
335 PRINT"SNOWFALL: "; A$(X, 26 TO 27)
340 PRINT"WINDS: "; A$(X,28 TO 31)
                                                 , "WITHIN 48 HOURS"
342 PRINT"USE THIS CODE: ", "Ø1=N",, "Ø2=NE
                                            606 PAUSE 40000
    ",, "Ø3=E",, "Ø4=SE",, "Ø5=S",, "Ø6=SW"
                                            607 GOTO 60
343 PRINT, "Ø7=W",, "Ø8=NW"
                                            610 PRINT "WARMER, RAIN WITHIN 18 TO 24"
                                                 , "HOURS"
345 PRINT
                                            616 PAUSE 40000
350 PRINT"IS THIS CORRECT?"
                                            617 GOTO 60
                                            620 PRINT "CONTINUED FAIR WITH LITTLE","
355 INPUT Z$
360 IF Z$="N" THEN GOTO 1.35
                                                 OR NO CHANGE IN TEMPERATURE"
                                             621 PAUSE 40000
365 LET L=X
370 IF Z$="Y" THEN CLS
                                             622 GOTO 60
375 IF X$="Y" THEN GOTO 65
                                             625 PRINT "FAIR AND WARMER FOR NEXT 48 H
38Ø CLS
                                                 OURS"
385 PRINT" [8 SPACES] FORECAST"
                                            626 PAUSE 40000
390 PRINT"ENTER BAROMETRIC PRESSURE: "
                                             627 GOTO 60
                                             630 PRINT "RAIN WITHIN 24 HOURS"
395 INPUT A
                                             631 PAUSE 40000
400 PRINT
405 PRINT"IS BAROMETER: ","1. STEADY",,"
                                             632 GOTO 60
                                             635 PRINT "WINDY, WITH RAIN WITHIN 12","
    2. SLOW RISE",, "3. RAPID RISE"
406 PRINT , "4. SLOW FALL", , "5. RAPID FAL
                                                 TO 24 HOURS"
                                             636 PAUSE 40000
407 PRINT"RAPID CHANGE IS ANY CHANGE ","
                                             637 GOTO 60
                                             640 PRINT "RAIN IN 12 TO 18 HOURS"
    IN EXCESS OF Ø.06 PER HOUR."
                                             641 PAUSE 40000
410 INPUT B
                                             642 GOTO 60
415 PRINT
420 PRINT"WIND FROM:"
                                             645 PRINT "WINDY AND RAIN WITHIN 12 HOURS"
425 PRINT, "1=N",, "2=NE",, "3=E",, "4=SE",, "5=S",, "6=SW",, "7=W",, "8=NW"
                                             646 PAUSE 40000
                                             647 GOTO 60
43Ø INPUT C
                                             650 PRINT "IN SUMMER WITH LIGHT WINDS: "
433 CLS
                                                 , "RAIN MAY NOT FALL FOR SEVERAL", "DA
435 IF A>=30.2 AND B=4 AND C>=6 AND C<=8
                                                 YS"
     THEN GOTO 625
                                             651 PRINT "IN WINTER: RAIN WITHIN 24 HOU
440 IF A>=30.2 AND B=1 AND C>=6 AND C<=8
                                                 RS"
     THEN GOTO 620
```

Cwww.commodore.ca

New Word for Word Ambidextrous Some people play right handed. Some people play left. Some people for modulation in the middle of play for all those people. To product in the middle of play in the middle for all those people, the unimate in switch in the middle for in the middle for in the features a unique fire thander play and introduces the revolutionary in a unique fire than the during introduces for control. It features do night or left hands in the during introduces control. It features do night or left hands in the during introduces the switched for interesting the solid products. The ENOYSTICK is designed and precision with the Nideo and play the sent introduced play with some profible with the sent introduced the section of the section of Compatib

FWWW.GGMANIPAN

```
652 PAUSE 40000
                                                [4 SPACES]Ø.Ø"
                                            990 PRINT "O 67 45 56{3 SPACES}2.82
653 GOTO 60
655 PRINT "IN SUMMER RAIN LIKELY WITHIN"
                                                [4 SPACES]Ø.1"
    ,"12 TO 24 HOURS"
                                            995 PRINT "N 53 35 44{3 SPACES}2.66
656 PRINT "IN WINTER: RAIN OR SNOW WITH
                                                [4 SPACES]2.1"
    INCREASING WINDS"
                                           1000 PRINT "D 40 25 33[3 SPACES]2.94
657 PAUSE 40000
                                                 {4 SPACES}7.7"
658 GOTO 60
                                           1005 PRINT
660 PRINT "RAIN FOR NEXT DAY OR TWO"
                                           1010 PRINT "YR 63 43 53 37.96"
661 PAUSE 40000
                                           1015 PRINT
662 GOTO 60
                                           1020 PRINT "DATA FROM NWS HBG., PA."
665 PRINT "RAIN, WITH HIGH WINDS FOLLOWE
                                           1025 PRINT "{11 SPACES}ELEVATION 338 FT.
    D", "WITHIN 24 HOURS BY CLEARING "
666 PRINT "AND TURNING COLDER"
                                           1030 PAUSE 40000
667 PAUSE 40000
                                           1040 GOTO 60
668 GOTO 60
                                           2000 CLS
670 PRINT "CLEARING WITHIN A FEW HOURS,"
                                           2001 FOR I=1 TO 10
    , "FAIR FOR NEXT SEVERAL DAYS"
                                           2002 PRINT
671 PAUSE 40000
                                           2003 NEXT I
672 GOTO 6Ø
                                           2005 PRINT "{8 SPACES}WEATHER ANALYSIS "
675 PRINT "SEVERE STORM WARNING", "WINDY,
                                           2040 PAUSE 400
     WITH RAIN OR SNOW IMMINENT"
                                           2050 CLS
                                           2055 PRINT "THIS PROGRAM IS DESIGNED TO"
676 PRINT "FOLLOWED WITHIN 24 HOURS BY",
                                                 , "STORE A LIMITED AMOUNT OF DATA"
    "CLEARING AND COLDER"
                                           2056 PRINT "IN THE FILE PORTION OF THE",
677 PAUSE 40000
                                                 "PROGRAM. IT IS SUGGESTED"
678 GOTO 6Ø
                                           2057 PRINT "THAT FOR STORAGE OF MORE THA
680 PRINT "SEVERE STORM WARNING", "SEVERE
                                                 N ", "SIX MONTHES A WEATHER FILE BE"
     NORTHEAST GALES"
                                           2058 PRINT "MAINTAINED."
                                           2060 PRINT
681 PRINT "HEAVY RAIN OR SNOW, FOLLOWED
                                           2065 PRINT "THIS PROGRAM WILL OFFER A","
    IN WINTER BY A COLD WAVE"
                                                 FORECAST OF EXPECTED LOCAL"
682 PAUSE 40000
                                           2066 PRINT "WEATHER CONDITIONS, USING","
683 GOTO 6Ø
                                                 BAROMETRIC PRESSURE AND WIND"
685 PRINT "CLEARING AND COLDER"
                                           2067 PRINT "DIRECTION",,,, "YOU WILL BE S
686 PAUSE 40000
                                                URPRISED AT"
687 GOTO 60
                                           2068 PRINT "THE ACCURACY OF THIS METHOD,
                                                 ", "YET IT IS BASED ON SOUND"
700 CLS
                                           2069 PRINT "SCIENTIFIC PRINCIPLES."
705 FOR T=1 TO L
706 SCROLL
                                           2070 PRINT
710 PRINT AS(T)
                                           2075 PRINT "PRESS ANY KEY TO CONTINUE"
720 SCROLL
73Ø NEXT T
                                            2080 PAUSE 40000
740 PAUSE 200
                                            2085 CLS
75Ø GOTO 6Ø
                                            2090 RETURN
900 CLS
                                           3000 CLS
905 PRINT "{6 SPACES}WEATHER NORMS"
                                           3010 PRINT "ENTER DATE (AS 12-05-82)"
                                           3015 INPUT B$(1,1 TO 8)
925 PRINT
                                           3018 FAST
930 PRINT "{6 SPACES}TEMP
                                           3020 LET C$(1,1 TO 2)=B$(1,1 TO 2)
935 PRINT "{2 SPACES}HI LO MO{2 SPACES}R
                                           3025 LET C$(1,3 TO 4)=B$(1,4 TO 5)
    AIN{3 SPACES}SNOW"
                                           3030 FOR A=1 TO L
940 PRINT "J 38 23 30{3 SPACES}2.83
    {4 SPACES}9.1"
                                           3035 IF C$(1,1 TO 4)=A$(A,1 TO 4) THEN G
                                                 ото 3050
945 PRINT "F 41 24 32[3 SPACES]2.70
    {4 SPACES}9.6"
                                            3040 NEXT A
                                           3042 SLOW
950 PRINT "M 51 31 41{3 SPACES}3.19
                                           3045 PRINT "DATE NOT FOUND"
    {4 SPACES}6.5"
955 PRINT "A 64 42 53[3 SPACES]3.02
                                            3046 PAUSE 40000
    [4 SPACES]0.3"
                                            3Ø47 GOTO 6Ø
960 PRINT "M 75 52 63{3 SPACES}3.61
                                            3050 CLS
    {4 SPACES}Ø.Ø"
965 PRINT "J 83 61 72{3 SPACES}3.61
                                            3Ø55 SLOW
                                            3066 PRINT "DATE: "; A$ (A, 1 TO 6)
    {4 SPACES}Ø.Ø"
                                            3070 PRINT "HI TEMP: "; A$(A,7 TO 10)
97Ø PRINT
                                            3075 PRINT "LO TEMP: "; A$ (A, 11 TO 14)
975 PRINT "J 87 65 76{3 SPACES}3.61
                                            3080 PRINT "BAROMETER: "; A$(A, 15 TO 19)
    {4 SPACES}Ø.Ø"
                                            3085 PRINT "CONDITION: "; A$(A, 20)
980 PRINT "A 85 63 74{3 SPACES}3.76
                                            3090 PRINT "PRECIPITATION: "; A$(A, 21 TO
    {4 SPACES}Ø.Ø"
985 PRINT "S 78 56 67{3 SPACES}3.21
                                                 25)
```

68 COMPUTE! August 1983

@www.commodore.ca

3095 PRINT "SNOWFALL: "; A\$ (A, 26 TO 27) 140 PRINTTAB(4) "DISPLAY DATA: ENTER D" 4000 PRINT "WINDS: "; A\$(A, 28 TO 31) 150 PRINTTAB(4)"DISPLAY NORMALS: ENTER N 4010 PAUSE 40000 4020 GOTO 60 160 PRINTTAB(4) "TO MEMORIZE: ENTER M" 5000 CLS 170 PRINTTAB(4)"SEARCH DATA: ENTER S" 5005 PRINT "ENTER DATE TO CHANGE:" 180 PRINTTAB(4) "CORRECTIONS: ENTER C" 5010 INPUT B\$(1,1 TO 8) 190 PRINTTAB(4) "TO QUIT: ENTER Q" 5011 LET C\$(1,1 TO 2)=B\$(1,1 TO 2) 200 PRINT: INPUT "CHOICE ";Y\$ 5012 LET C\$(1,3 TO 4)=B\$(1,4 TO 5) 221 IF Y\$="U" THEN 250 5015 FAST 222 IF Y\$="F" THEN 400 5020 FOR N=1 TO L 223 IF Y\$="D" THEN 700 5025 IF A\$(N,1 TO 4)=C\$(1,1 TO 4) THEN G 224 IF Y\$="N" THEN 900 OTO 5100 225 IF Y\$="S" THEN 1250 5030 NEXT N 226 IF Y\$="C" THEN 1500 5040 SLOW 227 IF Y\$="M" OR Y\$="L" THEN 3000 5050 PRINT "DATE NOT IN FILE" 228 IF Y\$="Q" THEN 2600 5055 PAUSE 40000 23Ø GOTO 2ØØ 5060 GOTO 60 25Ø GOSUB 17 5100 CLS 255 PRINTTAB(11) "DATA UPDATE" 5110 PRINT "ENTER: " 257 PRINT"ENTER:" 5120 PRINT TAB 5; "DATE (AS 6 DIGITS)", " 26Ø L=L+1 {9 SPACES}(120582)" 270 PRINT:P\$="DATE (AS 01-05-83):":B=8:G 5125 INPUT A\$(N,1 TO 6) OSUB 10 5130 PRINT TAB 5; "HI TEMP" 275 A\$(L)=LEFT\$(B\$,2)+MID\$(B\$,4,2)+RIGHT 5135 INPUT A\$(N,7 TO 10) \$(B\$,2) 5140 PRINT TAB 5; "LOW TEMP" 285 P\$="HI TEMP (AS +076):":B=4:GOSUB 10 5145 INPUT A\$(N,11 TO 14)" :GOSUB 20 5150 PRINT TAB 5; "BAROMETER" 290 P\$="LOW TEMP (AS -006):":GOSUB 10:GO 5155 INPUT A\$(N,15 TO 19)" SUB 20 5160 PRINT TAB 5; "CONDITION" 5165 PRINT ,"1. FAIR",,"2. CLOUDY",,"3. RAIN",,"4. SNOW",,"5. THUNDERSHOWER 295 P\$="BARO. PRES (AS 3Ø.15):":B=5:GOSU B 10:GOSUB 20 300 PRINT: PRINT "GENERAL WEATHER CONDITIO S" NS: ": PRINT" 1= FAIR"; 5167 PRINT , "6. SNOW FLURRIES", "7. HEAVY RAIN" 3Ø5 PRINTTAB(18)"2= CLOUDY":PRINT"3= RAI N"; TAB(18)"4= SNOW" 5170 INPUT A\$(N,20) 310 PRINT"5= THUNDERSHOWERS"; TAB(18)"6= 5175 PRINT TAB 5; "RAIN" FLURRIES" 518Ø INPUT A\$(N,21 TO 25) 315 PRINT"7= HEAVY RAIN" 5185 PRINT TAB 5; "WINDS" 5190 INPUT A\$(N, 28 TO 31) 320 P\$="":B=1:GOSUB10:GOSUB20 5195 PRINT TAB 5; "SNOWFALL" 325 PRINT:P\$="PRECIP(INCHES-AS Ø2.75):": 6000 INPUT A\$(N,26 TO 27) B=5:GOSUB10:GOSUB20 6005 LET X=N 6007 CLS 335 PRINT"ENTER: ": PRINT: P\$= "SNOWFALL AMT (AS Ø7):":B=2:GOSUB1Ø:GOSUB2Ø 6010 GOTO 300 346 PRINT: PRINT FOR WIND DIRECTION AND S Program 2: 350 PRINT"USE THIS CODE: ": PRINT"01=N"TAB Weather Forecaster – Microsoft Version (12) "Ø2=NE "TAB(24) "Ø3=E" 5 GOTO 100 355 PRINT "Ø4=SE"TAB(12) "Ø5=S"TAB(24) "Ø6= SW":PRINT"07=W"TAB(12)"08=NW" 7 GOSUB17 8 FORI=1T04:PRINT:NEXTI:PRINTTAB(3);:RET 360 PRINT: PRINT"ENTER DIRECTION AND SPEE D AS A 4" 10 PRINT P\$;:INPUT B\$:IF B\$="" THEN 110 362 P\$="DIGIT NUMBER-AS Ø312:":B=4:GOSUB 12 IFLEN(B\$) <> BTHENPRINT "RE-ENTER": FORI= 10:GOSUB20 1TO200:NEXTI:PRINTP\$;:INPUTB\$ 365 GOSUB 17 15 RETURN 366 PRINT:PRINT"DATE: "; LEFT\$ (A\$(L),6):P 17 PRINT"{CLR}": REM ON APPLE, LINE 17 IS RINT"HI TEMP: "; MID\$(A\$(L),7,4) -17 HOME, ON CC-17 CLS 370 PRINT"LOW TEMP: "; MID\$(A\$(L),11,4) 18 RETURN 372 PRINT BAROMETRIC PRESSURE: "; MID\$ (A\$ 20 A\$(L)=A\$(L)+B\$:RETURN (L), 15, 5)375 PRINT"CONDITIONS: "; MID\$(A\$(L), 20,1) 100 DIM A\$(365):GOSUB 2000 105 REM NOTE: DIMENSION A\$(190) OR LESS F 376 PRINT"PRECIPITATION: "; MID\$(A\$(L),21 OR 16K COLOR COMPUTER IN LINE 100 ,5) 110 GOSUB 17 380 PRINT"SNOWFALL: "; MID\$(A\$(L), 26, 2):P 112 PRINTTAB(8) "WEATHER ANALYSIS" RINT"WINDS: "; MID\$(A\$(L), 28,4) 115 PRINT: PRINT: PRINTTAB(4) "TO LOAD DATA 385 PRINTTAB(3) "RECALL THE CODE: ":PRINT : {2 SPACES}ENTER L" "Ø1=N"TAB(8)"Ø2=NE"TAB(16)"Ø3=E";

386 PRINTTAB(24) "Ø4=SE": PRINT "Ø5=S"TAB(8

) "Ø6=SW"TAB(16) "Ø7=W"TAB(24) "Ø8=NW"

🕒 www...sommodore.ca

120 PRINTTAB(4) "UPDATE DATA: ENTER U"

130 PRINTTAB(4) "FORECAST FROM DATA: ENTE

- 387 IF D=1 THEN RETURN
- 390 PRINT:INPUT"IS THIS CORRECT (Y/N) "; B\$:IF B\$="N" THEN 270
- 392 IF C=1 THEN RETURN
- 395 GOTO11Ø
- 400 GOSUB 17
- 4Ø1 PRINTTAB(12)"FORECAST":PRINT:PRINT"E
  NTER:"
- 405 PRINT: INPUT BAROMETRIC PRESSURE: "; A \$: A=VAL(A\$)
- 406 IF A\$="" THEN 110
- 410 PRINT:PRINT:PRINT"IS BAROMETER ?":PR INT"1.STEADY"TAB(16)"2.SLOW RISE"
- 411 PRINT"3.RAPID RISE"TAB(16)"4.SLOW FA LL":PRINT"5.RAPID FALL"
- 412 PRINT:PRINT"(RAPID CHANGE IS ANY CHA
- 413 PRINT"EXCESS OF 0.06 PER HOUR.)":INP UTB\$:B=VAL(B\$):IFB\$=""THEN 110
- 417 GOSUB17:PRINT"WIND FROM: ?":PRINT"1= N","2=NE","3=E":PRINT"4=SE","5=S",
- 418 PRINT"6=SW":PRINT"7=W", "8=NW"
- 425 INPUT C\$:C=VAL(C\$):IF C\$=""
  - {2 SPACES}THEN 110
- 430 IFA>=30.2ANDB=4ANDC>=6ANDC<=8THEN625
- 44Ø IFA>=3Ø.2ANDB=1ANDC>=6ANDC<=8THEN62Ø
- 445 IFA>=30.1ANDB=1ANDC>=6ANDC<=8THEN600
- 450 IFA>=30.1ANDB=3ANDC>=6ANDC<=8THEN605
- 455 IFA>=3Ø.1ANDB=4ANDC>=6ANDC<=8THEN61Ø
- 460 IFA>=30.1ANDB=5ANDC>=6ANDC<=8THEN615
- 465 IFA>=30.1ANDB=4AND(C=4ORC=5)THEN630 470 IFA>=30.1ANDB=5AND(C=4ORC=5)THEN635
- 475 IFA>=30.1AND B=4ANDC>=2ANDC<=4THEN64
- Ø
  48Ø IF A>=3Ø.1ANDB=5ANDC>=2ANDC<=4THEN64
- 485 IFA>=30.1ANDB=4AND(C=2ORC=3)THEN650
- 490 IFA>=30.1ANDB=5AND(C=2ORC=3)THEN655
- 492 IFA <= 29.8ANDB=5ANDC>=1ANDC <= 3THEN 680
- 493 IFA <= 29.8 ANDB = 5 ANDC >= 3 ANDC <= 5 THEN 675
- 494 IF A<=29.8ANDB=3THEN 685
- 495 IFA <= 30.1ANDB=4ANDC>=2ANDC <= 4THEN660
- 500 IFA<=30.1ANDB=5ANDC>=2ANDC<=4THEN665
- 505 IFA<=30.1ANDB=2AND(C=5ORC=6)THEN670
- 600 GOSUB7:PRINT"FAIR, LITTLE CHANGE IN TEMP":PRINT"FOR NEXT DAY OR ";
- 601 PRINT"TWO.":GOTO 690
- 605 GOSUB7:PRINT"FAIR TODAY, RAINY AND WARMER":PRINT"WITHIN 48 HOURS.":GOTO6
- 610 GOSUB7:PRINT"WARMER, RAIN WITHIN 24 TO 36":PRINT"HOURS.":GOTO690
- 615 GOSUB7:PRINT"WARMER, RAIN WITHIN 18 TO 24":PRINT"HOURS.":GOTO690
- 62Ø GOSUB7:PRINT"CONTINUED FAIR WITH LIT TLE OR"
- 621 PRINT"NO CHANGE IN TEMPERATURE.":GOT
- 625 GOSUB7:PRINT"FAIR AND WARMER FOR NEX T 48":PRINT"HOURS.":GOTO 690
- 630 GOSUB7:PRINTTAB(3)"RAIN WITHIN 24 HO URS.":GOTO 690
- 635 GOSUB7:PRINT"WINDY, WITH RAIN WITHIN 12 TO":PRINT"24 HOURS.":GOTO690
- 640 GOSUB7:PRINTTAB(3)"RAIN IN 12 TO 18 HOURS.":GOTO 690
- 645 GOSUB7:PRINT"WINDY AND RAIN WITHIN 1 2 HRS.":GOTO 690
- 650 GOSUB7:PRINT"IN SUMMER WITH LIGHT WI NDS: ":PRINT"RAIN MAY NOT FALL FOR ";

- 651 PRINT"DAYS.":PRINT:PRINT"IN WINTER: RAIN WITHIN 24 HOURS.":GOTO 690
- 655 GOSUB7:PRINT"IN SUMMER: RAIN LIKELY WITHIN":PRINT"12 TO 24 HOURS."
- 656 PRINT:PRINTTAB(4)"IN WINTER: RAIN OR SNOW WITH":PRINT"INCREASING WINDS."
- 657 GOTO 690
- 660 GOSUB7:PRINTTAB(3)"RAIN FOR NEXT DAY OR TWO.":GOTO 690
- 665 GOSUB7:PRINT"RAIN WITH HIGH WINDS FO LLOWED":PRINT"WITHIN 24 HOURS BY ";
- 666 PRINT"CLEARING AND":PRINT"COOLER TEM PERATURES.":GOTO690
- 670 GOSUB7:PRINT"CLEARING WITHIN A FEW {2 SPACES}HOURS.":PRINT"FAIR FOR NEX T SEVERAL";
- 671 PRINT" DAYS. ": GOTO690
- 675 GOSUB7:PRINT"SEVERE STORM WARNING.
  {2 SPACES}WINDY, ":PRINT"WITH RAIN O
  R SNOW ";
- 676 PRINT"IMMINENT FOL-":PRINT"LOWED WIT HIN 24 HRS BY CLEARING"
- 677 PRINT"AND COLDER. ":GOTO690
- 680 IF A>=30.1ANDB=5ANDC>=2ANDC<=4THEN64
- 681 PRINT"HEAVY RAIN OR":PRINT"SNOW FOLL OWED IN WINTER BY A":PRINT"COLD WAVE
- 682 GOTO69Ø
- 685 GOSUB 7:PRINTTAB(8)"CLEARING AND COL DER."
- 690 FORI=1 TO6:PRINT:NEXTI:GOSUB 2500:GO TO 110
- 700 GOSUB 17
- 701 D=1:IF L=0THEN 708
- 7Ø3 X=L:FORI=1TOX:L=I:GOSUB365:PRINT:INP UT"INPUT C TO CONTINUE ";C\$
- 705 IF C\$<>"C" THEN I=X
- 706 PRINT: NEXTI: L=X: D=0:GOTO110
- 708 D=0:PRINT"NO DATA FOUND.":FORT=1T020 00:NEXTT:GOT0110
- 900 GOSUB 17
- 902 PRINT: PRINTTAB(9) "WEATHER NORMS"
- 905 PRINT: PRINTTAB(4) "TEMP"
- 910 PRINTTAB(2)"HI LO MO{2 SPACES}RAIN {3 SPACES}SNOW"
- 915 PRINT:PRINT"J 38 23 30{2 SPACES}2.83 {3 SPACES}9.T":PRINT"F 41 24 32 {2 SPACES}2.70{3 SPACES}9.6"
- 920 PRINT"M 51 31 41{2 SPACES}3.19 {3 SPACES}6.5":PRINT"A 64 42 53 {2 SPACES}3.02{3 SPACES}0.3"
- 930 PRINT"M 75 52 63{2 SPACES}3.61 {3 SPACES}0.0":PRINT"J 83 61 72 {2 SPACES}3.61{3 SPACES}0.0"
- 935 PRINT:PRINT:INPUT"INPUT C FOR REST O F YEAR"; C\$:GOSUB 17
- 937 PRINTTAB(2)"HI LO MO{2 SPACES}RAIN {3 SPACES}SNOW"
- 940 PRINT:PRINT"J 87 65 76{2 SPACES}3.61 {3 SPACES}0.0":PRINT"A 85 63 74 {2 SPACES}3.76{3 SPACES}0.0"
- 950 PRINT"S 78 56 67{2 SPACES}3.21 {3 SPACES}0.0":PRINT"O 67 45 56 {2 SPACES}2.82{3 SPACES}0.1"
- 955 PRINT"N 53 35 44{2 SPACES}2.66 {3 SPACES}2.1":PRINT"D 40 25 33 {2 SPACES}2.94{3 SPACES}7.7"
- 960 PRINT: PRINT"YR 63 43 53 37.96 35.4"
- 970 PRINT: PRINTTAB(2) "DATA FROM NWS HBG.

,P.A.":PRINTTAB(2)"ELEVATION 338 FT. 3005 IFE\$="D"THEN3020 3010 F\$="WEATHER FILE":D1=0:G\$="":GOTO30 980 PRINT: GOSUB 2500: GOTO 110 40 125Ø GOSUB 17 3020 F\$="00:WEATHER FILE":D1=1 1251 PRINT:PRINTTAB(8) "SEARCH DATE":D=1 3040 IFY\$="M"THEN3080 1260 PRINT: PRINT: PRINT" ENTER DATE TO FIN 3050 IFD1=1THENG\$=",S,R" D:":P\$="(AS Ø1-Ø5-83) " 3060 OPEN1,1+7\*D1,8\*D1,F\$+G\$:GOSUB3100 3070 INPUT#1,L:FORI=1TOL:INPUT#1,A\$(I):N 1265 B=8:GOSUBTØ:C\$=LEFT\$(B\$,2)+MID\$(B\$, EXTI:GOSUB3100:CLOSE1:GOSUB3100:GOT 4,2) 1270 X=L:FORI=1TOL:IFC\$=LEFT\$(A\$(I),4)TH 0110 3080 IFD1=1THENG\$=",S,W" ENFL=1:T=I:I=L:NEXTI:L=T:GOSUB365:D 3085 OPEN1,1+7\*D1,1+7\*D1,F\$+G\$:GOSUB 310  $=\emptyset$ 1273 IF FL=1 THENFL=0:L=X:GOSUB2500:GOTO 110 3090 PRINT#1,L:FORI=1TOL:PRINT#1,A\$(I):N 1275 NEXT I:PRINT:PRINT"DATE NOT FOUND": EXTI:GOSUB3100:CLOSE1:GOSUB3100:GOT GOTO 690 0110 3100 IF O=0 THEN OPEN 15,8,15:0=1 1500 GOSUB 17 1505 PRINTTAB(11) "CORRECTIONS": C=1 3103 INPUT#15, A, B\$, C, D: IF A THEN PRINT A 1510 PRINT"ENTER DATE TO CHANGE: ":P\$="(A ,B\$,C,D:STOP S Ø1-Ø5-83) " 3110 RETURN 1512 B=8:GOSUB10:C\$=LEFT\$(B\$,2)+MID\$(B\$, 4,2) Program 4: 1570 X=L:FORI=1TOL:IFC\$=LEFT\$(A\$(I),4)TH Color Computer Data Storage Routine ENFL=1:T=I:I=L:NEXTI:L=T:GOSUB275 1571 IF FL=1 THEN FL=0:L=X:GOSUB2500:GOT 3000 REM COLOR COMPUTER CASSETTE LO AD AND SAVE ROUTINE 0110 1575 NEXTI: PRINT: PRINT "DATE NOT IN FILE" 3010 PRINT"PLACE WEATHER FILE TAPE IN": PRINT"THE RECORDER AND REW :GOTO690 2000 GOSUB 17 3020 IF Y\$="L" THEN 3070 2005 FORI=1TO8:PRINT:NEXTI:PRINTTAB(8)"W 3030 PRINT: PRINT "PRESS RECORD AND P EATHER ANALYSIS":FORI=1T01000:NEXTI LAY": INPUT"PRESS (ENTER) WHEN 2010 PRINT" [CLR] ": REM APPLE-2010 HOME, O READY"; C\$ N CC-2010 CLS 3Ø4Ø OPEN"O",#-1,"WEATHER FILE" 2020 PRINTTAB(4)"THIS PROGRAM IS DESIGNE 3050 PRINT #-1,L:FORI=1TOL:PRINT #-D TO" 1, A\$ (I) : NEXTI 2030 PRINT"STORE ON DISK OR TAPE A YEAR' 3060 CLOSE #-1:GOTO110 S":PRINT"WORTH OF DATA IN THE FILE" 3070 PRINT: PRINT "PRESS PLAY, PLEASE 2035 PRINT" EN-":PRINT"TITLED 'WEATHER F 3080 INPUT"PRESS (ENTER) WHEN READY ILE'. IT IS" "; C\$ 2037 PRINT"SUGGESTED THAT FOR STORAGE OF 3090 OPEN"I", #-1, "WEATHER FILE" ":PRINT"MORE THAN ONE YEAR OF DATA, 3100 INPUT #-1,L:FORI=1TOL:INPUT #-A" 1, A\$ (I) : NEXT I 2040 PRINT"SEPARATE WEATHER RECORD BE MA 311Ø CLOSE #-1:GOTO11Ø IN-":PRINT"TAINED." 2055 PRINT: PRINTTAB(4) "THIS PROGRAM WILL Program 5: Apple Data Storage Routine 2060 PRINT"FORECAST OF EXPECTED WEATHER" 3000 REM APPLE DISK SAVE OR LOAD :PRINT"CONDITIONS USING BAROMETRIC" 3010 HOME : PRINT 2100 PRINT"PRESSURE AND WIND DIRECTION." 3Ø15 ONERR GOTO 3200 2130 PRINT:GOSUB2500:RETURN 3020 D\$ = CHR\$ (4) 2500 INPUT"{3 SPACES}INPUT C TO CONTINUE PRINT D\$; "OPEN WEATHER FILE": IF "; C\$ : RETURN Y\$ = "M" THEN 3040 2600 GOSUB 17:FORI=1TO9:PRINT:NEXTI:PRIN 3024 PRINT D\$; "READ WEATHER FILE" T"HAS THE DATA BEEN" INPUT L: FOR I = 1 TO L: INPUT A\$ 3926 2610 INPUT"MEMORIZED (Y/N)"; H\$:IFH\$="N"T (I): NEXT I HEN110 3030 GOTO 3060 262Ø END PRINT D\$; "WRITE WEATHER FILE" 3040 2999 REM BE SURE TO INCLUDE PROG 3,4, OR 3Ø5Ø PRINT L: FOR I = 1 TO L: PRINT A\$ 5 AS NEEDED BEGINNING AT LINE 3000 (I): NEXT I 3060 PRINT D\$; "CLOSE WEATHER FILE": POKE Program 3: 216, Ø: GOTO 11Ø 64 And PET (40 or 80 column) Data Storage 3200 HOME : VTAB 5: PRINT "ERROR # "; PEEK (222); " OCCURRED AT LINE "; PEEK ( Routine 219) \* 256 + PEEK (218)

3210 VTAB 10: PRINT "HINT: HAVE YOU PR

ILE TO DISK?"

3220

EVIOUSLY SAVED THE": PRINT "DATA F

PRINT D\$; "CLOSE WEATHER FILE": GOTO

0

🧲 www.္လင္တစ္ကဏ္ဏာတ္တ္အရဝှre.ca

3000 REM C64, PET(40 OR 80 COLUMN) CASSE

3002 PRINT"{CLR}":FORI=1TO4:PRINT:NEXTI:

3004 IFE\$<>"D"ANDE\$<>"C"THEN3002

TTE AND DISK FILE HANDLING ROUTINE

INPUT "DISK OR CASSETTE (D/C) "; E\$

#### **Questions Beginners Ask**

Tom R. Halfhill, Features Editor

Are you thinking about buying a computer for the first time, but don't know anything about computers? Or maybe you just purchased a computer and are still a bit baffled. Each month in this column, **COMPUTE!** will tackle some questions commonly asked by beginners.

I keep seeing printers and computers advertised with features such as "full ASCII character set" or "ASCII keyboard," etc. What does ASCII mean?

ASCII stands for "American Standard Code for Information Interchange." Basically, it's a way of encoding characters (letters, numbers, punctuation, special symbols) into standardized numbers that can be understood by any computer or computer device. ASCII was invented to allow all types of computers, terminals, keyboards, printers, modems, disk drives, and other peripherals to easily communicate with each other. It's like the "Morse code" for computing.

The "ASCII character set" is a table of all the letters, numbers, punctuation marks, and other symbols that any computing device might need to communicate with another. Each character in the ASCII table is represented by a number ranging from 0 to 127. For instance, the ASCII code number for the letter "A" is 65; the code for the number "0" is 48; the code for an exclamation mark ("!") is 33. (Many computer manuals and books have an appendix with a table of the ASCII codes.)

When a computer sends something to be printed on a printer, for example, the characters are converted to ASCII numbers by the computer, transmitted along the printer cable, and then recognized by the printer as the original characters. Thus, when a printer is advertised as having a "full ASCII character set," it means the printer is capable of recognizing and printing any standard ASCII character.

Likewise, a "standard ASCII keyboard" means that the computer or terminal keyboard can type any ASCII character. This is especially important for computers or terminals that will be used for telecomputing (hooking up to distant computers over telephone lines). Some of the ASCII codes are "control codes" – they transmit a command encoded as a character. For example, the ASCII code "7" stands for "bell." It rings a built-in bell or buzzer found on most computers and terminals. ASCII code "13" means "carriage return" and is like pressing the RETURN or ENTER key on the keyboard.

The subject of character codes can become very complicated, because even computers which have ASCII keyboards and which communicate with outside devices in ASCII do not necessarily use ASCII internally.

Atari computers, for example, use ASCII for letters and punctuation, but deviate from ASCII for the control codes – such as 155 for carriage return (versus 13 in true ASCII) and 253 for the bell, as opposed to ASCII's 7.

Commodore computers send control characters as ASCII, but the codes for the lowercase alphabet (normally 97-112) are offset by 64. This can cause problems when you try to hook up a standard ASCII printer (usually upper- and lowercase come out reversed).

Apple computers use true ASCII and can even send lowercase, although you can't display lowercase on an unmodified Apple II. Both the Texas Instruments TI-99/4A and the TRS-80 Color Computer use true ASCII.

Any computer can be made to send and receive true ASCII with a hardware or software interface. That's one of the functions of "terminal software" in telecomputing: a special program translates the computer's output to universal ASCII.

What exactly is a "port," as in "user port," or "serial port," or "input/output port"?

A "port" is simply a slot or a jack on a computer where external devices may be plugged in. It's similar to the jacks on a stereo receiver which allow you to add on speakers, tape decks, turntables, and other accessories.

There are many different types of ports, and often they are incompatible among different computers. That's one reason why you can't plug an Apple disk drive directly into a Commodore 64, or an Atari cassette recorder into a VIC-20.

However, some standards have been established for ports, at least unofficially. The two main types of input/output ports are known as "serial" and "parallel." In personal computing, the prevailing standard for serial ports is the "RS-232C" interface; for parallel ports, it's the "Centronics" interface. Most computers have one or sometimes both of these ports. Those which do not, require an additional adapter or interface box to make them compatible with the wide range of external devices designed to work with these interfaces.

The "user port" on Commodore 64 and VIC-20 computers can be used as both a serial and a parallel port for input/output. As a serial port, it fits almost all of the RS-232C standards. As a parallel port, it does not conform to the Centronics standard, but can be used for similar purposes.

Another type of port familiar to home computerists is the joystick port. The Atari-type joystick port seems to have become the de facto industry standard. It is found on the Atari 2600 VCS game machine, the Atari 400/800/1200XL computers, the Commodore 64 and VIC-20, and several other home computers introduced within the past year. Although most commonly used as an input port (joysticks, paddles, and light pens), this controller port also is capable of output. Some Atari users even wire two of their joystick ports together to make a parallel port for a printer.

#### Large Selection - BIG Savings

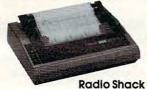

Radio Shack DMP200 \$599

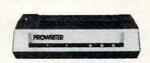

CITOH Prowriter \$375 CITOH Prowriter II \$710

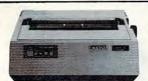

Okidata 92 \$510 Okidata 82A \$399

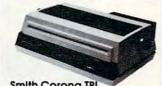

Smith Corona TPI Dalsy Wheel \$495

| Radio Shack DW11 \$ | 1715 |  |
|---------------------|------|--|
| Radio Shack DWP410  | 1320 |  |
| Radio Shack DMP120  | 410  |  |
| Radio Shack DMP200  | 599  |  |
| Radio Shack DMP2110 | 1779 |  |
| Radio Shack CGP115  | 199  |  |
| Smith Corona TPI    | 495  |  |
| Silver Dood EYDSSO  | 670  |  |

| dio Shack DWP410                                                                                                    | 1320 | Epson F)  |
|----------------------------------------------------------------------------------------------------|------|-----------|
| dio Shack DMP120                                                                                                    | 410  | Epson M   |
| dio Shack DMP200                                                                                                    | 599  | Okidata 8 |
| dio Shack DMP2110                                                                                                    | 1779 | Okidata 9 |
| dio Shack CGP115                                                                                                    | 199  | Okidata 9 |
| ith Corona TPI                                                                                                    | 495  | Okidata 8 |
| ver Reed EXP550                                                                                                    | 679  | Okidata 8 |
|                                                                                                    |      | CITOH Pr  |
| The state of the state of the s |      |           |

| Epson MX80      | Call  |
|-----------------|-------|
| Epson FX80      | Call  |
| Epson MX100     | Call  |
| Okidata 82A     | 399   |
| Okidata 92      | 510   |
| Okidata 93      | 859   |
| Okidata 83      | 655   |
| Okidata 84      | 999   |
| CITOH Prowriter | \$375 |
| Star Gemini 10  | 319   |
|                 |       |

| ,     |                                           |      |
|-------|-------------------------------------------|------|
| Call  | Full complement of                        |      |
| Call  | Radio Shack Computers                     | :    |
| Call  | Hardware & Software                       |      |
| 399   | Color Computer 16K                        |      |
| 510   | w/extended basic                          | 255  |
| 859   | Color Computer 32-64K<br>w/extended basic | 345  |
| 655   |                                           |      |
| 999   | Model IV 16K                              | 849  |
| \$375 | Model IV 64K<br>2 drives & RS232 L        | 1699 |
| 319   | Model 100 8K                              | 679  |
|       | Model 100 24K                             | 835  |
|       |                                           |      |

Write for FREE catalog 1-800-343-8124

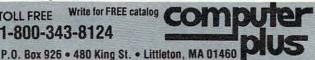

# LEARN TO TYPE ORGET

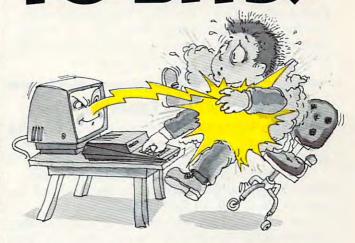

#### MasterType™ makes typing a blast.

Now there's a typing program for the Apple II, Atari and IBM PC that dares to be fun. And it's soon to be available for the VIC-20. It's MasterType. A combination of fast-action blow 'em up video games with the best instructional programs available. The result? Highly motivating and enjoyable learning.

#### MasterType earns a ten-gun salute.

Infoworld was impressed by MasterType's ability to teach and entertain. They wrote:

'MasterType is an excellent instructional typing game. We had fun reviewing it, and we highly recommend it to those who want to learn typing in an unconventional but motivating way."

Infoworld also went on to rate MasterType as "excellent" in all four of its categories.

#### MasterType teaches your fingers to fly.

MasterType, With 18 explosive learning levels, you'll either learn to type or get blown apart.

All require disk drive: 32K for Atari, 48K for Apple II, 64K for IBM PC.

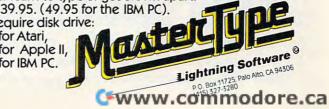

# Constructing The Ideal Computer Game

Orson Scott Card, Editor, COMPUTE! Books

Last month, in Part I, we explored the general notion of the ideal, involving computer game. This article now concludes with some hands-on, specific programming for an Atari version of the example game.

#### Laying Track At The Expert Level

If you are playing the expert game, there are a lot of track-laying options open to you, for you are allowed to create switches.

**Simple Switches.** To create switches, *hold down the joystick button* when you push or pull the joystick. You will get the following results.

If, with the button held down, you push the joystick in the direction that would normally lay a straight track unit, a Y-switch will be laid:

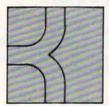

7

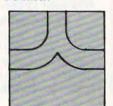

push right

push straight ahead

pull toward you

If, with the button held down, you push the joystick in the direction that would normally curve the track to one side or the other, one spur of the switch will go straight ahead, while the other spur will curve in the direction you pushed.

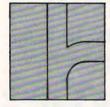

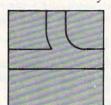

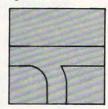

push right

push straight ahead pull toward you

Laying Complex Switches. The most complicated switching operation is when you want the

track to branch *from* another direction. If, with the button held down, you push the joystick back in the direction you came from, which would normally let you re-lay the last track unit, a low hum comes from the television.

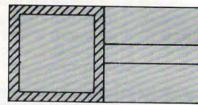

Push the button and then push the joystick back in the direction you came from.

While that low hum is sounding, the program will wait for you to push the joystick in one of the three valid directions (straight or curved to either side). The new switch will branch *from* whatever direction you chose.

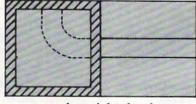

push straight ahead

Now a high-pitched sound will come from the television. This means that the program is waiting for you to choose one of the two remaining valid directions. The switch will branch *toward* the direction you choose.

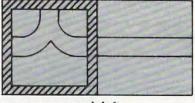

push left

**©www.commodore.ca** 

If you wanted to bet on the horses, you'd get advice from somebody who'd been a success at betting on the horses. So it's only reasonable to demand that the blackjack program you buy be one with a PROVEN system from a PROVEN winner at blackjack. Not from some anonymous programmer who can't change the filter in his coffee-maker. Not from some Sunday afternoon sports analyst, but from a man whose "Winningest System" earned him appearances on CBS Television's 60 Minutes — and a penthouse in Las Vegas.

Now, Ken Uston and Intelligent Statements can help make you a winner three ways — three ways that add up to make Ken Uston's Professional Blackjack truly the winningest blackjack program ever!

Ken Uston's Professional Blackjack is a real winning program, with features unavailable on any other program at any other price. It's the most complete and realistic blackjack game money can buy. You'll meet the same playing opportunities that you'd face at a real blackjack table — at your choice of over 70 Nevada and Atlantic City casinos, each with its own set of rules and variations. Or you can create your own casino, manipulating sixteen different game variables to produce

an unbelievable 39,813,120 different playing situations. Select the number of decks in the shoe, vary the dealing speed, and much, much more. And all your data is accurately displayed, so you can play the strategy you like and get the feedback you need to win.

Ken Uston's Professional Blackjack is the most thorough and authoritative teaching system you can buy. Now you can learn all of

Ken Uston's computer-optimized cardcounting strategies, from basic to advanced levels. Menu-driven interactive drills augmented by superb documentation — lead you through each skill level. At any point you can choose to see accurate running counts, continuous statistical evaluations, discard deck totals and instructional prompts, complete with sound effects. So you develop and refine the skills you need to WIN BIG.

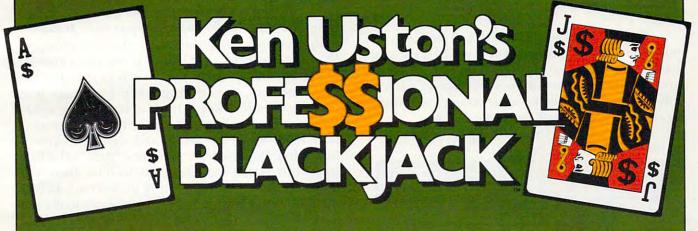

In the package containing this winning program, we'll include, absolutely free, a coupon that entitles you to a free copy of Million Dollar Blackjack, Ken Uston's authoritative text on the game of blackjack — an \$18.95 value! This book fully describes the blackjack. system that won Ken Uston a reputation as the world's foremost blackjack player and rocketed him to nationwide fame in his apperances on 60 Minutes. This is the system that made Uston such a threat to casinos that he's been barred from their playing tables — and it's implemented fully in this program and described in-depth in this book. If you want to investigate the reasoning behind the winningest blackjack system ever designed, this book is a must. If you want to LEARN the system, quickly and painlessly, this program is a must. We're offering you both - at a winning price.

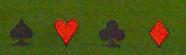

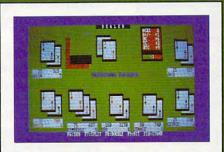

IBM PC\* REQUIREMENTS: 48K RAM, disk drive, PC-DOS\*, 80-character display. Color and monochrome versions supplied with each

package.

APPLE II'' REQUIREMENTS: DOS 3.3. 48K RAM, disk drive, 40-character display.
OSBORNE ITH REQUIREMENTS: Standard

Osborne I package. ATARI\*\* 400/800/1200 REQUIREMENTS: 48K RAM and one disk drive.

Display shows actual photograph of IBM PC version. Apple and Atari color graphics and Osborne monochrome graphics are similar. Versions for TRS-80 \* and other brands will be available

The price for the winningest blackjack system ever is a winner, too. Including the software, the coupon and thorough documentation, Ken Uston's Professional Blackjack is an amazingly low \$69.95. There are other programs that cost less and offer less. There are other programs that cost more and still offer less. This program is the winner, hands

Don't bet your money on losers. Play the system that made Ken Uston the world's winningest blackjack player. Only from Intelligent Statements. Try your dealer — or, if he doesn't have it, call 1-800-334-5470 today.

Be a winner with Intelligent Statements software.

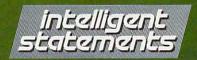

\*IBM PC and PC DOS are trademarks of IBM. \*\*Apple, Osborne, Atari and TRS-80 are trademarks of Apple Computer, Inc., Osborne Computer Corp., Atari Inc., and Tandy Corp., respectively.

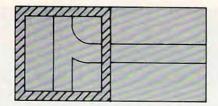

pull toward you

The high-pitched sound will end. You can then change your mind, of course, and lay a different switch or a simple track unit – nothing is definite until you push START. But while those tones are sounding, you can choose only valid switching options, until you have completed the switch.

As you can see, there are only three possible switches – a left switch, a right switch, and a Y-switch. All switch units are laid by pressing down the button while moving the joystick. Only when you want a switch to branch *from* another direction does it take more than one step to lay a switch unit.

This sounds harder, and it is – but it also gives you more freedom when you come to track you have already laid. You still can do only crossovers and curved bypasses of the other player's track, but you can now *join* the spur you are working on to another segment of your own track.

For instance, say you are laying a unit of track in the square shown below.

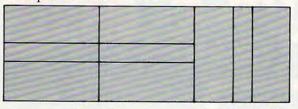

new track

your old track

At the beginner level, you could lay only a straight unit, creating a crossover. But at the expert level, you can also choose a left curve or a right curve, which would create one of the following switches:

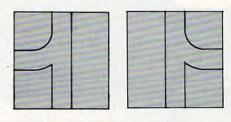

left curve

right curve

Please notice that you don't have to push a button to create one of these switches. In fact, the program will ignore the button if you are about to cross an existing track segment, for each switch can only branch into two spurs.

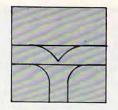

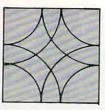

illegal switches

This means that every switch that creates a new spur must end with a switch that rejoins the

spur to the main line.

To keep things from getting too cluttered in your layout, you can create a total of only eight switch-pairs if you are playing alone, or four switch-pairs for each player in a two-player game. So if you try to push the button to create a ninth (or fifth) switch, the program will ignore the button.

#### **Play Options**

How can you tell a spur from the main line? The only difference is the way the spur *ends*. If the spur ends by joining directly to the beginning of the very first track unit laid, it is the main line. If the spur ends by creating a switch to join it to any track segment, then that spur is *not* the main line.

"Railroader" keeps track of how many spurs there are, and will not let you join the last spur back to the main line with a switch, unless you have already joined the main line back to the first track unit. And if you press OPTION with any spurs left open, without being joined back to the main line, Railroader will automatically make one spur the main line by joining it to the first track segment, and then will join all the other spurs to the nearest segment of the main line by using switches.

• Choosing Which Spur to Build On. When you have more than one spur, of course, you get to decide which spur you are adding to. You do this by pressing the SELECT button at the beginning of your turn. Railroader remembers the location of every uncompleted spur end, and each time you press SELECT the cursor moves from one spur end to the next. Even if you have already laid a track unit in that turn, but have not yet pressed START, you can press SELECT and Railroader will erase the unit you just laid, then move the cursor square to the end of the next uncompleted spur.

• Crossovers and Bypasses. Just because you can join one track to another with switches at the expert level doesn't mean you have to. You can still create a crossover or curving bypass by pushing the joystick in the direction that would normally lay those track units.

 Erasing with Switches. What about erasing track units by pushing the joystick back in the

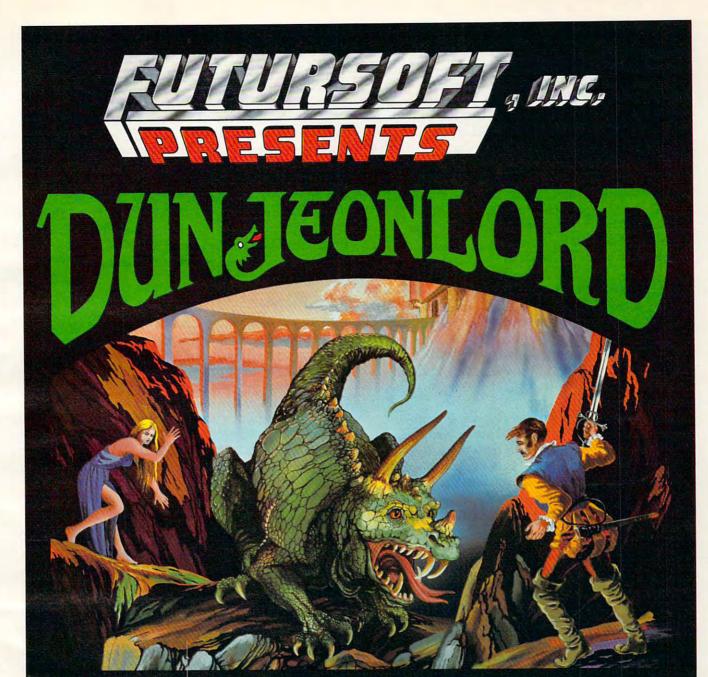

Futursoft presents the world's finest computer games with state-of-the-art graphics and sound. We use the new hi-speed 16K or 32K ROMAX EPROM CARTRIDGE which can upgrade an Atari 400, 800, 1200 with 16K, a TI 99/4A, or a VIC 20 to give you the same quality which up to now has only been available to those with disc supported systems. DUNJEONLORD. The first of Dunjeonlord series will contain more than 400 hexagonal screens. It is the ultimate role playing adventure computer simulation from the makers of Fantasy Land 2041 AD. Complete with dungeons, wizards, warriors and dragons. Hires graphics, animation, full color and sound.

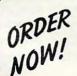

Call: (800) 824-5113 (in California (800) 779-0972)

phones open 24 hrs., 7 days a week

OR SEND \$3995 OR \$2995 disc

2891 Wipperwill Dr. - Morgan Hill, Ca. 95037 Plus \$2 postage & handling. Ca. Residents add 6.5% sales tax

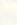

2 MORE GREAT GAMES - MISTS OF VENUS - NAM \$39.95 cartridge and \$29.95 disc for each game

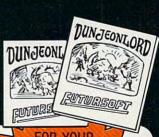

FOR YOUR ATARI M 400 - 800 - 1200 VIC TM TI TM Atari, Vic and TI are all trademark names direction you came from? You can still do that, but when you come to a switch, Railroader will not let you erase it until you have erased all of both spurs leading away from that switch. When you have erased all of one spur, up to the switch, then push SELECT until you are at the uncompleted end of the other spur, and erase that line of track up to the switch. Now Railroader will let you erase the switch. (Notice, though, that this works only if the spur has not been completed. If you come to a switch whose other end is already joined to the main line, pushing SELECT won't get you to the uncompleted end of that spur, since it has no uncompleted end.)

• Illegal Moves. Now that you can use switches to join onto existing lines of track, there are fewer illegal moves to worry about, right? Unfortunately, it isn't so. You still can't join your spur to the other player's track. And now you can't cross over or bypass any track unit that contains a switch, either your own or the other player's! This means that you will end up erasing more often, as you or the other player occasionally get one of your spurs in a box.

• Ending the Expert-level Session. Just push OPTION. If you left any loose ends, Railroader will clean them up, just as in the beginning level. If you left a spur in a box, however, from which Railroader can't legally escape without erasing, the program will put the cursor at the uncompleted end of that spur, so you can erase that line of track back to a point where either you or Railroader can legally complete the spur.

#### **Running The Trains**

When you end your track-laying session (or if you chose "Run Trains" instead of "Lay Track" at the beginning of the game), Railroader will ask you whether you want to use the layout you just created or load one from cassette or diskette. If you choose diskette, you will be asked the file name.

When Railroader saves a layout, the file that holds the data also remembers whether there was one player or two. When you decide to run trains on a layout, you do not get to choose one or two players – Railroader will run two trains if there are two tracks, one train if there is only one track.

If there is only one train, it is twice as long as each of the trains in a two-player game. (Since two trains use up twice as much CPU time as one train, this makes it so that one- and two-train games run at the same speed.) You cannot stop or speed up, but you can *slow down* your train by holding down your joystick button. When you let go, the train immediately resumes normal speed.

You can control the switches with your joystick. Of course, if the spur you are on is merely joining onto another line, with no choice of direction, you have no choice. But if your train could go either way, Railroader remembers whether you last pushed your joystick left or right. Other directions are ignored. If you last pushed left, your train will take the left-hand track at every switch it comes to until you push right. It doesn't matter when you push the joystick, except that once your engine has passed the switch, Railroader will not change that switch; instead, the program will assume you have changed the next switch.

Of course, if the train layout you are playing on was created at the beginner level, there are no switches. There will probably be crossovers and bypasses, however, which will make running the train more interesting.

#### **Two-Player Scoring**

If there are two players, Railroader keeps a score. You get one point for each track unit you pass through (which encourages you to stay at top speed); two points for each switch you cross over, and ten points if your opponent crashes into you. (You get no points for crashing into your opponent.) Only relative scores are kept - the difference between your scores. Your engines change color, depending on which of you is ahead. The leader has a brighter, warmer-colored engine; the other player has a darker engine, in cooler colors. The actual number of the difference in scores between the two players is not displayed until the end. This means that when you are playing noncompetitively, or with young children, they do not have to be aware of "winning" or "losing" - the color changes can be purely decorative.

The game ends when one player or the other pushes OPTION, or when the difference between the two players is greater than 255.

#### Programming Hints: Creating The Screen

The easiest way to create the train layout is to use an alternate character set with a multicolor character mode, if your computer will allow it, though direct pixel manipulation will also work. On the Atari, for instance, you would probably use ANTIC mode 4, which provides a screen 24 characters high and 40 characters wide (just like Graphics 0). You might then divide the screen into four-character by four-character blocks, giving you a grid of six blocks vertically by ten blocks horizontally. (Any arrangement that comes out even will do.) Obviously, these blocks correspond to the "square" track units.

Individual characters might look like the seven characters depicted in Figure 1.

These characters might be combined into an up-right curving block of track as shown in Figure 2.

# MODESTY NEVER STOPS CAPTIAIN STAR FROM TELLING A TERRIFIC STORY

## REPTON

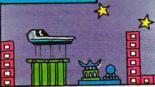

公

IT ALL STARTED WHEN I GOT A CALL FROM THE COMMANDER HE SAID" THIS IS URGENT THE QUARRIORS HAVE ATTACKED REPTONIO

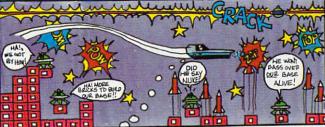

SOON THE SKIES WERE ALIVE WITH ENEMY SHIPS. I FOUND MYSELF DIRECTLY OVER THE QUARRIORS BASE, MISSLES SHOOTING AT ME, A KILLER DYNE BEAM RIGHT OVER MY HEAD...IN SITUATIONS LIKE THIS, I DEPEND ON MY NUKEBONE

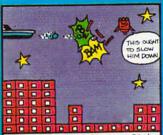

AS I PATROLLED THE SKIES OF REPTON, I CAME ACROSS A MINE LAYER LITTERING MY PATH WITH MINES...

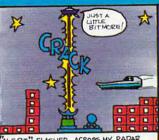

"ALERT" FLASHED ACROSS MY RADAR SCREEN, I HAD TO FIND THAT DRAYN FAST BEFORE HE STOLE ANY MORE PRECIOS RIVER

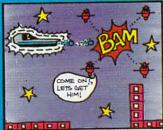

THEN I SAW A NOVA CRUISER, I SPED AHEAD TO DESTROY HIM. I WAS SMART, AS SCON AS I SHOT, UP WENT MY FORCE SHIELD.

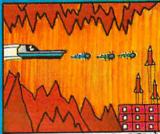

DESPITE MY GALLANT EFFORTS, REPTONS
POWER HAD BEEN DRAINED... I FOUND
MYSELF FACED WITH CODE ARMAGEDOON!

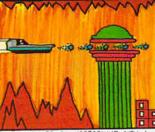

IN THE QUARRIORS UNDERGROUND CITY, I VOWED TO CONTINUETO FIGHT FOR REPTON I MADE MY WAY TO THE TOWER...

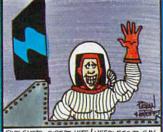

FIVE SHOTS, DIRECT HITS! NEEDLESS TO SAY I SAVED REPTON AND LIVED TO TELL ABOUT IT. NO WONDER I'M... CAPTAIN STAR!!

Sirius 🖏

For more information contact your local Sirius dealer or contact Sirius directly at 10364 Rockingham Drive, Sacramento, CA 95827, (916) 366-1195.

Atari 800, 1200 and Commodore 64 versions programmed by Dan Thompson. Apple version programmed by Andy Kaluzniacki. Package, program and audio visual <sup>16</sup> 1982 Sirius Software, Inc. All rights reserved.

Sirius and Repton are trademarks of Sirius Software, Inc. Atari 800 and 1200 are trademarks of Atari, Inc. Commodore 64 is a trademark of Commodore Business Machines, Inc. Apple II, II+ and IIe are trademarks of Apple Computer, Inc. Sirius is not affiliated with Atari, Commodore or Apple.

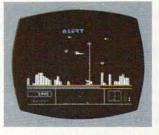

Atari 800 & 1200 Disk Commodore 64 Disk Apple II, II + & IIe Disk

Game design by Dan Thompson and Andy Kaluzniacki

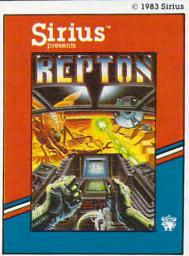

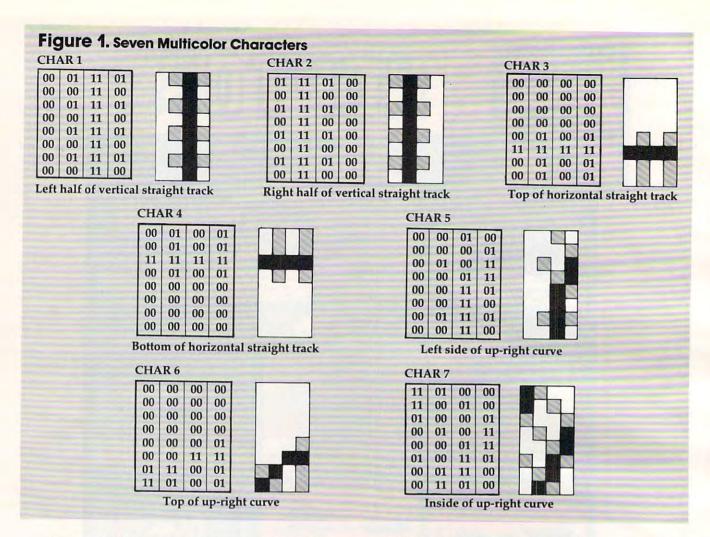

You might notice that the four corners of every block are never used, and depending on the track layout within each block, many other characters are blank. You could fill these blank spaces with almost anything. In fact, since the place where the corners of four blocks join will always be blank, you might put buildings, foliage, water, or practically anything into these spaces before the game begins, giving a sense of the space remaining to be filled.

#### **How Many Characters Will It Take?**

Surprisingly few characters will be needed to create the track itself. On the Atari, for instance, if the rails are drawn using color register 2 at location 710, then the second player's track can use the same characters, but entered in inverse mode. In inverse mode, the color of the rails will come from color register 3 at location 711.

There are two possible straight tracks: vertical and horizontal. Each requires two characters. The four possible curves (up-left, up-right, down-left, and down-right) require 12 more characters. There are 12 switches – four Y-switches, four left-hand switches, and four right-hand switches – but they might be able to use some pieces from the curves and straight tracks, so that only 32 new characters

would be needed to make them. Bypasses and crossovers require another eight characters.

That means that 68 characters are required to make every essential track element – leaving you 60 characters for drawing buildings, foliage, ponds, or anything else you might want to add.

#### **Putting Together The Blocks**

How many total blocks would you need? For one player, you would need two straightaways, four curves, one crossover, two bypasses, four Y-switches, four left-hand switches, and four right-hand switches. For two players, double that and add six new blocks for situations where two different-colored tracks are present on the same block (two crossovers and four bypasses). That gives you a total of 48 blocks, each consisting of 16 characters.

Blocks could be stored as a two-dimensional or three-dimensional numeric array, and your program could POKE them into screen memory:

500 FOR I=0 TO 3 510 FOR J=0 TO 3 520 POKE SCREEN+PLACE+(40\*I)+J,BLOCK (UPLEFT,I,J) 530 NEXT J:NEXT I:RETURN

In this subroutine, BLOCK is a three-dimensional

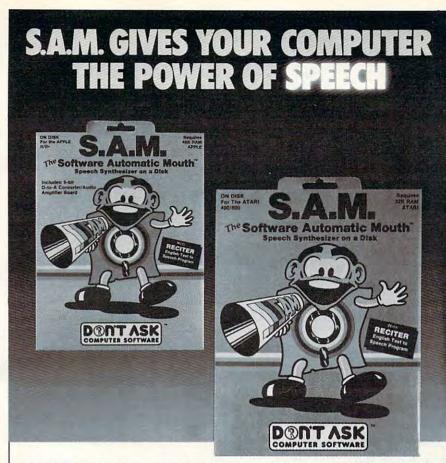

S.A.M. is the Software Automatic Mouth, a speech synthesizer for Apple and Atari computers made by Don't Ask. **S.A.M.** uses your computer to simulate the sounds of human speech. You use S.A.M. to make your programs talk.

 S.A.M. does it all in software. It's a program-the only one of its kind. This means that S.A.M. has the power of a hardware speech device without the high price.

S.A.M. expands the power of your machine. Adding speech is like adding graphics - suddenly you can do things you never considered before. Use S.A.M. to write practical things: learning tools for young children, business software with spoken instructions, programs that tell stories or read aloud. Write creative new games with characters that converse or opponents that crack jokes. S.A.M. is great fun to use, because it's a new playground for your ingenuity.

S.A.M. is for anyone who can write a program, from the newest BASIC beginner to the machine language master. It's so easy to use S.A.M. to make a program talk, there's almost nothing to it.

S.A.M. is capable of endless variety.

You can control S.A.M.'s inflection, change the pitch of S.A.M.'s voice and the speed of S.A.M.'s speech. Use phonetic input to get perfect pronunciation; or use RECITER, the excellent English textto-speech converter on the S.A.M. disk, for highly reliable results with ordinary English input.

With the new KNOBS feature you can create a variety of different voices for S.A.M. - not just higher or lower voices, but ones that sound like different people speaking. You design S.A.M.'s vocal personalities.

Get your Apple or Atari a Software Automatic Mouth, and discover the excitement of computer speech.

#### COMPUTER SOFTWARE

2265 Westwood Bl., Ste. B-150, Los Angeles, CA 90064. Phone (213) 477-4514

Dealer inquiries invited.

Atari owners: learn extra tricks and techniques to make the most of S.A.M.! Ask for Educational Software's new S.A.M. Tutorial

Hear S.A.M. at your favorite dealer.

Or order direct from Don't Ask. Add \$2.00 shipping to your check or money order, California residents add 6% sales tax (6.5% in L.A. County).

S.A.M. for Apple II-series computers includes 8-bit digital-to-analog converter and audio amplifier on a card. Requires 48K, disk. (S.A.M. uses 9K; RECITER 6K. S.A.M. can be loaded into a 16K R.A.M. card.) You will need a speaker. Suggested retail: \$124.95. Look for summer sale prices now through September 15, 1983.

S.A.M. for Atari computers uses your t.v. speaker. No additional hardware required. Requires 32K, disk. (S.A.M. uses 9K, RECITER 6K.) Cassette version coming soon. Suggested retail: \$59.95. To produce highest quality speech on Atari, S.A.M. is set up to blank the screen while speaking and then restore display. You can make S.A.M. talk with screen on - speech quality is somewhat

S.A.M. programmed by Mark Barton.

APPLE is a trademark of APPLE COMPUTER, INC. ATARI is a trademark of ATARI INC.

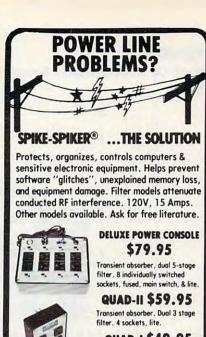

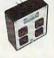

QUAD-I \$49.95 Transient absorber, 4 sockets.

MINI-II \$44.95

Transient absorber, 3 stage filter. 2 sockets

MINI-I \$34.95 Transient absorber, 2 sockets.

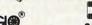

KAIGI® 6584 Ruch Rd., Dept. CP Bethlehem, PA 18017

VISA 215-837-0700 Out of State Order Toll Free 800-523-9685

DEALER INQUIRIES INVITED . CODs add \$3.00 + Ship.

#### CE 64 GAMES THIS IS YOUR

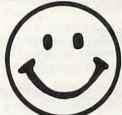

You've Hated Him For Years . Here's your chance to finally wipe the smirk off his Happy Little Face.

BLAST BOUNCING HAPPY FACES FROM THE SKY WITH YOUR MISSILES!

#### Have A Nice Dav!

AN EXTREMELY SATISFYING ACTION

ARCADE GAME for the Commodore 64. Features Include: 1 to 8 Players, Joystick, Keyboard or Paddle Controls, Machine Code, Sprites and Music, Interludes and Bonus Screens, Increasing Difficulty. \$39.95 on DISK plus \$2.00 Shipping.

Sound arcade. Increasing difficulty, joysticks. \$15.95 tape or \$19.95 disk plus \$2.00 shipping. **Dealer Inquiries Welcome** 

FROM Topologic

P.O. Box 752 BURLINGTON, IA 56201 319-754-5291

Commodore 64 is a trademark of Commodore Business
Machines, Inc.

#### Figure 2. Block Of 16 Characters Forming An Up-Right

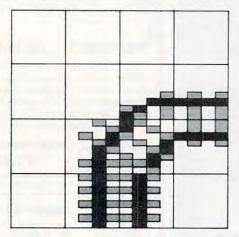

array, in which the first subscript defines which block it is, the second defines the row of the block, and the third defines the character on the row. The characters in Block 7 would be defined like this:

BLOCK(7,0,0) BLOCK(7,0,1) BLOCK(7,0,2) BLOCK(7,0,3) BLOCK(7,1,0) BLOCK(7,1,1) BLOCK(7,1,2) BLOCK(7,1,3) BLOCK(7,2,0) BLOCK(7,2,1) BLOCK(7,2,2) BLOCK(7,2,3) BLOCK(7,3,0) BLOCK(7,3,1) BLOCK(7,3,2) BLOCK(7,3,3)

ULEFT is the variable holding the number of the block that draws an up-left curve. SCREEN holds the address of the start of screen memory. PLACE holds the offset of the block's starting address from SCREEN: 40 is added to PLACE for each new line, and 1 for each new character.

The same sort of thing could be done with string arrays, using POSITION and PRINT commands:

500 FOR I = 0 TO 3
510 POSITION COLUMN,LINE + I
520 PRINT BLOCK\$(ULEFT,I)
530 NEXT I:RETURN

Atari users could dimension one long string – DIM BLOCK\$(767) – and then use POSITION and PRINT commands like this:

500 FOR I = 0 TO 3 510 POSITION COLUMN,LINE + I 520 PRINT BLOCK\$(ULEFT + (I\*4),ULEFT + (I\*4) + 3) 530 NEXT I:RETURN

You don't have to settle for the 24-row by 40-column screen, either. Even with coarse scrolling, instant vertical wraparound can be achieved by making the last 24 rows of screen memory identical with the first 24 rows, and then page-flipping instead of scrolling at the very top and bottom of screen memory. As players lay track at the top or bottom of the screen, they might notice a slight delay as the program POKEs the blocks into two places in screen memory instead of one, but during the actual scrolling there will be little if any hesitation.

#### **Moving The Train**

If you want to have a smoothly moving train, you'll need to use player/missile graphics. You'll get best results with machine language subroutines for movement. The train can still be run with BASIC, however, and the illusion of speed can be maintained if you move the train in increments of, say, half a screen character – two horizontal pixels or four vertical pixels at a time, each way. Movement is a little jerky, but it is fast.

Animation will be a little tricky. On straight tracks it is simple enough – you need only four positions for each car – two, if the front and back of the car are identical, so that it doesn't matter which way it is facing. If your engine and train cars are identical, except for color, it is all the simpler, since one shape will control each position for all the cars.

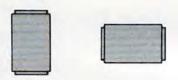

There is nothing wrong with using only straight vertical and horizontal movements – the curving tracks are abrupt enough so that the train won't "leave" the track. However, for smooth movement you may want intermediate positions:

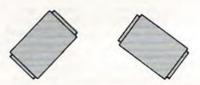

Another animation technique is to use part of your character set to generate trains, with characters representing track sections with train cars on them. By POKEing "train car" characters into screen memory and then restoring the old values afterward, you can get longer, four-colored trains – but with jerkier movement.

You will also need to decide how to handle collisions. Stop one train? Let them pass through each other? Design an explosion?

The answers to these and many other questions are best left to your own creativity. After all, there are hundreds of ways to design elegant programs to bring this game to life. Solving the problems to create *your* version of Railroader is half your fun.

The other half is making layout after layout. No two games will ever be the same; and as generations of model railroaders can tell you, actually

# 1 O INTERNATIONAL

# SAVE ON ... COMPUTERS - MONITORS PRINTERS - PERIPHERALS - SUPPLIES\*

#### STAR MICRONICS GEMINI 10

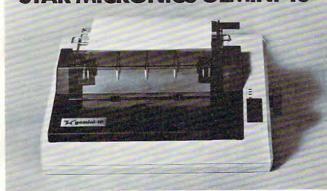

OMEGA SALE PRICED PRINTER

• DOT MATRIX

\$329

# EPSON FX-80 PRINTER

- Up To 160 cps 11 x 9 Matrix Pinfeed Platen
- Proportional Spacing Graphics Elite Pitch
- Centronics Parallel Interface Inter
- Internal 2 K Ram

#### NOW AVAILABLE FOR IMMEDIATE DELIVERY!

For Our Price...CALL 1-800-343-0873 TODAY!

#### SAVE ON LETTER QUALITY PRINTERS

| DIABLO 620 New Low Price | 929.00   |
|--------------------------|----------|
| DIABLO 630 w/API & cable | 1,749.00 |
| NEC 3510 SPINWRITER      |          |
| NEC 7710 SPINWRITER      | 2,045.00 |
| NEC 7730 SPINWRITER      | 2,095.00 |

#### **BIG SAVINGS ON ACCESSORIES**

| HAYES SMARTMODEM 300 Baud          | 230.00 |
|------------------------------------|--------|
| HAYES MICROMODEM II (APPLE II)     | 289.00 |
| MICROSOFT SOFTCARD PREMIUM SYSTEM. | 459.00 |
| ORANGE MICRO GRAPPLER +            | 120.00 |
| PKASO PRINTER CARDS                | 129.00 |
| RANA ELITE I (APPLE II)            | 299.00 |
| SIGNALMAN MODEMS (MK I) As Low As  | 85.00  |

#### DOT MATRIX PRINTER BARGAINS

| C-ITOH PROWRITER 8510 AP   | 399.00 |
|----------------------------|--------|
| IDS MICROPRISM 480         | 549.00 |
| OKIDATA MICROLINE 92 (NEW) | 549.00 |
| OKIDATA MICROLINE 93 (NEW) | 859.00 |

#### MONITOR SPECIALS FROM OMEGA

| AMDEK 300 G                | 139.00 |
|----------------------------|--------|
| AMDEK 300 A                | 165.00 |
| NEC JB1260                 | 119.00 |
| NEC JB1201 M               | 169.00 |
| USI Pi-2 12" GREEN MONITOR | 159.00 |
| USI Pi-3 12" AMBER MONITOR | 179.00 |

#### **ACCESSORIES & SUPPLIES**

OMEGA Has A Complete Line of Accessories & Supplies for the Apple II and many other Popular Computers by manufacturers like:

- D. C. Hayes Microsoft Tymac
- M & R Enterprises Mountain Computers
- Kensington Microware Practical Peripherals
- T.G. Products Videx

#### SOFTWARE

Omega Caries Software by the following companies:

- American Business Systems
   Ashton Tate
- Dakin 5 Innovative Software Microsoft
- Sorcim Stoneware Visicorp

#### MAGNETIC MEDIA

OMEGA Stocks Diskettes by:

- Dysan Elephant Maxell Verbatim
- · All Equipment Factory Fresh w/ MFT Warranty
- Prices Do Not Include Shipping Charges
- Mass. Residents Add 5% Sales Tax
- All Returns Subject To Restocking Fee

#### CUSTOMER PICKUP NOW AVAILABLE

334 R Cambridge St., Burlington, Mass. (617) 229-6464

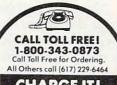

CHARGE IT! MasterCard / Visa WELCOME AT NO EXTRA CHARGE

\* PRICES, SPECIFICATIONS AND AVAILABILITY OF ADVERTISED MERCHANDISE SUBJECT TO CHANGE WITHOUT NOTICE

UNADVERTISED SPECIALS ON . COMREX . EPSON . NEC . IDS PRISM . OKIDATA

#### OMEGA INTERNATIONAL

334 R CAMBRIDGE STREET, BURLINGTON, MA. 01803

www.commodore.ca

running the trains is just an extra, like the orchestra doing a quick encore when the concert is over.

#### **Variations**

After you've carried out this game design (no doubt improving on it many times along the way),

you might try one of these variations:

• Traffic. One player designs a system of oneway and two-way streets, setting up stoplights. Then up to five players use paddles to drive cars on the streets, getting "tickets" for disobeying laws and losing even more points for crashing, while the program systematically changes the red and green traffic lights.

 Treasure Map. Using a font of old-fashioned map characters, a player designs a treasure map; when the game is played, the program randomly or systematically assigns certain treasures and

dangers to certain locations.

 Houseplan. The player uses the joystick to build the walls of a house, and the keyboard to put in doors and windows and furnish the house.

#### **Does It Matter?**

After all, it's only a game. It's only play. It's only supposed to make money, isn't it? Like the movies. The success of a game is measured in dollars per week. It couldn't possibly be art.

But it is art. Computer games are created by human beings, using the computer, the television screen, and the sound speaker as their medium. And like other artists, computer gamemakers – let's call them *videowrights* – find that their medium is at once limiting and liberating.

The videowright has only a tiny fraction of the painter's palette to work with. The scan lines and color clocks of the TV set force the videowright to paint in discrete dots, while memory limitations discourage extravagant use of color and images. Yet painters cannot make their paintings move.

Novelists and playwrights can create far deeper characters, far more intricate plots than the videowright, but novelists cannot make you see, and playwrights cannot bring off the fantastic

milieux of the videogame.

Above all, the videowright can create an art that the audience takes part in. When you play a videogame, you become part of the act. It's as if you went to the movies and, without stopping the flow of the film, you got to decide what Clint Eastwood or Katharine Hepburn would say next; as if you went to the theatre, and were given a script and put into the play; as if you went to a concert and got to control the program as it went along.

**World-Making** 

Despite their differences, all the arts have some

things in common. I believe that this is the most important:

The audience voluntarily comes to dwell in the world that the artist has created.

Playing Joust and Dig-Dug is more than racking up points. It's dwelling for a time in a world that you can't visit any other way. There are dangers; there are laws; there are strategies for survival; there are rewards for achievement. There is a beginning, an ending. You have more than one chance to make good.

#### **Audience Or Artist**

My children are still so young that they don't know that it takes years of training to dance or sing or act out plays or write books. Geoffrey is halfway through writing a novel. Emily improvises plays all day. When the kids like the music they hear, they dance. When they want to sing, they sing, and never mind the melody. And we have enough drawings and paintings to paper a good-sized office building.

We wouldn't dream of telling children that baseball and basketball were only for grownups – they can only go to the ballpark and watch. It's no better to limit them to being in the audience of videogames. Even though it's the most participatory of the arts, the barrier between maker and

audience shouldn't be so vast.

Of course, people don't always want to be creative. More often than not, I prefer to play. I like dwelling in some of those worlds that videowrights have made for me.

But when I want a more creative kind of entertainment, I'd like to be able to sit down at the computer and build, the way my children and I build with wooden blocks and plastic bricks. I can always write my own program if I want to, of course. But that's like cutting down a tree and sawing it into blocks and sanding them in order to play with building blocks. Doing it once is fine, but you wouldn't want to have to do it every time. ©

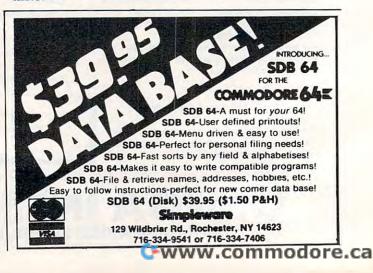

YOUR PROBLEM IS SOLVED!

Now you can rely on PACE for ONE STOP shopping for all your Micro Computer needs. We have picked out the BEST 2000 Books, Programs and Accessories—covering all the major brands and put them into one friendly store. And, this is backed up by THOUSANDS of additional items we stock in our central warehouse, ready for overnightshipping to our stores. Magazines? You bet! We carry almost 60 different Micro Magazines on our racks! Plan to visit us soon. Can't visit? Then you can order from our gigantic catalog. Just write for your personal copy today, just \$ 3.00 per copy.

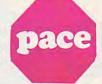

#### For: COMMODORE VIC-20'

RIVER RESCUE Thorn-EMI. Save the ex lorers from the jungle as you dodge a var-ety of hazards. 2 variations for 1 or 2 players 4325-022001 Cartridge SALE \$31.95

GRIDRUNNER HES. Avoid a variety of alien weapons while destroying the advan-cing legions. Multiple level.

4428-000312 Cartridge SALE\$31.95

SPIDERS OF MARS UMI. You are the Martian Space Fly protecting your home from Web-throwing Martian spiders and Saturian bats, Plutonian dragonflies and Jovian hor-nets. 256 skill levels!

4850-001604 Cartridge SALE\$31.95

AMOK UMI. Four levels of treacherous pass-ages laced with deadly robots. Save the humans, if you're fast enough! 4850-001611 Cartridge SALE \$23.95

AGGRESSOR HES. Fast paced arcade style action in the 'Avenger' vein.

428-000305 Cartridge SALE\$31.95 NTRUDER SCRAMBLER American Per pherals. Avoid the mountains, bomb the ets and avoid the missiles. Multilevel 1125-000428 Cassette

GAME 6 PAC American Peripherals. A set of 6 games for your VIC\*: Galaxy Wars, Cat Has 9 Lives; Maze of Dragons; Othello; Ambulance; and Barricade.

4125-100006 Cass. (6) SALE \$31.95 DEVELOP-20 French Silk Smooth Ware. The game programmer's tool kit. Includes: Decoder, Editor, Assembler, Loader onitor. Requires minimum 5K memo 4365-004020 Cassette/Book \$49.95

MASTERING THE VIC-20 Wiley & Sons With little knowledge of BASIC, book will teach you to write programs, make music, create pictures and learn to communicate with 6502 machine language. 4925-088892 Book, 178 Pgs \$14.95

VIC-20° USER GUIDE Osborne/McGraw

Hill. How to operate, including peripherals, programming, color graphics and sound, plus more! 4665-00086 Book, 388 Pgs \$14.95

TYPING TUTOR Academy Software. Teach yourself to type with this easy to use, four level program.
4005-00001 Cassette \$12.95

DATA MANAGER Micro Spec, Create, write and read files. You can 'browse', search and maintain with this data manager.

Requires 16K memory expansion. 4538-000016 Cassette, 11K \$19.95

WORDCRAFT 20 UMI. Great new, inexpensive wordprocess-or for the VIC\*. Needs 8K Expan. 4850-001101 Cartridge \$99.95

VIC\* BASIC Prentice-Hall. A user-friendly guide explains how-to-do-it. Make rainbows. music and more!

4690-008378 Book

VIC-20\* PROGRAMMER'S REFERENCE GUIDE Commodore Business Machines. Complete BASIC vocabularly guide, machine language programming, tips and more. 4100-000110 Book, 290 Pgs \$16.95

COMPUTE!(s) FIRST BOOK OF VIC\* A compilation of articles from COMPUTE! magazine

4105-000007 Book, 212 Pgs \$12.95

KIDS AND THE VIC® Datamost. Written at children, not down to them. Turns kids (and unsuspecting parents), into computer experts in days! Includes parent's section

for help over the 'rougher' parts. 4560-00056 Book, 220 Pgs \$19.95

CARDBOARD 6 Cardco. Expansion inter-face for the VIC-20\*. Fuse protected, Will hold up to six cartridges, or up to 35K of additional RAM memory. Allows switching between up to six different games or utilities without shutting off the computer. Also allows for future expansion by "daisy-chain-ing" two or more CARDBOARD 6 boards. 4135-00008 Cardboard 6 \$99.95

CARDETTE 1 Cardco. Universal cassette interface for the VIC-20\* and Commodore 64\*. Don't throw away your old cassette player/recorder. This interface simulates all the functions of the data cassettes. Forall Texas Ins. 4135-000001 Cardette 1 \$29.95 4920-724560

#### For: COMMODORE 64"

THE ELEMENTARY 64 From Datamost, Probably THE BEST book available to date on this sup erb new computer. Easy to under-stand and master. For Commodore

64<sup>e</sup> owners everywhere! 4560-000034 224 Pages \$14.95

EASYMAIL 64 Commodore Business Machines. Fully featured name and address program for business, club or organization. 4100-064204 Disk \$49.95

HES WRITER 64 HES. Word processing cartridge for the Commodore 64\* computer. Easy editing, preview output and word wrap-around. Save on tape or disk.

4428-000504 Cartridge

WORD MACHINE/NAME MACHINE Com-modore Business Machines. Perfect easyto-understand word processing product designed as an entry level item for home. For notes to kids, letters to friends 4100-064210 Disk \$2

PET' EMULATOR' Commodore Business
Machines. An emulator that will allow a high
level of existing PET' software to be executed on the Commodore 64', especially
educational materials.
4100-064107 Disk \$29.95

#### SPEECH SYNTHESIZER

TYPE-'N-TALK" Votrax Text to speech synthesizer. Self-contained, easy to program. Interfaces w/computer, modem or any RS-232 compatible serial device. Contains: low data rate Votrax\* SCO1; phoneme-based speech synthesizer CMOS chip w/unlimited vocab; and a microprocessor based text-to-speech algorithm. Operates independently. speech algorithm. Operates independently. Has a one-watt audio amplifier, 750 charac-ter buffer, data switching capability; Baud (75-9600); 100-hour elevated temperature burn-in; data echo of ASCII characters. Unit requires cables, (sold below).

4900-003900 (Less Cables) \$249.00

NOTE: Although TYPE-'N-TALK" can be used with a serial printer, (on the same port), it cannot be used with a parallel printer, or on a parallel port. In addition, you MUST have the follow equipment to make it operate:
1) Special Card, as noted; 2) An RS-232
Option: or, 3) Expansion Interface AND
RS-232 Card.

#### TYPE-'N-TALK CABLES (ONLY)

4900-001002 For Apple II - \$34.9 (Must have SSM A10 Card) TRS-80 Models II & III (Must have IMSAI:2810) 4900-010021 For Apple II

(Must have Apple Parallel Card) 4900-010022 For Apple II -\$34.95

(Must have Apple Serial Interface Card) 4900-001003 For TRS-80 \$34.95

Model I (Must have Expansion Interface & RS-232 Card) and for IBM-PC 4900-001004 For TRS-80 \$34.95

Color Computer

4900-001005 For Atari 400/ 800 - (Must have Atari 850 Interface Mod)

4900-001006 For Apple II - \$34.95 (Must have CCS 7710A Card) and for Heath

4900-001007 For VIC-20 \$34.95 JOYSTICK/CONTROLS

JOYSTICK Wico Command Co. Ultimate one hand control. Bat handle. Two firing buttons. For. Atari 2600/400/800\*. Sears Arcade Game, and Commodore VIC-20\*. 4920-159714 SALE \$23.99

RED BALL Wico Command Co. Ball handle so familiar to arcade game users. 6-leaf switch assembly. Two fire buttons. For. Atari 2600/400/800\*, Sears Arcade Game, and Commodore VIC-20\*. 4920-159730 SALE \$27.99

TRACK BALL Wico Command Co. A phen-olic ball offers the magic of 360 degree movement Same design as the arcade games For all Atari\* and Sears\* video games and the Commodore VIC-20\* home computer. 4920-724545 SALE \$55.99

TRACK BALL Wico Command Co. A phenolic ball offers the magic of 360 degree movement. Similar to arcade games controls. For all Texas Instruments, home computers.

General Office: 345 East Irving Park Road, Wood Dale, IL 60191 PHONE: (312) 595-0238

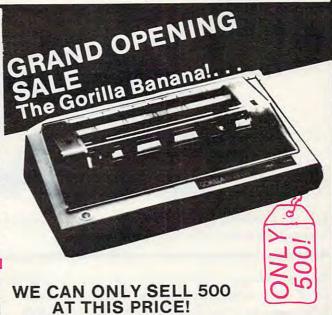

We wanted to have a *Grand Opening Special* that would get your attention, but John Rhodebeck,our President, says that at this low a price, we can only sell 500. Afterall, he does have to answer to his investors! So, out they go at just \$249.99, but only 500 are being offered at this incredibly low price. First come,first served!

These are great printers, not thermal, but true, 5 X 7 dot matrix printers, very similar to other famous brands selling for up to \$400.00. And we searched and FOUND all the correct interface devices so theat these printers can be used with almost all the popular personal computers. (NOTE: Interfaces are sold seperately as listed below, be sure to order the correct one that matches your computer.)

Don't delay, this price will be seen by tens of thousands of computer users, and the 500 will not last very long! Phone orders are accepted if you wish to charge your order to Mastercard or Visa.

FEATURES: 10" carriage to handle 9-1/2" paper, Dense 5 X 7 Dot Matrix; 50 cps speed; 10 characters per inch, expandable to 5 cpi; 7 print pressure levels; Tractor paper feed; Weights only 10 pounds! At this price you could even afford to buy this as a backup

| 5470-000100  | Gorilla Banana* Printer                             | \$249.99          |
|--------------|-----------------------------------------------------|-------------------|
| 5470-000101  | Ribbon Cartridge for above (also fits Comm 1515/152 | 5 printer) \$9.95 |
| 5470-000026  | V26X Graphics for Vic-20/ C-64                      | \$20.98           |
| 5470-000020  | Expanded Graphics Cart. for Vic-20 (Optional)       | \$39.98           |
| 5470-000514  | PC514 For Atari Personal Computers                  | \$40.00           |
| 5470-000490  | PC490 for Centronics Parallel/ Kaypro II            | \$36.00           |
| 5470-000495  | PC495 For Osborne Computers                         | \$34.00           |
| 5470-000527  | For TRS-80 Models I and III                         | \$36.00           |
| 5470-000500  | Card and Rom Chip for Apple II plus/Apple IIe       | \$139.99          |
| 5533-200/201 |                                                     | \$94.90           |

CITY

RUSH

ORDER DEPART.

NEW! The Commodore 64" PROGRAMMER'S REFERENCE GUIDE. Everything you need to know to get started programming Commodore's newest, and most versatile personal computer. Step by step guides in language that is easy to understand. Tips; Howto's and a whole lot more! One of our most popular books.

| DESCRIPTION                                                                                   | COST                                                                                               | TOTAL                           |
|-----------------------------------------------------------------------------------------------|----------------------------------------------------------------------------------------------------|---------------------------------|
|                                                                                               |                                                                                                    |                                 |
|                                                                                               |                                                                                                    |                                 |
|                                                                                               |                                                                                                    |                                 |
| Disease Add 6% Spice Toy                                                                      | CHIDDING                                                                                           | \$ 2.50                         |
| Illinois Residents Please Add 6% Sales Tax. Foreign Orders, (All outside Continental US), Add |                                                                                                    | \$ 2.50                         |
| oing (Minimum \$4.00)                                                                         | TOTAL                                                                                              |                                 |
|                                                                                               |                                                                                                    |                                 |
|                                                                                               |                                                                                                    |                                 |
| INTRBNK#                                                                                      |                                                                                                    |                                 |
|                                                                                               | Il outside Continental US), Add<br>bing (Minimum \$4.00)<br>Postage Paid<br>OSED: □CASH □CHECK □Mi | Il outside Continental US), Add |

p.a.c.e. Department: C-P Lock Box 328 Bensenville, IL 60106

ZIP

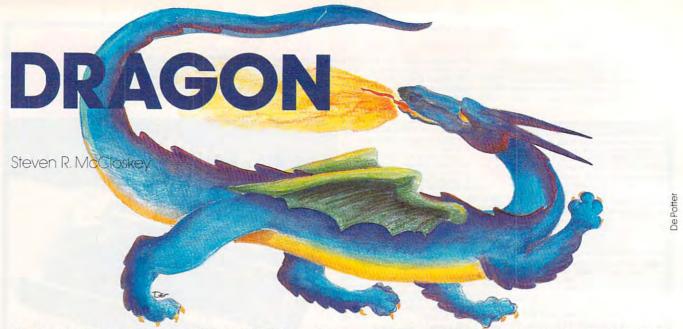

Here's a short but exciting game for the VIC-20. Joystick required. Version for the Atari included.

You are a hungry fire-breathing dragon trying to catch some lunch. You're also fighting time as you chase assorted foods up and down ladders and across corridors.

Using a joystick to control the pursuit of your wily prey, you must breathe fire to consume the apples, pretzels, and other delights by pressing your fire button. But be careful. The feast moves around randomly to avoid the stream of fire.

You are allotted 60 seconds, and if you eat something your score is the amount of time left. If you do this within 60 seconds, you start over but only with 55 seconds and so on down to 10 seconds. If you make a catch within the final 10 seconds, you're back to 60 again. As a warning, the border will change colors when only 5 seconds remain.

If you fail to make your catch in the allotted time, the game ends with an option to play again. Also, "Dragon" records the high score.

#### Program 1: Dragon – VIC Version

- 20 POKE36879,233:PRINT"{CLR}{11 DOWN}
  {8 RIGHT}DRAGON1"
- 3Ø POKE52,28:POKE56,28:CLR
- 40 FORI=7168T07679:POKEI,PEEK(I+25600):N
- 50 POKE36869,255
- 6Ø FORC=7432TO7551:READA:POKEC, A:NEXT
- 65 DATA8, 42, 28, 127, 28, 42, 8, Ø, 8, 127, 93, 28 ,127,73,28,28
- 7Ø DATA187,0,238,0,187,0,238,0,127,65,12 7,65,127,65,127,65
- 8Ø DATA85,255,85,0,0,0,0,0,170,255,170,0 ,0,0,0,0,28,8,28,8,28,8,28,8,8,28,8,2 8,8,28,8
- 9Ø DATA28,3,3,18,58,126,252,72,108,192,1 92,72,92,126,63,18,54,28,28,73,127,28 ,93,127,8
- 95 DATAØ,56,124,230,198,206,124,56,68,17

- 0,170,146,170,68,186,0,32,16,108,254, 254, 254, 124, 40
- 97 DATA255,255,255,255,255,255,255 99 PRINT"{CLR}":POKE36879,233:X=7701:FOR T=1TO23:POKEX,47:POKEX+30720,1:X=X+22 :NEXT
- 100 X=7724:FORT=1TO21:POKEX,35:POKEX+307 20,2:X=X+1:NEXT
- 105 X=7766:FORT=1T019:POKEX,35:POKEX+307 20,2:X=X+22:NEXT
- 110 X=7746:FORT=1T019:POKEX,35:POKEX+307 20,2:X=X+22:NEXT
- 115 X=8164:FORT=1TO21:POKEX,35:POKEX+307 20,2:X=X+1:NEXT
- 120 X=7768:FORY=1T06
- 125 FORA=1TO2:FORT=1TO21:POKEX,35:POKEX+ 30720,2:X=X+1:NEXTT:X=X+1:NEXTA
- 130 X=X+22:NEXTY
- 135 X=7747:FORY=1TO7
- 140 FORT=1TO19:POKEX, 36:POKEX+30720, 1:X= X+22:NEXTT
- 145 X=X+(-415):NEXTY
- 17Ø V=Ø
- 180 W=0:H=60:POKE7701,47:POKE7723,47:POK E77Ø1+3Ø72Ø,1:POKE7723+3Ø72Ø,1
- 185 POKEQ+2, Ø
- 190 TI\$="000000":D=8152:Z=43:Y=-22:P=0:T =190:N=130:E=30720:L=-22:O=0:K=39:R=
- 195 S=7756:J=37151:POKEJ+3,255:POKEJ+3,1 27:G=Ø:P=Ø:POKE36879,233:Q=36874:N=1 5: POKEQ+4, N
- 200 A=INT(RND(1)\*4)+1:B=INT(RND(1)\*3)+1: B=B\*3
- 215 IFA=1THENM=+22:C=44:G=36
- 220 IFA=2THENM=-22:C=44:G=36
- 225 IFA=3THENM=-1:C=46:G=32
- 230 IFA=4THENM=+1:C=45:G=32
- 235 IFPEEK(S+M)=35THEN200
- POKES, G: POKES+E, 1:S=S+M: POKES, C: POKE 245 S+E, 4
- 250 IFY=0THEN300
- 255 POKEQ, T+(Y-2)
- 300 X=PEEK(J+1)AND128:JE=-(X=.):X=PEEK(J ):JS=-((XAND8)=.)
- 3Ø5 JW=-((XAND16)=.):JN=-((XAND4)=.):FB= -((XAND32)=.)
- 307 POKEQ, Ø: POKEQ+3, Ø
- 309 IFFBTHENI=D+L:GOTO800

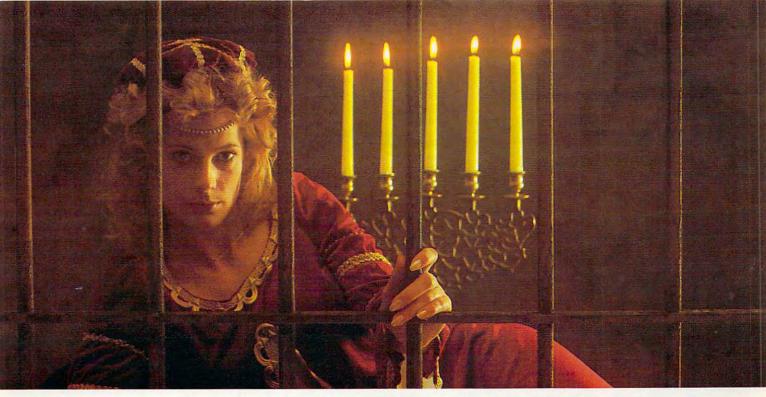

# GUENDOLYM. THERE ARE SOME THINGS YOU KEEP SEARCHING FOR, BEYOND REASON.

Kidnapped in revenge and locked in hatred somewhere deep beneath your castle, is your princess.
Gwendolyn.

The prosperity of your kingdom, the end of a bitter feud, your very future depend on finding her.

You swear that no obstacle can stop you. But the high-resolution, 3-D graphics, animation and sound effects make the obstacles that await you more formidable than you can imagine.

And with over ninety different screens and two full sides of play, those obstacles and the decisions you must make can appear endless. In fact, you may have to endure hours of searching to rescue Gwendolyn.

But for her, you would endure anything, wouldn't you?

Gwendolyn—a non-violent, intermediate graphic adventure game, written by Marc Russell Benioff, Atari 40K Disk \$27.95, Artworx Software Co., Inc., 150 N. Main St., Fairport, N.Y. 14450. For a free catalog of Artworx Software for the Atari, Apple, VIC-20 & Commodore 64 computers, write or call 800-828-6573.

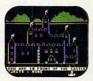

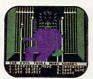

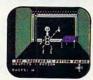

These are just three of over ninety exciting screens.

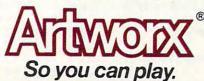

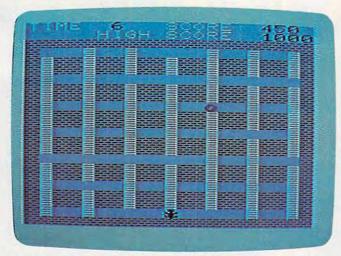

In the VIC version of "Dragon," the hungry monster climbs up and down ladders and across shelves in search of food.

- 310 IFJNTHENY=-22:L=-22:K=39:Z=43:R=36:G OTO330
- 315 IFJETHENY=1:Z=41:L=1:R=32:K=37:GOTO3 30
- 32Ø IFJSTHENY=22:L=22:K=4Ø:R=36:Z=34:GOT O33Ø
- 325 IFJWTHENY=-1:L=-1:K=38:R=32:Z=42:GOT 0330
- 327 Y=Ø
- 330 IFPEEK(D+Y)=35THENY=0
- 335 IFY=10RY=-1THENF=32:GOTO345
- 34Ø F=36
- 345 POKED, F: POKED+E, 1:D=D+Y: POKED, Z: POKE D+E, Ø:IFY=ØTHEN35Ø
- 347 POKEQ, T+Y
- 350 PRINT" {HOME } { WHT } TIME: {BLK } "; H-INT (T I/60); " {LEFT } ": PRINT" {HOME } {10 RIGHT } { WHT } SCORE: {BLK } "; W
- 352 PRINT" [HOME] [DOWN] [5 RIGHT] [WHT] HIGH SCORE: [BLK]"; V
- 355 IFTI/60>=HTHEN400
- 360 IFTI/60>=H-5THENPOKE36879,238
- 365 B=B-1:IFB=ØTHEN2ØØ
- 37Ø GOTO215
- 400 POKEQ+4,0:POKED,F:POKED+E,1:POKES,G: POKES+E,1:IFW>VTHENV=W
- 410 PRINT" [HOME] [BLK] [6 SPACES] GAME
  [2 SPACES] OVER [28 SPACES] ": FORT=1T01
  000: NEXT
- 420 PRINT" [HOME] {WHT} PRESS ANY KEY TO PL AY HIGH SCORE: {BLK}"; V
- 430 GETA\$: IFA\$=""THEN430
- 440 PRINT" [HOME] [44 SPACES] ": GOTO180
- 800 IFPEEK(I)=35THEN810
- 802 POKEI,K:POKEI+E,7:POKEQ+2,T+(0\*5):O=
   O+1:IFO=10THEN814
- 8Ø4 I=I+L
- 806 IFI=STHEN900
- 8Ø8 GOTO8ØØ
- 810 IFPEEK(I)=35ANDO=0THEN310
- 812 I=I-L
- 814 POKEQ+2, T+(0\*5)
- 815 POKEI,R:POKEI+E,l:I=I-L:O=O-1:IFO=ØA
  NDU=1THENPOKED,R:POKED+E,l:U=Ø:GOTO1
  85
- 816 IFO=ØTHENPOKEQ+2,Ø:GOTO31Ø
- 818 GOTO814
- 900 POKEI,33:POKEI+E,7:FORM=180TO235STEP 2:POKEQ+2,M:NEXT

- 901 POKEQ+4,N:FORM=180TO235STEP2:POKEQ+2,M:FORN=1TO10:NEXTN:NEXTM:POKEQ+2,0
- 902 POKEQ+4,0:W=W+(H-INT(TI/60)):H=H-5:I FH=5THENH=60
- 904 U=1:0=0+1:GOTO 814

#### Program 2: Dragon – Atari Version

- 10 GRAPHICS 17:SETCOLOR 1,0,12:SETCO LOR 0,3,4
- 20 SETCOLOR 4,9,8:SETCOLOR 2,7,4:POS ITION 7,10:PRINT #6;"DERING"
- 30 FOR I=15 TO 0 STEP -0.2:POKE 712, 104+48\*F:F=1-F:FOR W=I\*4 TO I\*2 S TEP -1:SOUND 0, W, 10, I:NEXT W:NEXT
- 4Ø CHSET=(PEEK(1Ø6)-8)\*256:IF PEEK(C HSET+8)=8 THEN POKE 756,CHSET/256 :GOTO 99
- 45 FOR I=128 TO 471:POKE CHSET+I,PEE K(57344+I):NEXT I
- 5Ø POKE 756, CHSET/256
- 60 FOR C=0 TO 127:READ A:POKE CHSET+ C,A:NEXT C
- 61 DATA Ø,Ø,Ø,Ø,Ø,Ø,Ø,Ø
- 65 DATA 8,42,28,127,28,42,8,Ø,8,127,93,28,127,73,28,28
- 7Ø DATA 187, Ø, 238, Ø, 187, Ø, 238, Ø, 127, 65, 127, 65, 127, 65, 127, 65
- 90 DATA 28,3,3,18,58,126,252,72,108, 192,192,72,92,126,63,18,54,28,28, 73,127,28,93,127,8
- 95 DATA Ø,56,124,23Ø,198,2Ø6,124,56, 68,17Ø,17Ø,146,17Ø,68,186,Ø,32,16 ,1Ø8,254,254,254,124,4Ø
- 97 DATA 255,255,255,255,255,255,255, 255
- 99 PUT #6,125:SCR=PEEK(88)+256\*PEEK( 89):FOR I=2 TO 22:POKE SCR+19+I\*2 Ø,143:NEXT I
- 100 FOR T=0 TO 18:POKE SCR+40+T,3:NE
- 105 FOR T=0 TO 18:POKE SCR+60+T\*20,3 :NEXT T
- 110 FOR T=0 TO 18:POKE SCR+78+T\*20,3 :NEXT T
- 115 FOR T=Ø TO 18:POKE SCR+44Ø+T,3:N EXT T
- 120 X=SCR+80:FOR Y=1 TO 6
- 125 FOR A=1 TO 2:FOR T=1 TO 19:POKE X,3:X=X+1:NEXT T:X=X+1:NEXT A
- 13Ø X=X+2Ø:NEXT Y
- 135 FOR X=Ø TO 4:FOR Y=Ø TO 18:POKE SCR+6Ø+Y\*2Ø+X\*4+1,68:NEXT Y:NEXT X
- 17Ø V=Ø
- 180 W=0:H=60:REM POKE SCR+21,15:POKE SCR+41,15
- 185 REM
- 190 POKE 20,0:POKE 19,0:D=SCR+430:Z= 138:Y=-99:P=0:T=190:E=-1:L=-20:O =0:K=7:R=4:POKE 712,9\*16+8
- 195 S=SCR+7Ø:G=Ø:P=Ø:N=15
- 200 A=INT(RND(1)\*4)+1:B=INT(RND(1)\*3 )+1:B=B\*3
- 215 IF A=1 THEN M=+2Ø:C=12:G=68
- 22Ø IF A=2 THEN M=-2Ø:C=12:G=68
- 225 IF A=3 THEN M=-1:C=14:G=Ø
- 23Ø IF A=4 THEN M=+1:C=13:G=Ø

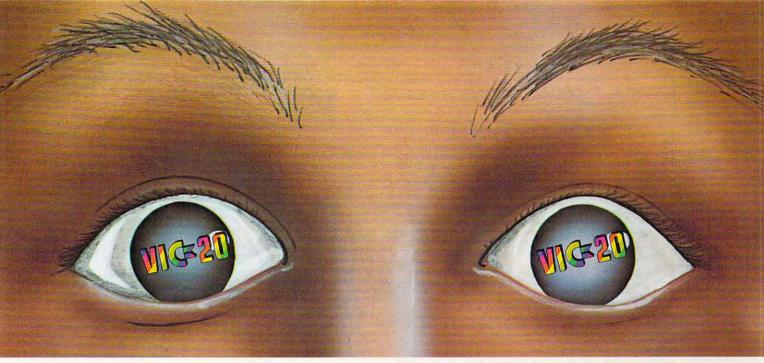

# "YOU WON'T BELIEVE YOUR EYES"

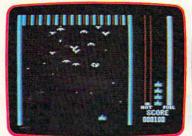

THRESHOLD,™

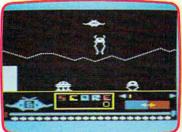

LUNAR LEEPER,TM

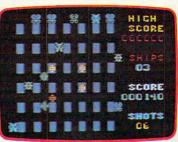

CROSSFIRE™

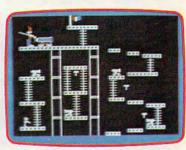

CANNONBALL BLITZ™

#### **ACTUAL VIC 20 SCREENS**

They said it couldn't be done. Boy, were they wrong!

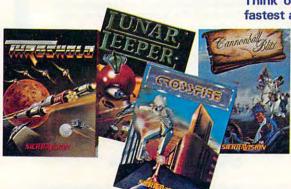

You'll find the best graphics ever available for the Vic 20 in games that are already hits on the Apple and Atari. Think of it! Brilliant graphics and the fastest action this side of reality.

Survive wave after wave - 24 different levels - of intruding aliens in THRESHOLD. Rescue your space pals from the hungry LUNAR LEEPER™ and head for the eye. Save

your city from reincarnating invaders in CROSSFIRE.™ Evade a CANNON-BALL BLITZ™ to climb through three stages of action to defeat the Redcoats.

Sierra On-Line's assortment of the best, the brightest and the fastest. Believe it!

THRESHOLD,™ LUNAR LEEPER,™ CROSSFIRE™ and CANNONBALL BLITZ™: A whole new look for the Vic 20! Available at your local dealer.

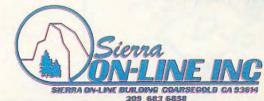

©www.commodore.ca

235 IF PEEK(S+M)=3 THEN 200 OT Ø,1:DRAWTO 19,1:POSITION Ø,Ø: ? #6; " GAME CVE 245 POKE S,G:S=S+M:POKE S,C 25Ø IF Y=Ø THEN 3ØØ 420 POSITION 1,1:? #6; "press 54714 t 255 SOUND Ø, T+Y, 2, 8 o play": POSITION Ø, 23:? #6; "GETTE SCORE "; V ST=STICK(Ø) SOUND Ø, Ø, Ø, Ø 430 IF PEEK (53279) = 7 THEN 430 440 309 IF STRIG(0) = 0 THEN I=D+L:GOTO 80 COLOR 32:PLOT Ø, Ø:DRAWTO 19, Ø:PL OT Ø,1:DRAWTO 19,1:GOTO 18Ø 31Ø IF ST=14 THEN Y=-2Ø:L=Y:K=135:Z= INPUT A: A=A-7680: Y=INT(A/22): X=A -Y\*22:? Y\*2Ø+X:GOTO 5ØØ 139:R=68:GOTO 33Ø 315 IF ST=7 THEN Y=1:Z=137:L=1:R=0:K 800 IF PEEK(I)=3 THEN 810 =133:GOTO 33Ø 8Ø2 POKE I, K: POKE 71Ø, PEEK (5377Ø): SO 32Ø IF ST=13 THEN Y=2Ø:L=Y:K=136:R=6 UND Ø, 0 \$ 5, Ø, 8: 0 = 0 + 1: IF 0 = 10 THEN 8: Z=13Ø:GOTO 33Ø 814 IF ST=11 THEN Y=-1:L=-1:K=134:R= 804 I = I + LØ: Z=138:GOTO 33Ø IF I=S THEN 900 327 Y=(Y=-99) 8Ø8 GOTO 8ØØ 33Ø IF PEEK(D+Y)=3 THEN Y=Ø 810 IF PEEK(I)=3 AND O=0 THEN 310 335 IF Y=1 OR Y=-1 THEN F=0:GOTO 341 812 I=I-L 340 F=68 814 POKE 710,0\*5 341 IF Y=Ø THEN 347 815 POKE I, R: I=I-L: 0=0-1: IF 0=Ø AND 345 POKE D,F:D=D+Y:POKE D,Z:IF Y=Ø T U=1 THEN POKE D, R: U=0: POKE 710, 1 **HEN 350** 16:GOTO 185 347 SOUND Ø, T+Y, 12, 8 816 POKE 710,116: IF 0=0 THEN SOUND 0 350 POSITION 1,0:? #6; "time "; H-INT( ,Ø,Ø,Ø:GOTO 31Ø (PEEK(2Ø)+256\*PEEK(19))/6Ø);" "; 818 **GOTO 814** : POSITION 10,0:? #6; "500F5 "; W 900 POKE I, 129: Y=-99: FOR M=0 TO 100 355 TI=PEEK(20)+256\*PEEK(19):IF TI/6 STEP 10: SOUND 0, M, 12, 8: POKE 710, Ø>=H THEN 4ØØ PEEK (5377Ø): NEXT M 36Ø IF TI/6Ø>=H-5 THEN SETCOLOR 4,3, 9Ø1 FOR M=14Ø TO Ø STEP -2:SOUND Ø,M , Ø, M/1Ø: POKE 71Ø, PEEK (5377Ø): NEX 365 B=B-1: IF B=Ø THEN 2ØØ T M: SOUND Ø, Ø, Ø, Ø: POKE 710, 116 37Ø GOTO 215 W=W+(H-INT((PEEK(20)+256\*PEEK(19 400 SOUND 0,0,0,0:POKE D,0+F\*(ABS(Y) ))/6Ø)):H=H-5:IF H=5 THEN H=6Ø =20):POKE S,G:IF W>V THEN V=W 904 U=1:0=0+1:GOTO 814 410 COLOR 32:PLOT 0,0:DRAWTO 19,0:PL 999 GOTO 999

#### **ATARI 400/800 USERS**

#### HOW TO SURVIVE A BOMBING.

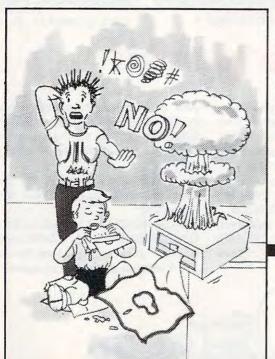

If you have irreplaceable programs on executable disks, you need to protect your investment with a back-up. Not only against the common elements that can ruin your programs, but also against unforeseen and unusual dangers…like a spilled drink or an overly zealous puppy.

Now, thanks to the Happy 810 Enhancement Kit, you can make unlimited copies of all of those valuable programs in your personal library. The kit is not only a completely automatic hardware and software system for personal or business use, it reads all format type disks at an incredibly rapid pace. Plus, it can write to an uninformed disk, increase the speed of data transferred from your computer to your 810 disk drive up to 3X, thus preventing wear and tear, and it can act as a diagnostic for RPM's and RAM check.

All in all, the-easy-to-use and easy-to-install (you just pop it in) Happy 810 Enhancement Kit, with optional Compactor (loading up to 4-6 programs per disk) is the ideal safeguard for Atari 810 users. So pick one up at your local computer store or call us directly for more information.

Once you have the Happy Enhancement Kit, you won't explode when your program bombs.

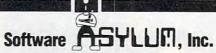

626 Roosevelt Avenue Carteret, New Jersey 07008 (201) 969-1900

We are the largest stocking distributor of the 810 Enhancement Kit, Compactor, Multi-drive, and Customizer Programs.

Dealer inquiries invited.

\*ATARI 810 is a trademark of ATARI INC.

### SUPER DISK

FLOPPY DISK DRIVE FOR VIC-20 AND COMMODORE 64

## **GROW WITH US!**

## EXPANSION PRODUCTS FOR YOUR MICROCOMPUTER

Super Disk is a Commodore compatible disk drive designed to interface to the various Commodore computers such as the PET, VIC-20, and the Commodore 64. The disk drive is compatible to the model 4040, 2031, 1540, and 1541 disk drives and recognizes programs generated on any of these disk drives. The capacities are com-parable to those found on the Commodore drives, and Super Disk recognizes the full instruction set of the Commodore drives. Super Disk offers 8K RAM area within the disk unit, and a serial and an IEEE bus interface. The following technical specifications apply to Super Disk.

Disk Parameters: 5.25 inch single-sided, double density diskette media; number of tracks — 35; number of sectors per track — 17 to 21 (variable); sector size — 256 bytes; number of sectors per disk — 683.

Capacities: User sectors per disk — 667; disk capacity — 174,848; data capacity — 168,656; relative data capacity — 167,132; program capacity — 168,656; directory capacity — 144 Filenames.

Electrical Interface: Power requirements — input voltage — 110/220 volts +/- 10%; frequency — 50 or 60 Hertz; power — 30 watts. Computer interface — Commodore type SERIAL bus or Commodore type IEEE bus.

System Features: 16K ROM based operating system; 8K RAM area; 6511Q Microprocessor; Power on self test diagnostics.

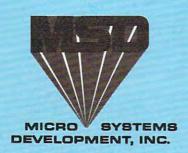

(214) 241-3743

11105 Shady Trail • Suite 104 • Dallas, Texas 75229

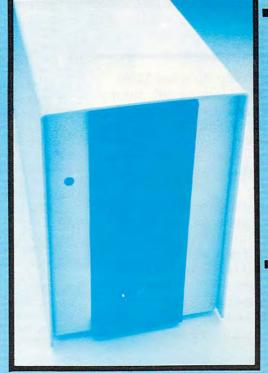

Win a FREE
trip to Hawaii
Join our
"Grow With Us"
Club
The more you
buy
the better are
your
chances.
Details at your
Dealer

Ask for us by name MSD

MSD also makes Port Expanders, RAM cartridges, Games, Audio Cassette Interface, Monitor Cables and Terminal Emulation Software.

Dealer Inquiries: 1-800-527-5285

PET, VIC-20, and Commodore 64 are trademarks of Commodore Business Machines, Inc. Super Disk is a copyright of Micro Systems Development, Inc.

# First Math

Steve Hamilton

This math game for children features graphics, color, and sound. In addition to displaying the correct answer after a child has entered an incorrect one, there's a small fanfare for ten consecutive correct answers. Versions for VIC, 64, TI, Radio Shack Color Computer, and Apple.

I was introduced to home computing last May when I bought the VIC-20. I got one partly for my two boys, so they would grow up with some knowledge about a computer. Since the older boy was just approaching kindergarten, I thought it would be at least a year or so before he would be ready to operate the VIC. He was ready long before I had anticipated.

The following is a simple math exercise that I developed for him. In this program, the user is given a choice of exercises: addition, subtraction, multiplication or division. Then, a choice of upper and lower limits is specified for each of the two numbers in each question. Since the computer will generate random numbers, the parameters you choose will become the limits for each number pair. This is how you can adjust the difficulty level.

#### BEFORE TYPING...

If you're new to computing, please read "How To Type COMPUTE!'s Programs" and "A Beginner's Guide To Typing In Programs."

#### Program 1: First Math – VIC Version

- 10 POKE36879,111:PRINT"{CLR} {RVS} [9 DOWN] [CYN] [6 RIGHT] FIRST MATH": FOR I=1TO2000:NEXTI:D=0
- 30 PRINT"{CLR}{4 DOWN}TO ADD :TYPE +"
- 50 PRINT" [DOWN] TO SUBTRACT : TYPE -"
- 70 PRINT" [DOWN] TO MULTIPLY : TYPE \*": PRIN

- T"{DOWN}TO DIVIDE :TYPE /":PRINT" {3 DOWN}YOUR CHOICE=?{2 SPACES}";
- 83 GETA\$: IFA\$<>CHR\$(42)ANDA\$<>CHR\$(43)AN DA\$<>CHR\$(45)ANDA\$<>CHR\$(47) OR A\$=""
- 84 PRINT" {LEFT} "A\$: INPUT" {DOWN} HIGHEST N UMBER"; UL: INPUT" { DOWN } LOWEST NUMBER";
- 90 R=UL+1-R1
- 95 C=INT(RND(1)\*R)+R1:B=INT(RND(1)\*R)+R1
- 100 IFA=CHR\$(43)THENDEF FNA(X)=B+C
- 110 IFA\$=CHR\$(45)THEN DEF FNA(X)=B-C
- 120 IFA\$=CHR\$(42)THEN DEF FNA(X)=B\*C
- 125 IFA\$=CHR\$(47)ANDC=Ø THEN 95
- 130 IFA\$=CHR\$(47)ANDINT(B/C)<>B/C THEN95
- 135 IFA\$=CHR\$(47) THEN DEFFNA(X)=B/C
- 140 PRINT"{CLR}{2 SPACES}NO. OF ANSWERS"
- 150 PRINT"CORRECT IN A ROW="D:IF D=10 TH EN 295
- 180 E=FNA(X):PRINT:PRINT B; A\$; C; "=";:INP UTF: IFF <> ETHEN 250
- 210 PRINT" [7 RIGHT] [3 DOWN] CORRECT"
- 211 POKE7931,46:POKE7932,46:POKE7975,74: POKE7976,75
- 212 POKE38651,7:POKE38652,7:POKE38695,7: POKE38696,7
- 219 FORT=1T01000:NEXTT:D=D+1:IFD=10 THEN PRINT"{BLK}":GOTO 140
- 240 GOTO95
- 250 PRINT" [DOWN] THAT IS NOT CORRECT"
- 260 PRINTB; A\$; C; "="; E
- 261 POKE7931,46:POKE7932,46:POKE7975,85: POKE7976,73
- 262 POKE38651,7:POKE38652,7:POKE38695,7: POKE38696,7
- 270 FORT=1T03500:NEXT:D=0:GOTO 140
- 295 POKE7931,46:POKE7932,46:POKE7975,74: POKE7976,75
- 296 POKE38651,1:POKE38652,1:POKE38695,1: POKE38696,1
- 299 POKE36878, 15: FORT=255TO128STEP-1
- 3Ø1 POKE36879, T: POKE36876, T
- 304 FORT1=1TO5:NEXTT1:NEXTT:FORT=128TO25
- 309 POKE36879, T: POKE36876, T
- 312 FORT1=1TO5:NEXTT1:NEXTT
- 323 POKE36878, Ø: POKE36879, 27
- 325 PRINT" [4 DOWN] {RIGHT}PLAY AGAIN ( {RVS}Y{OFF}/{RVS}N{OFF}) ? ";
- 327 GET A\$:IF A\$="" THEN 327 328 IF A\$="Y" THEN 10
- 330 PRINT"{CLR}{BLU}":END

#### **CREATIVE SOFTWARE**

- the #1\* independent VIC-20 full-line software publisher in the U.S. – is proud to announce 4 new Game Cartridges & 5 Home Applications for the COMMODORE 64.

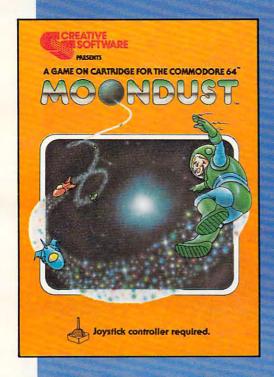

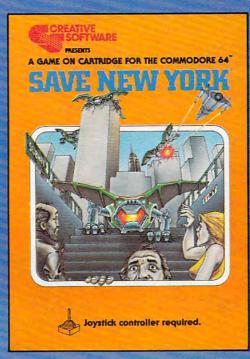

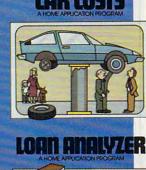

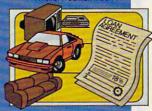

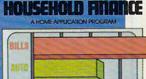

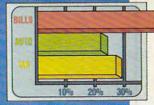

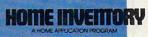

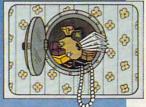

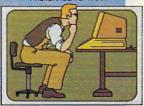

These Home Application Programs are also available for the VIC-20.

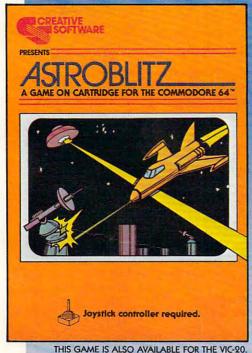

CREATIVE

A Division of ASCI, Inc.

230 East Caribbean Drive Sunnyvale, CA 94086

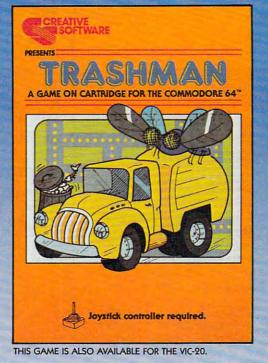

\*Based on survey of distributors and retailers.

Copyright 1983 by Creative Software. All rights reserved. "VIC-20," "COMMODORE" and "COMMODORE 64" are trademarks of COMMODORE ELECTRONICS, LTD.

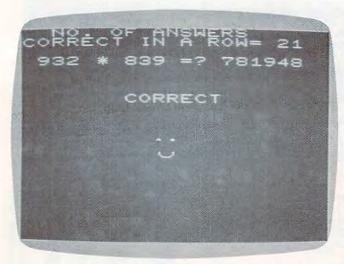

You get a happy face for a correct response in "First Math" – VIC version.

#### Program 2: First Math – 64 Version

- 5 GOTO 10
- 6 POKE 1720,81:POKE1722,81:POKE1799,74:P OKE1800,67:POKE1801,67
- 7 POKE 1802,67:POKE 1803,75
- 8 POKE55992,4:POKE55994,4:POKE56071,7:PO KE56072,7:POKE 56073,7:POKE 56074,7
- 9 POKE 56075,7:RETURN
- 10 POKE53280,7:POKE53281,6:PRINT"{CLR}
   {RVS}{9 DOWN}{CYN}{10 RIGHT}F I R S T
   {3 SPACES}M A T H":D=0
- 20 FOR I=1 TO 2000:NEXT I
- 3Ø PRINT"{CLR}{4 DOWN}{3 RIGHT}IF YOU WA
  NT TO ADD, TYPE +"
- 50 PRINT"{DOWN}{3 RIGHT}IF YOU WANT TO S UBTRACT, TYPE -"
- 70 PRINT"{DOWN}{3 RIGHT}IF YOU WANT TO M
  ULTIPLY, TYPE \*"
- 72 PRINT" [DOWN] [3 RIGHT] IF YOU WANT TO D
- IVIDE, TYPE /"
  75 PRINT"{3 DOWN}{3 RIGHT}YOUR CHOICE=?
  {2 SPACES}";
- 83 GETA\$: IFA\$=""THEN83
- 84 IF A\$<>CHR\$(42)ANDA\$<>CHR\$(43)ANDA\$<> CHR\$(45)ANDA\$<>CHR\$(47)THEN83
- 85 PRINT"{LEFT}"A\$:INPUT"{2 DOWN}
  {3 RIGHT}HIGHEST NUMBER";UL:INPUT"
  {DOWN}{3 RIGHT}LOWEST NUMBER";R1
- 90 R=UL+1-R1
- 95 C=INT(RND(1)\*R)+R1:B=INT(RND(1)\*R)+R1
- 100 IFA\$=CHR\$(43)THENDEF FNA(X)=B+C
- 110 IFA\$=CHR\$(45)THEN DEF FNA(X)=B-C
- 120 IFA\$=CHR\$(42)THEN DEF FNA(X)=B\*C
- 125 IF A\$=CHR\$(47) AND C=Ø THEN 95
- 130 IF A\$=CHR\$(47) AND INT(B/C)<>B/C THE N 95
- 135 IF A\$=CHR\$(47) THEN DEF FNA(X)=B/C
- 140 PRINT" [CLR] [3 DOWN] NUMBER OF CORREC T ANSWERS IN A ROW="D:IF D=10 THEN 2 95
- 180 E=FNA(X):PRINT:PRINT"{3 DOWN} {11 RIGHT}";B;A\$;C;"=";:INPUTF:IFF<> ETHEN 250
- 210 PRINT"{13 RIGHT}{3 DOWN}CORRECT!!"
- 211 GOSUB 6

- 219 FORT=1T01000:NEXTT:D=D+1:IFD=10 THEN PRINT"{BLK}":GOTO 140
- 240 GOTO95
- 250 PRINT"{DOWN}{5 RIGHT}...THAT IS NOT CORRECT"
- 260 PRINT"{11 RIGHT}{DOWN}";B;A\$;C;"=";E
- 261 POKE172Ø,81:POKE1722,81:POKE1799,85: POKE 1800,67:POKE1801,67
- 263 POKE 1802,67:POKE 1803,73
- 265 POKE55992,4:POKE55994,4:POKE56071,7: POKE56072,7:POKE 56073,7:POKE 56074,
- 267 POKE 56075.7
- 270 FORT=1TO3500:NEXT:D=0:GOTO 140
- 295 GOSUB 6:POKE 54276,17:POKE 54277,30: POKE 54278,200:POKE 54296,15
- 299 POKE 54272,220:FORT=120 TO 1 STEP-1
- 301 POKE 54273, T: POKE 53281, T
- 304 FORT1=1TO5:NEXTT1:NEXTT:FORT=1 TO120
- 309 POKE54273, T: POKE53280, T
- 312 FORT1=1TO5:NEXTT1:NEXTT
- 323 POKE54276, Ø: POKE54273, Ø: POKE54272, Ø:
- 325 PRINT"[6 DOWN][8 RIGHT]PLAY AGAIN (
  [RVS]Y[0FF]/[RVS]N[0FF] ) ? ";
- 327 GET A\$:IF A\$="" THEN 327
- 328 IF A\$="Y" THEN 10
- 330 SYS 2048: END

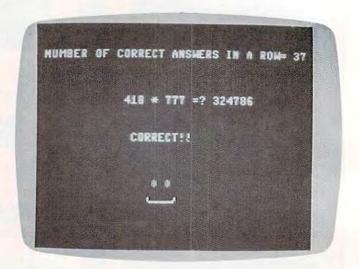

64 version.

#### Program 3: First Math - TI-99/4A Version

- 100 GOTO 330
- 110 REM MISTAKE IN INPUT
- 120 CALL HCHAR (6, 18, 32, 10)
- 13Ø GOTO 95Ø
- 140 FOR I=1 TO LEN(H\$)
- 15Ø V=ASC(SEG\$(H\$, I, 1))
- 160 CALL HCHAR (ROW, COL+I, V)
- 17Ø NEXT I
- 18Ø RETURN
- 19Ø ROW=14
- 200 COL=4
- 210 H\$=CHR\$(128)&CHR\$(129)&CHR\$(130) &CHR\$(142)
- 22Ø GOSUB 14Ø
- 23Ø ROW=15
- 24Ø H\$=CHR\$(131)&CHR\$(132)&CHR\$(133) &CHR\$(141)&CHR\$(143)
- 25Ø GOSUB 14Ø

# NEW FROM

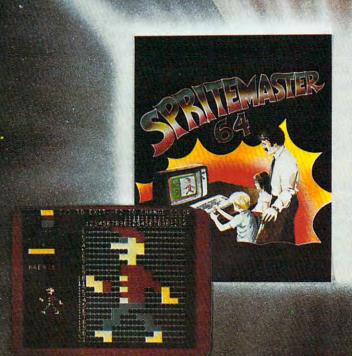

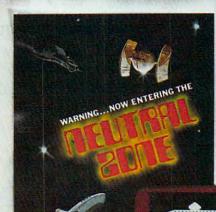

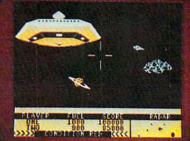

SPRITEMASTER<sup>3M</sup> is not just another sprite editor for the Commodore 64\* computer.

It's the finest utility available for multicolor sprite animation and game programming.

It will have you making full color animated objects in just minutes. People running, birds flying or tanks rolling are a snap with Spritemaster.

It's a cartoon maker for children.

It will automatically append your sprites to other programs.

It's easy to use and understand and comes with a full 21 page instruction manual and samples of animated sprites to get you started. (Suggested retail price....\$35.95) Push your Commodore 64\* to the limit!!

NEUTRAL ZONE™ takes you to the outer edges of the galaxy, to ALPHA IV, a long range early warning station whose mission is to detect alien intruders from other galaxies. You are assigned to one of the perimeter gunnery pods.

THIS IS NO-MAN'S LAND ..... THE NEUTRAL ZONE.

NEUTRAL ZONE™ is the ultimate in high resolution, fast action, areade quality games. It is written in 100% machine language and features smooth scrolling of the 360 degree panorama. All action is in 3-D, high res, full color graphics with fantastic sound effects. The realism is unbelievable. (Suggested retailprice....\$34.95)

SPRITEMASTER<sup>TM</sup> AND NEUTRAL ZONE<sup>TM</sup> ARE AVAILABLE AT YOUR LOCAL COMMODORE DEALER ON EITHER DISK OR TAPE.

\*Commodore 64 is a registered trademark of Commodore Business Machines, Inc.

925 EAST 900 SOUTH, SALT LAKE CITY, UTAH 84105, TELEPHONE (801 502 4134 11)

# ATARI IBM-PC NEC NORTHSTAR OSBORNE PET/CBM TRS-80 SUPERBRAIN CP/M DISKS

DISKETTES

## DYNACOMP

#### The Leading Distributor Of Microcomputer Software

#### **PRESENTS**

#### PERSONAL FINANCE SYSTEM:

One of the most complete financial management packages available. Keeps track of all tax deductible items, bank deposits, monthly charges, cash payments and more.

Personal Finance System automatically deducts check fees, gives complete financial summaries for any category on a per item, monthly or yearly basis, prints results in detail or summary form, and even plots results on a monthly bar graph. Available on diskette/disk only. Price \$39.95 (diskette); \$42.45 (disk).

#### BRIDGE MASTER™

After years of success with BRIDGE 2.0, we have decided to not simply upgrade this popular card program, but to totally rewrite it! the result is BRIDGE MASTER, the best overall bridge package available.

BRIDGE MASTER BIDS according to the Goren point count system. It PLAYS following the conventions. It SCORES according to the rules of duplicate bridge. BRIDGE MASTER's features include continuous display of the bid and score during play, attractive screen display, score keeping and analysis, 1,000,000 different hands, and more!

BRIDGE MASTER has received rave reviews and an "A" for value (The Book of Atari Software 1983).

Available on diskette only. Requires 48K.

Price: \$29.95 (diskette); \$32.45 (disk)

THESE ARE ONLY TWO OF THE HUNDREDS OF PROGRAMS AVAILABLE FROM THE DYNACOMP LIBRARY OF SOFT-WARE PROGRAMS:

- Business/Utilities
- Adventure
- Personal Finance
- Games

- Education
- Thought Provokers
- Statistics
- Card Games
- Engineering
- Hardware
- Supplies
- And Much, Much More!

Besides being the leading distributor of microcomputer software, DYNACOMP currently distributes software in over 60 countries. DYNACOMP provides FRIENDLY, ACCESSIBLE CUSTOMER SERVICE through our highly qualified and knowledgeable staff. WE'RE AS NEAR AS YOUR TELEPHONE.

DYNACOMP'S prices are highly competitive and we promise prompt processing of every order!

#### WRITE FOR A FREE, DETAILED CATALOG

Daytime (800) 828-6772 (800) 828-6773

24 Hour Toll Free Order Phones: Message and Order Phone: (716) 442-8731

Office Hotline: 9-5 E.S.T. (716) 442-8960

#### DYNACOMP, INC.

1427 Monroe Avenue • Rochester, NY 14618 www.commodore.ca

```
260 ROW=16
27Ø IF CORRECT=Ø THEN 3ØØ
                                        CORRECT ANSVERSION A ROV -
28Ø H$=CHR$(134)&CHR$(135)&CHR$(136
    ) & CHR$ (14Ø)
                                             369+220=?589
29Ø GOTO 31Ø
300 H$=CHR$(137)&CHR$(138)&CHR$(139
    ) & CHR$ (14Ø)
310 GOSUB 140
320 RETURN
330 RANDOMIZE
340 GOSUB 1560
                                                    DORRECT:
350 CALL CLEAR
360 FOR J=5 TO 8
37Ø CALL COLOR(J, 16,5)
38Ø NEXT J
39Ø CALL SCREEN(4)
400 PRINT TAB(4); "F I R S T
    (4 SPACES)M A T H": : : : : :
410 CALL SOUND (500, 262, 2, 330, 2, 392,
                                       TI happy face for correct response.
    2)
42Ø CALL SOUND (5ØØ, 262, 2, 349, 2, 44Ø,
    2)
                                       800 CALL SCREEN(10)
43Ø CALL SOUND (5ØØ, 262, 2, 33Ø, 2, 392,
                                       81Ø ROW=3
    2)
                                       82Ø COL=2
44Ø CALL SOUND (5ØØ, 247, 2, 349, 2, 392,
                                       83Ø H$="CORRECT ANSWERS IN A ROW ="
                                       84Ø GOSUB 14Ø
450 CALL SOUND(800,262,2,330,2,392,
                                       85Ø COL=29
    2)
                                       86Ø H$=STR$(D)
46Ø FOR I=1 TO 3ØØ
                                       87Ø GOSUB 14Ø
47Ø NEXT I
                                       88Ø FOR I=1 TO 5Ø
48Ø CALL CLEAR
                                       89Ø NEXT I
49Ø D=Ø
                                       900 IF D=10 THEN 1390
500 CALL SCREEN(12)
510 PRINT "TO ADD(12 SPACES):TYPE +" 910 ROW=6
                                       92Ø COL=6
                                       93Ø H$=STR$(B)&CHR$(A)&STR$(C)&CHR$
520 PRINT "TO SUBTRACT(7 SPACES): TY
                                            (61) &CHR$ (63)
    PE -": :
                                       94Ø GDSUB 14Ø
530 PRINT "TO MULTIPLY (7 SPACES): TY
                                       95Ø H$=""
    PE x":
                                       960 C$=""
540 PRINT "TO DIVIDE(9 SPACES): TYPE
      /": :: TAB(6); "YOUR CHOICE ? "
                                       97Ø K=Ø
                                       980 CALL KEY (Ø, E, ST)
                                       99Ø IF ST=Ø THEN 98Ø
55Ø CALL KEY(Ø, A, ST)
                                       1000 IF E=13 THEN 1090
56Ø IF (A<>43)*(A<>88)*(A<>45)*(A<>
                                       1010 IF ((E<48)+(E>57))*(E<>45)THEN
     47) THEN 550
                                              110
57Ø IF A<>88 THEN 59Ø
                                       1020 H$=CHR$(E)
58Ø A=12Ø
                                       1030 C$=C$&H$
59Ø PRINT CHR$(A): : : : : :
600 INPUT "HIGHEST NUMBER ? ":UL
                                       1040 ROW=6
                                        1050 K=K+1
610 PRINT
                                        1060 COL=18+K
62Ø PRINT
630 INPUT "LOWEST NUMBER ? ":LL
                                        1070 GOSUB 140
                                        1080 GOTC 980
64Ø R=UL+1-LL
                                        1090 E=VAL(C$)
65Ø C=INT(RND*R)+LL
                                        1100 IF E<>F THEN 1230
66Ø B=INT(RND*R)+LL
                                       1110 CORRECT=1
67Ø IF (A=12Ø)+(A=45)+(A=47)THEN 7Ø
                                        1120 GOSUB 190
     0
                                        113Ø COL=11
68Ø F=B+C
                                        114Ø ROW=15
69Ø GOTO 79Ø
                                        115Ø H$="C D R R E C T ! !"
 7ØØ IF (A=12Ø)+(A=47)THEN 73Ø
                                        116Ø GOSUB 14Ø
 71Ø F=B-C
                                        117Ø FOR I=1 TO 200
 72Ø GOTO 79Ø
 73Ø IF A=12Ø THEN 78Ø
                                        118Ø NEXT I
 74Ø IF C=Ø THEN 65Ø
                                        1190 REM SMILE
 75Ø IF INT(B/C)<>B/C THEN 65Ø
                                        1200 D=D+1
                                        121Ø IF D=1Ø THEN 79Ø
 76Ø F=B/C
                                        122Ø GOTO 65Ø
 77Ø GOTO 79Ø
                                        123Ø REM INCORRECT
 78Ø F=B*C
                                        124Ø CORRECT=Ø
 79Ø CALL CLEAR
```

| 1250       | GOSUB 19Ø                          |
|------------|------------------------------------|
| 1260       | H\$=" SORRY, BUT "                 |
|            | ROW=15                             |
| 1280       | COL=9                              |
| 1290       |                                    |
| 1300       | H\$=STR\$(B)&CHR\$(A)&STR\$(C)&" " |
|            | &CHR\$(61)&" "&STR\$(F)&"."        |
| 1310       | COL=13                             |
| 1320       | ROW=19                             |
| 1330       | GOSUB 14Ø                          |
|            | REM FROWN                          |
| 1350       | FOR I=1 TO 800                     |
| 1360       | NEXT I                             |
| 1370       | $D = \emptyset$                    |
| 1380       | GOTO 79Ø                           |
|            | REM UP&DOWN SOUND, LIGHT           |
| 1400       | CALL CLEAR                         |
|            | FOR I=16 TO 1 STEP -1              |
| 1420       | CALL SOUND (2, 1 *50+60,6)         |
| 1430       | CALL SCREEN(I)                     |
|            | NEXT I                             |
|            | FOR I=1 TO 16                      |
| 1460       | CALL SOUND (2, 1 *50+60,6)         |
| 1470       | CALL SCREEN(I)                     |
| 1480       | NEXT I                             |
| 1490       | NEXT I<br>CALL SCREEN(3)           |
| 1500       | PRINT TAB(3); "Y D U(3 SPACES)D    |
|            | I D(3 SPACES) I T ! !": : : :      |
|            | : :                                |
| 1510       | PRINT "{4 SPACES}TRY AGAIN (Y/     |
|            | N)?";                              |
| 1520       | CALL KEY(Ø,E,ST)                   |
| 153Ø       | IF ST=Ø THEN 1520                  |
|            | IF E=ASC("Y")THEN 480              |
| 155Ø       |                                    |
| 1560       | REM DEFINE CUSTOM CHARACTERS       |
|            | FOR I=128 TO 143                   |
|            | READ A\$                           |
| 1590       | CALL CHAR(I, A\$)                  |
|            | NEXT I                             |
| 1610       | DATA Ø3ØF1F3F7F7FFFE, FFFFFFF      |
|            | FFFFFF3E, FØFCFEFFFFFFFF3F         |
| 1620       | DATA FEFEFEFFFFFFFFF, 3E3E3EFF     |
|            | F7EFDFE3,3F3F3FFFFFFFFF            |
| 1630       | DATA FFF97C3E1FØFØ7Ø1,FFFFFF7F     |
|            | ØØ8ØFFFF,FFCF9F3F7FFFEF8           |
| 1640       | DATA FFFF7E3C1DØFØ7Ø1,FFØØØØFF     |
| 2 15 55 15 | FFFFFFF, FF7F3F9FDFFFEF8           |
| 165Ø       | DATA F8FØEØCØ8ØØØØØØØØ,FC9E6FEF    |
|            | EF1FFEFC,000000080C0E0F0F8         |
| 1660       | DATA ØØØØ8ØF8CØ8ØØØØØ              |
|            | FOR J=13 TO 14                     |
|            | CALL COLOR(J,14,1)                 |
|            | NEXT J                             |
| 1700       | RETURN                             |

150 PRINT@227, "TO **EULIPPES:** TYPE \*
";
160 PRINT@291, "TO **DEULIPE:** TYPE / ";
170 PRINT@387. "YOUR CHOICE "::INPUT

170 PRINT@387, "YOUR CHOICE ";:INPUT A\$:IF A\$<>("+") AND A\$<>("-") AND A\$<>("\*") AND A\$<>("/") THE N 170

180 PRINT9387, "HIGHEST NUMBER ";:IN PUT UL

190 PRINT@451, "LOWEST NUMBER ";:INP UT LL

200 R=UL+1-LL

210 B=INT(RND(R))+LL-1:C=INT(RND(R))+LL-1

220 CLS:PRINT067, "CORRECT ANSWERS I N A ROW=";D:IF D=10 THEN 430

23Ø IF A\$="+" THEN E=B+C:GOTO 29Ø 24Ø IF A\$="-" THEN E=B-C:GOTO 29Ø

25Ø IF A\$="\*" OR A\$="X" THEN E=B\*C: A\$="X":GOTO 29Ø

26Ø IF A\$="/" AND C=Ø THEN 21Ø

27Ø IF A\$="/" AND INT(B/C)<>B/C THE N 21Ø

28Ø IF A\$="/" THEN E=B/C

290 PRINT@137,B;A\$;C;"=";:INPUT F:I F F<>E THEN 360

300 PRINTQ200, "CCCCCCCCC:";

310 PRINT0268, CHR\$(CE); "(3 SPACES)"; CHR\$(CE): PRINT0334, CHR\$(CN)

320 PRINT@395,CHR\$(CM);"{5 SPACES}";CHR\$(CM)

330 PRINT@428,CHR\$(CM);"{3 SPACES}" ;CHR\$(CM)

34Ø PRINT@461, CHR\$(CM)+CHR\$(CM)+CHR \$(CM)

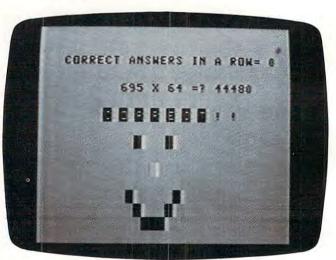

Color Computer version.

#### Program 4:

#### First Math – Color Computer Version

100 CE=128+16\*2+15:CN=128+16\*7+15:C M=128+16\*3+15

11Ø CLS 7

120 PRINT0231," © © © 0 0(3 SPACES) © C 0 0";:FOR I=1 TO 1200:NEXT I

130 CLS 3:PRINT@99,"TO []]: TYPE +

140 PRINTƏ163,"TO SUBDERSON: TYPE -

35Ø FOR I=1 TO 9ØØ:NEXT I:D=D+1:GOT O 21Ø

360 SOUND 1,3:PRINT@196, "SORRY, BUT"

37Ø PRINT@207,B;A\$;C;"=";E;"."

38Ø PRINT@268, CHR\$ (CÉ); "(3 SPACES)"; CHR\$ (CE): PRINT@334, CHR\$ (CN)

39Ø PRINT@397, CHR\$(CM) + CHR\$(CM) + CHR \$(CM)

400 PRINT@428,CHR\$(CM);"{3 SPACES}";CHR\$(CM)